# The zref package

# Heiko Oberdiek <heiko.oberdiek at googlemail.com>

# 2011/03/18 v2.21

#### Abstract

Package zref tries to get rid of the restriction in  $L^2T$ EX's reference system that only two properties are supported. The package implements an extensible referencing system, where properties are handled in a more flexible way. It offers an interface for macro programmers for the access to the system and some applications that uses the new reference scheme.

# Contents

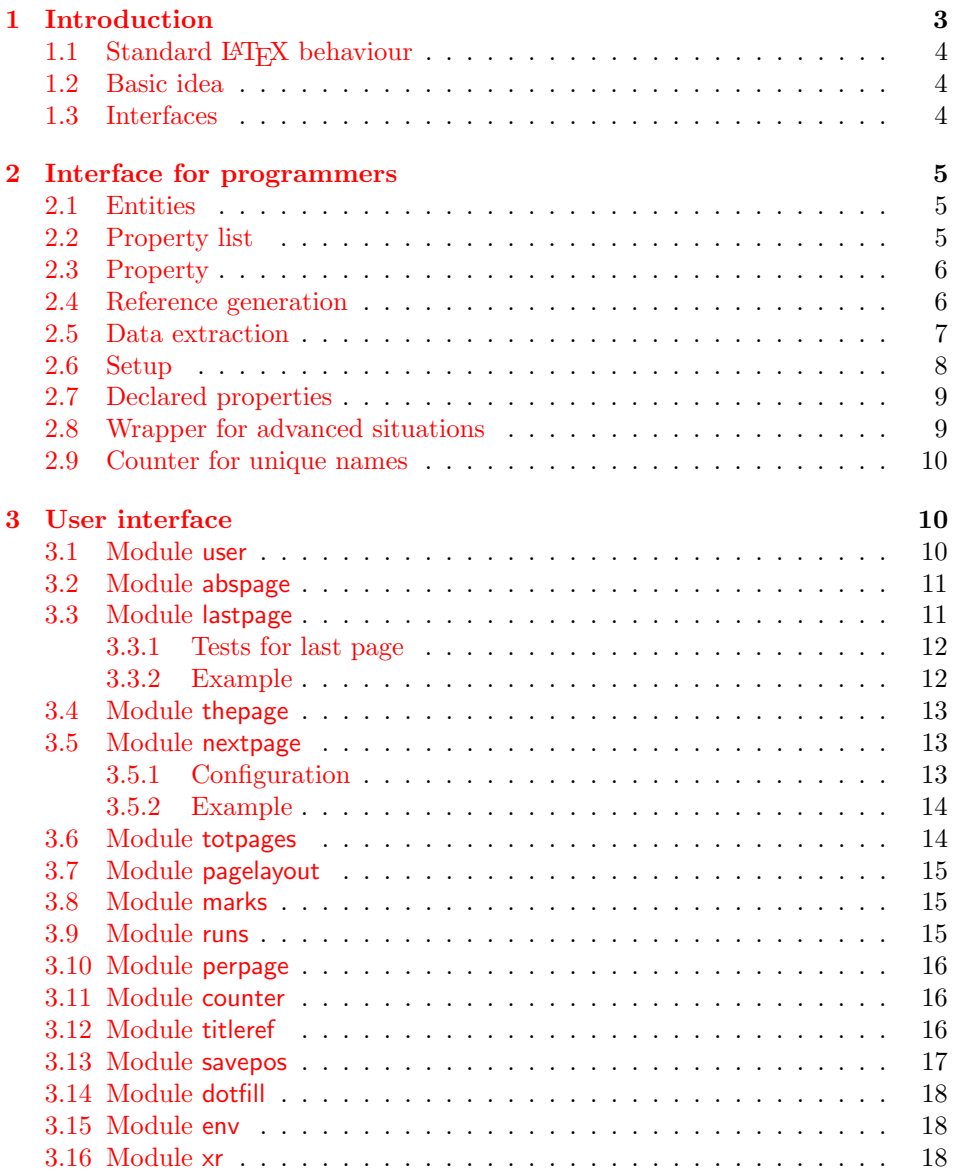

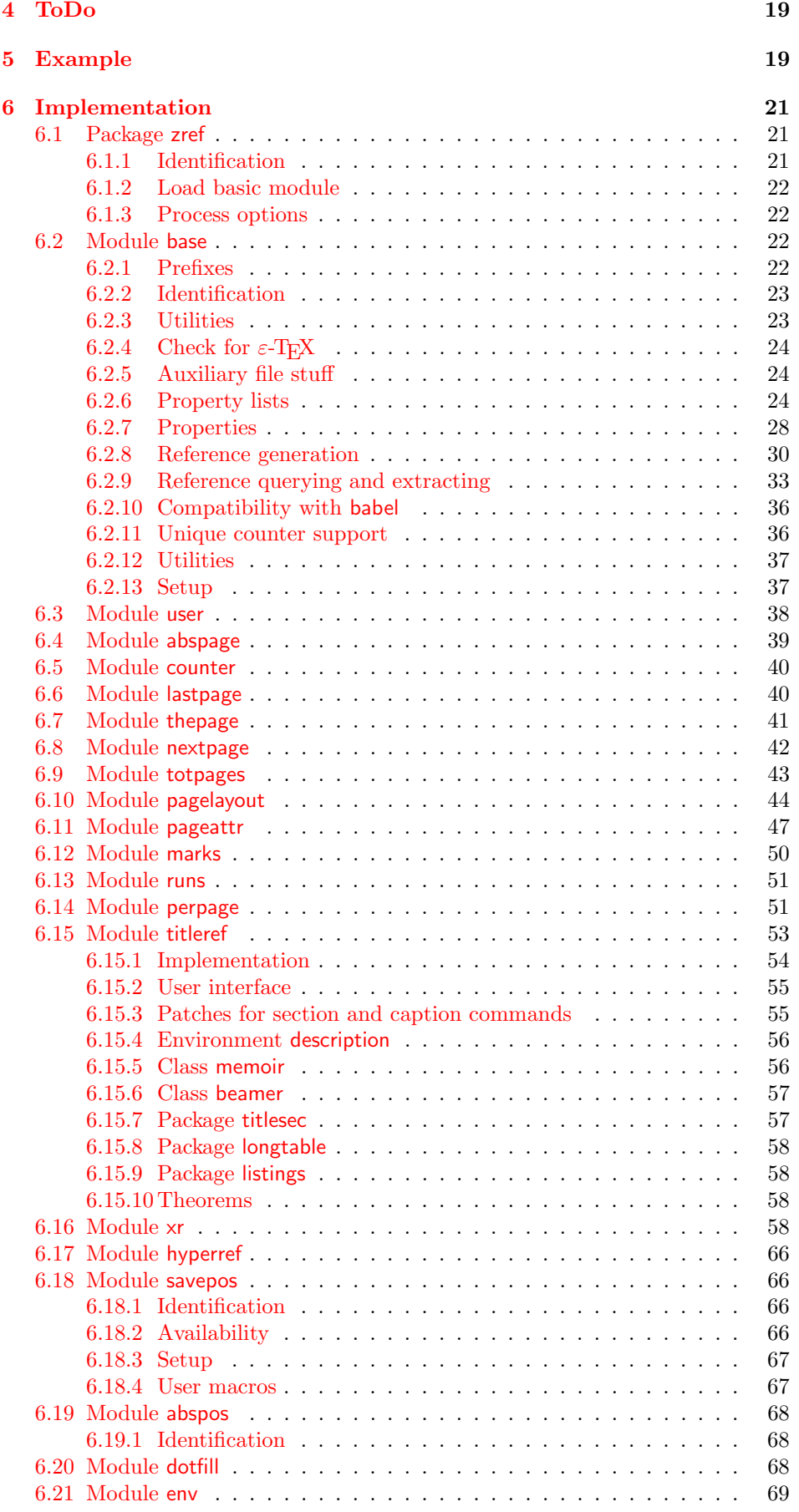

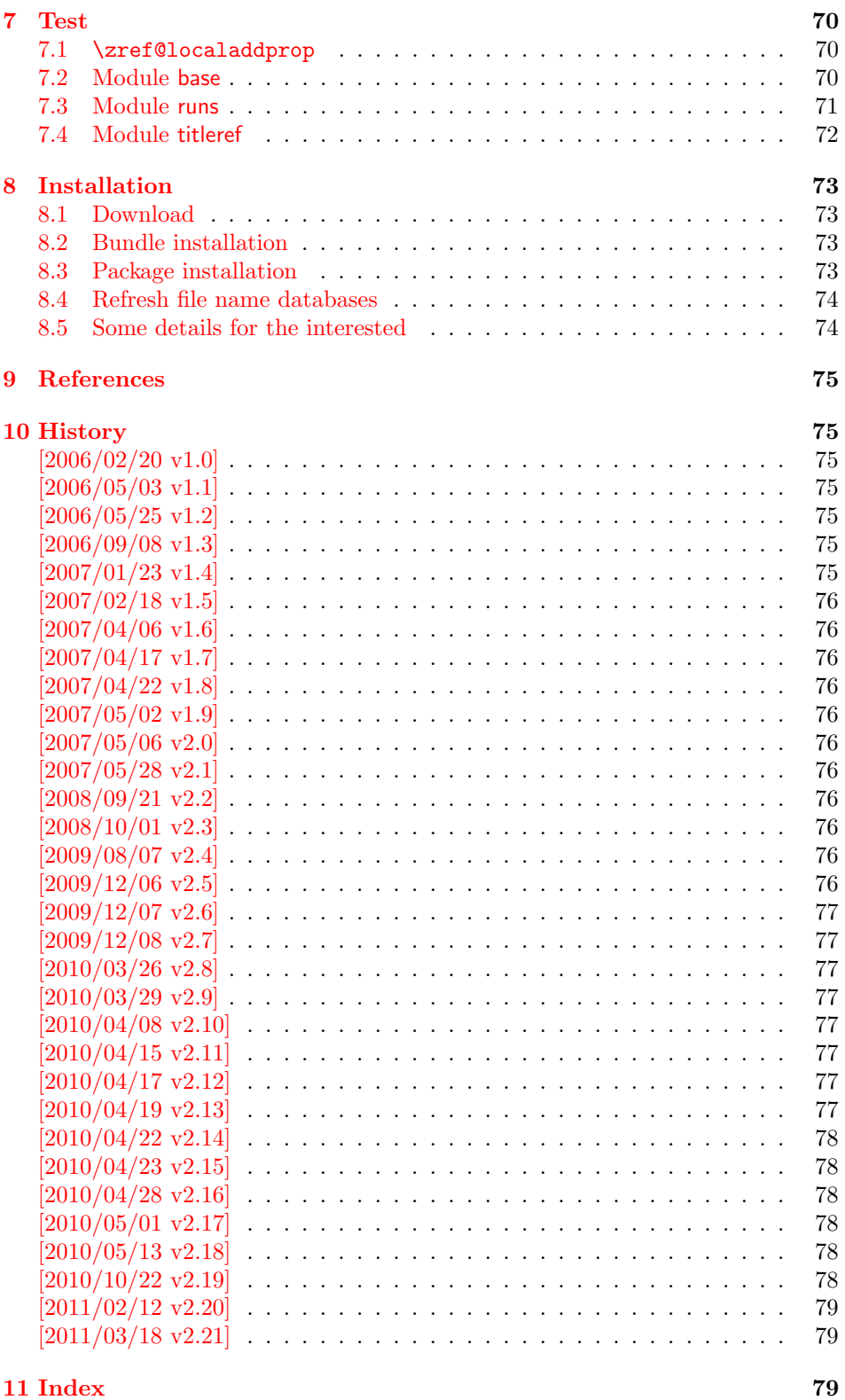

# 1 [Introductio](#page-78-0)n

<span id="page-2-0"></span>[Standard](#page-78-1) LATEX's reference system with \label, \ref, and \pageref supports two properties, the apperance of the counter that is last incremented by \refstepcounter and the page with the \label command.

Unhappily L<sup>A</sup>T<sub>E</sub>X does not provide an interface for adding another properties. Packages such as hyperref, nameref, or titleref are forced to use ugly hacks to extend the reference system. These ugly hacks are one of the causes for hyperref's difficulty regarding compatibility with other packages.

# <span id="page-3-0"></span>1.1 Standard LATEX behaviour

References are created by the \label command:

```
\chapter{Second chapter}
\section{First section on page 7} % section 2.1
\label{myref}
```
Now LATEX records the section number 2.1 and the page 7 in the reference. Internally the reference is a list with two entries:

 $\text{Comvref} \rightarrow \{2.1\}\$ 

The length of the list if fixed in the LATEX kernel, An interface for adding new properties is missing.

There are several tries to add new properties:

- hyperref uses a list of five properties instead of the standard list with two entries. This causes many compatibility problems with LAT<sub>E</sub>X and other packages.
- titleref stores its title data into the first entry in the list. LATEX is happy because it does only see its list with two entries. The situation becomes more difficult, if more properties are added this way. Then the macros form a nested structure inside the first reference argument for the label. Expandable extractions will then become painful.

# <span id="page-3-1"></span>1.2 Basic idea

Some time ago Morten Høgholm sent me an experimental cross referencing mechanism as "expl3" code. His idea is:

```
\g_xref_mylabel_plist →
   \xref_dance_key{salsa}\xref_name_key{Morten}. . .
```
The entries have the following format:

 $\xref_{\{your\ key}\_key}$  (some text)}

This approach is much more flexible:

- New properties can easily be added, just use a new key.
- The length of the list is not fixed. A reference can use a subset of the keys.
- The order of the entries does not matter.

Unhappily I am not familiar with the experimental code for LAT<sub>E</sub>X3 that will need some time before its first release. Thus I have implemented it as L<sup>AT</sup>EX  $2\varepsilon$  package without disturbing the existing LAT<sub>EX</sub> reference system.

# <span id="page-3-2"></span>1.3 Interfaces

The package provides a generic interface for programmers. Commands of this interface are prefixed by \zref@.

Option user enabels the *user interface*. Here the commands are prefixed by  $\zeta$ to avoid name clashes with existing macros.

Then the packages provides some *modules*. They are applications for the reference system and can also be considered as examples how to use the reference system.

The modules can be loaded as packages. The package name is prefixed with zref-, for example:

\RequirePackage{zref-abspage}

This is the preferred way if the package is loaded from within other packages to avoid option clashes.

As alternative package zref can be used and the modules are given as options:

\usepackage[perpage,user]{zref}

# 2 Interface for programmers

The user interface is described in the next section 3.

#### <span id="page-4-0"></span>2.1 Entities

Reference. Internally a reference is a list of key [v](#page-9-1)alue pairs:

 $\Z@R@myref \rightarrow \default{2.1}\page{7}$ 

<span id="page-4-1"></span>The generic format of a entry is:

 $\langle$ Z@R@ $\langle$ refname $\rangle \rightarrow \langle$ propname $\rangle$ { $\langle$ value $\rangle$ }

 $\langle \text{refname} \rangle$  is the name that denoted references (the name used in **\label** and  $\text{ref}$ ). *(propname)* is the name of the property or key. The property key macro is never executed, it is used in parameter text matching only.

**Property.** Because the name of a property is used in a macro name that must survive the .aux file, the name is restricted to letters and ' $@$ '.

Property list. Often references are used for special purposes. Thus it saves memory if just the properties are used in this reference that are necessary for its purpose.

Therefore this package uses the concept of *property lists*. A property list is a set of properties. The set of properties that is used by the default \label command is the main property list.

### 2.2 Property list

 $e^{exp}$  means that the implementation of the marked macro is expandable.  $e^{exp2}$  goes a step further and marks the macro expandable in exact two expansion steps.

#### <span id="page-4-2"></span> $\setminus$ zref@newlist  $\{ \langle \mathit{distance} \rangle \}$

Declares a new empty property list.

#### $\{z$ ref@addprop  $\{\langle listname \rangle\}$   $\{\langle propname \; list \rangle\}$

Adds the properties of  $\langle progname\; list \rangle$  (comma separated) to the property list  $\langle$ *listname*). The property and list must exist. A  $\langle$ *propname list* $\rangle$  can be given since  $2010/04/19$  v2.13. Before this version only one property name could be added in one call of \zref@addprop.

\zref@localaddprop  $\{\langle\mathit{distance}\rangle\}$   $\{\langle\mathit{propname}\\nvert\mathit{list}\rangle\}$ 

Local variant of **\zref@addprop**.

#### \zref@listexists  ${\langle\mathit{distance}\rangle} {\langle\mathit{then}\rangle}$

Executes  $\langle then \rangle$  if the property list  $\langle listname \rangle$  exists or raise an error otherwise.

#### $\zeta$ zref@iflistundefined<sup>exp</sup> {\listname}} {\then}} {\else}

Executes  $\langle then \rangle$  if the list exists or  $\langle else \rangle$  otherwise.

#### $\zeta$ zref@iflistcontainsprop  ${\langle listname \rangle} {\langle (progname) \rangle} {\langle (then) \rangle} {\langle (else) \rangle}$

Executes  $\langle then \rangle$  if the property  $\langle propname \rangle$  is part of property list  $\langle listname \rangle$  or otherwise it runs the  $\langle else \rangle$  part.

# <span id="page-5-0"></span>2.3 Property

```
\zetazref@newprop * {\langle   propname \rangle} [\langle   default \rangle] {\langle   value \rangle}
```
This command declares and configures a new property with name  $\langle progname \rangle$ .

In case of unknown references or the property does not exist in the reference, the  $\langle default \rangle$  is used as value. If it is not specified here, a global default is used, see \zref@setdefault.

The correct values of some properties are not known immediately but at page shipout time. Prominent example is the page number. These properties are declared with the star form of the command.

#### $\zeta$ zref@setcurrent  $\{\langle propname \rangle\}$   $\{\langle value \rangle\}$

This sets the current value of the property  $\langle propname \rangle$ . It is a generalization of setting LAT<sub>EX</sub>'s \currentlabel.

# $\sqrt{\text{zref@getcurrent}^{\exp 2}}$  { $\langle propname \rangle$ }

This returns the current value of the property  $\langle propname \rangle$ . The value may not be correct, especially if the property is bound to a page (start form of  $\zeta$ ref@newprop) and the right value is only known at shipout time (e.g. property 'page'). In case of errors (e.g. unknown property) the empty string is returned.

Since version  $2010/04/22$  v2.14 \zref@getcurrent supports \zref@wrapper@unexpanded.

#### \zref@propexists  $\langle$  (propname)  $\{ \langle then \rangle \}$

Calls  $\langle then \rangle$  if the property  $\langle propname \rangle$  is available or generates an error message otherwise.

# \zref@ifpropundefined<sup>exp</sup> {\propname}} {\then}} {\else}}

Calls  $\langle then \rangle$  or  $\langle else \rangle$  depending on the existence of property  $\langle promptm \rangle$ .

# <span id="page-5-1"></span>2.4 Reference generation

## $\{zref@label {\langle\mathit{refname}\rangle}\}$

This works similar to  $\lambda$  abel. The reference  $\langle \text{refname} \rangle$  is created and put into the .aux file with the properties of the main property list.

#### $\{zref@labelbylist {\langle refname \rangle} {\langle} listname \}$

Same as \zref@label except that the properties are taken from the specified property list  $\langle$  *listname* $\rangle$ .

 $\zeta$ zref@labelbyprops  $\{\langle refname \rangle\}$  { $\langle proname A \rangle$ ,  $\langle proname B \rangle$ ,...}

Same as \zref@label except that these properties are used that are given as comma separated list in the second argument.

 $\zeta$ zref@newlabel  $\{\langle\mathit{refname}\rangle\}$  {...}

This is the macro that is used in the . aux file. It is basically the same as **\newlabel** apart from the format of the data in the second argument.

# <span id="page-6-0"></span>2.5 Data extraction

# $\langle \text{Zref@extractdefault} \rangle$  { $\langle \text{refname} \rangle$ } { $\langle \text{opname} \rangle$ } { $\langle \text{default} \rangle$ }

This is the basic command that refernces the value of a property  $\langle propname \rangle$  for the reference  $\langle \text{refname} \rangle$ . In case of errors such as undefined reference the  $\langle \text{default} \rangle$ is used instead.

```
\overline{\langle zref@extract^{exp2} \{ \langle refname \rangle \} \{ \langle proprame \rangle \}}
```
The command is an abbreviation for \zref@extractdefault. As default the default of the property is taken, otherwise the global default.

Example for page references:

```
LATEX: \n\begin{cases} \n\text{degreef} \n\text{correct} \n\end{cases}\zref@extract{foobar}{page}
```
Both \zref@extract and \zref@extractdefault are expandable. That means, these macros can directly be used in expandable calculations, see the example file. On the other side, babel's shorthands are not supported, there are no warnings in case of undefined references.

If an user interface doesn't need expandable macros then it can use \zref@refused and \zref@wrapper@babel for its user macros.

#### $\zeta$  /zref@refused  $\{ \langle \text{refname} \rangle \}$

This command is not expandable. It causes the warnings if the reference  $\langle\text{refname}\rangle$ is not defined. Use the \zref@extract commands inside expandable contexts and mark their use outside by \zref@refused, see the example file.

```
\zetazref@ifrefundefined<sup>exp</sup> {\langle \text{refname} \rangle} {\langle \text{then} \rangle} {\langle \text{else} \rangle}
```
A possibility to check whether a reference exists.

```
\zifrefundefined {\langle \textit{refname} \rangle} {\langle \textit{then} \rangle} {\langle \textit{else} \rangle}
```
Macro \zifrefundefined calls \ref@refused before executing \zref@ifrefundefined. Babel shorthands are supported in  $\langle \text{refname} \rangle$ .

\zref@ifrefcontainsprop<sup>exp</sup> {\refname}} {\propname}} {\then} {\else}}

Test whether a reference provides a property.

# <span id="page-7-0"></span>2.6 Setup

## \zref@default

Holds the global default for unknown values.

# $\setminus$ zref@setdefault { $\langle value \rangle$ }

Sets the global default for unknown values. The global default is used, if a property does not specify an own default and the value for a property cannot be extracted. This can happen if the reference is unknown or the reference does not have the property.

# $\setminus$ zref@setmainlist  $\{$ \value}}

Sets the name of the main property list. The package sets and uses main.

<span id="page-8-0"></span>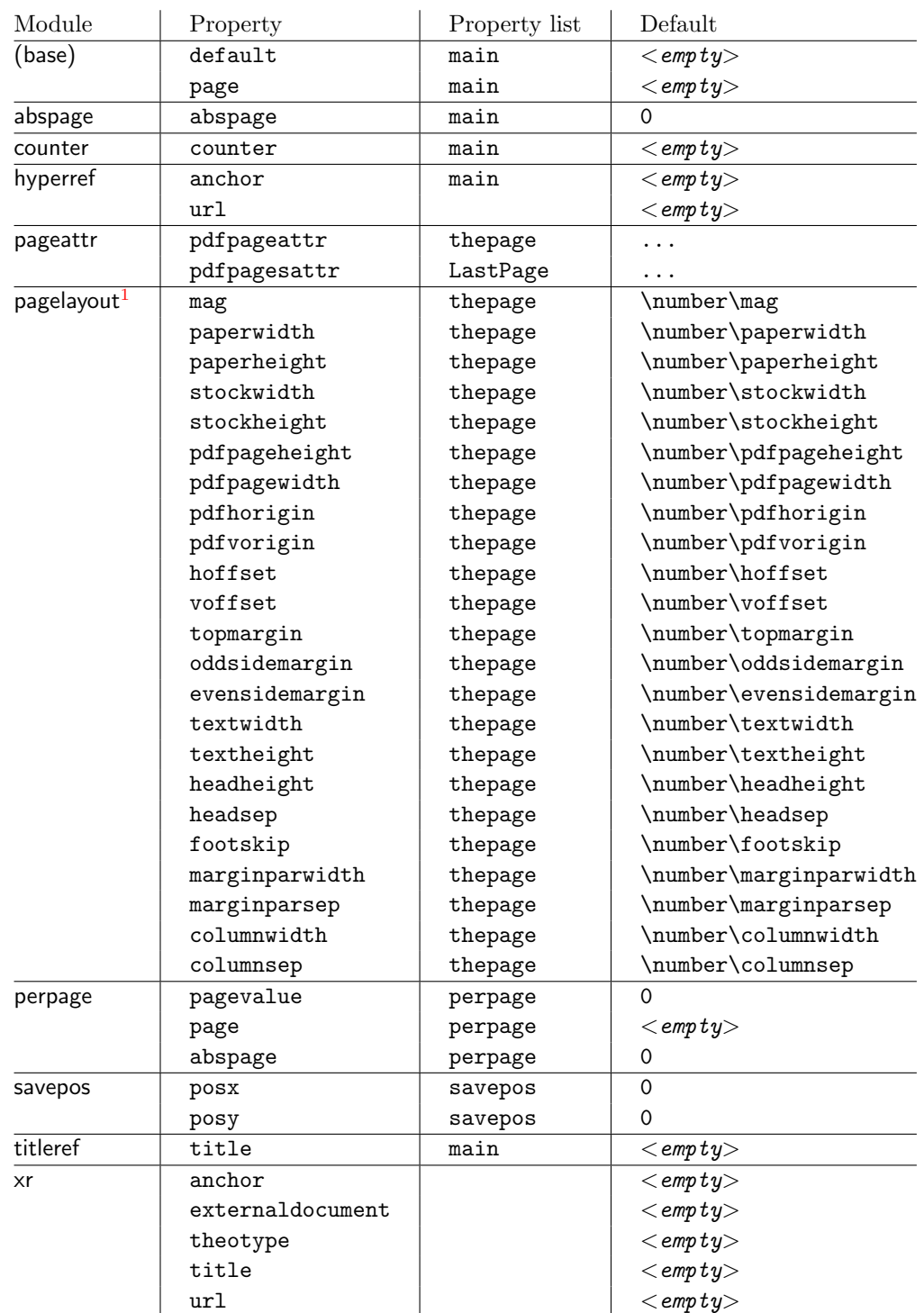

# 2.7 Declared properties

# 2.8 Wrapper for advanced situations

 $\zeta$ zref@wrapper@babel {...}  $\{\langle name \rangle\}$ 

<span id="page-8-1"></span>This macro helps to add shorthand support. The second argument is protected, then the code of the first argument is called with the protected name appended. Examples are in the sources.

<sup>&</sup>lt;sup>1</sup>Module pagelayout only defines properties if the parameter exists.

#### \zref@wrapper@immediate {. . . }

There are situations where a label must be written instantly to the . aux file, for example after the last page. If the \zlabel or \label command is put inside this wrapper, immediate writing is enabled. See the implementation for module lastpage for an example of its use.

#### \zref@wrapper@unexpanded {. . . }

Assuming someone wants to extract a value for property bar and store the result in a macro \foo without traces of the expanding macros and without expanding the value. This (theoretical?) problem can be solved by this wrapper:

```
\zref@wrapper@unexpanded{%
  \edef\foo{%
    \zref@extract{someref}{bar}%
 }%
}
```
The \edef forces the expansion of \zref@extract, but the extraction of the value is prevented by the wrapper that uses  $\varepsilon$ -T<sub>EX</sub>' \unexpanded for this purpose. Supported macros are \zref@extract, \zref@extractdefault and since version 2010/04/22 v2.14 macro \zref@getcurrent.

# <span id="page-9-0"></span>2.9 Counter for unique names

Some modules (titleref and dotfillmin) need unique names for automatically generated label names.

## \zref@require@unique

This command creates the unique counter zref@unique if the counter does not already exist.

#### \thezref@unique

This command is used to generate unique label names.

# <span id="page-9-1"></span>3 User interface

# <span id="page-9-2"></span>3.1 Module user

The user interface for this package and its modules is enabled by zref's package option user or package zref-user. The names of user commands are prefixed by z in order to avoid name clashes with existing macros of the same functionality. Thus the package does not disturb the traditional reference scheme, both can be used together.

The syntax descriptions contain the following markers that are intended as hints for programmers:

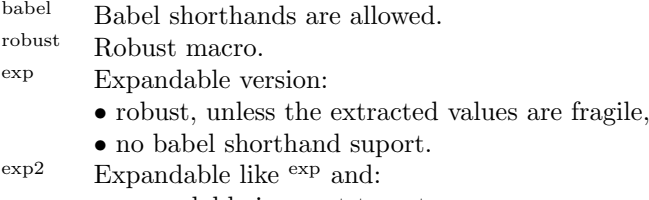

• expandable in exact two steps.

The basic user interface of the package without modules are commands that mimic the standard LAT<sub>EX</sub> behaviour of  $\label{eq:1}$   $\text{1}$   $\text{1}$ ,  $\text{1}$ ,  $\text{1}$ ,  $\text{1}$ ,  $\text{1}$ ,  $\text{1}$ ,  $\text{1}$ ,  $\text{1}$ ,  $\text{1}$ ,  $\text{1}$ ,  $\text{1}$ ,  $\text{1}$ ,  $\text{1}$ ,  $\text{1}$ ,  $\text{1}$ ,  $\text{1}$ ,  $\text{1}$ ,  $\text{1}$ ,

\zlabel  $\{ \langle\mathit{refname}\rangle\}^\text{babel}$ 

Similar to **\label.** It generates a label with name  $\langle \text{refname} \rangle$  in the new reference scheme.

\zref  $[\langle propname \rangle]$   $\{\langle refname \rangle\}^{\text{babel}}$ 

Without optional argument similar to  $\text{ref},$  it returns the default reference property. This property is named default:

```
\text{zref}(x) \equiv \text{[default]}(x)
```
\zpageref  $\{\langle\mathit{refname}\rangle\}^{\text{babel}}$ 

Convenience macro, similar to \pageref.

 $\zeta$ zpageref ${x} \equiv \zeta$ ref[page] ${x}$ 

 $\texttt{\textbackslash}$ zrefused  $\{\langle\mathit{refname}\rangle\}^\text{babel}$ 

Some of the user commands in the modules are expandable. The use of such commands do not cause any undefined reference warnings, because inside of expandable contexts this is not possible. However, if there is a place outside of expandable contexts,  $refused$  is strongly recommended. The reference  $\langle refname \rangle$ is marked as used, undefined ones will generate warnings.

# 3.2 Module abspage

<span id="page-10-0"></span>With the help of package atbegshi a new counter abspage with absolute page numbers is provided. Also a new property abspage is defined and added to the main property list. Thus you can reference the absolute page number:

```
Section \zref{foo} is on page \zpageref{foo}.
This is page \zref[abspage]{foo}
of \zref[abspage]{LastPage}.
```
The example also makes use of module lastpage.

# 3.3 Module lastpage

<span id="page-10-1"></span>Provides the functionality of package lastpage [3] in the new reference scheme. The label LastPage is put at the end of the document. You can refer the last page number with:

```
\zref@extract{LastPage}{page} (+ \zref@refused{LastPage})
```
or

\zpageref{LastPage} (module user)

Since version 2008/10/01 v2.3 the module defines the list LastPage. In addition to the properties of the main list label LastPage also stores the properties of this list LastPage. The default of this list is empty. The list can be used by the user to add additional properties for label LastPage.

#### <span id="page-11-0"></span>3.3.1 Tests for last page

Since version  $2010/03/26$  v2.8 the macros  $\zeta$  are formal strategies and  $\zeta$  if last page were added. They test the reference, whether it is a reference of the last page.

```
\zetazref@iflastpage<sup>exp</sup> {\theni} {\then}} {\theni} }
```
Macro  $\zeta$ zref@iflastpage compares the references  $\langle \text{refname} \rangle$  with  $\langle \text{LastPage} \rangle$ . Basis of the comparison is the value of property abspage, because the values are different for different pages. This is not ensured by property page. Therefore module abspage is loaded by module lastpage. If both values of property abspage are present and match, then  $\langle them \rangle$  is executed, otherwise code  $\langle else \rangle$  is called. If one or both references are undefined or lack the property abspage, then  $\langle else \rangle$  is executed.

Macro \zref@iflastpage is expandable, therefore \zref@refused should be called on  $\langle \textit{refname} \rangle$  and  $\langle \textit{LastPage} \rangle$ .

#### $\zeta$ iflastpage  ${\langle \text{refname} \rangle} {\langle \text{then} \rangle} {\langle \text{else} \rangle}$

Macro \ziflastpage has the same function as \zref@iflastpage, but adds support for babel shorthands in  $\langle \text{refname} \rangle$  and calls  $\zeta$ **ref@refused.** However macro \ziflastpage is not expandable.

#### <span id="page-11-1"></span>3.3.2 Example

```
1 (* example-last page)
2 %<<END_EXAMPLE
3 \NeedsTeXFormat{LaTeX2e}
4 \documentclass{report}
5
6 \newcounter{foo}
7 \renewcommand*{\thefoo}{\Alph{foo}}
8
9 \usepackage{zref-lastpage,zref-user}[2011/03/18]
10
11 \makeatletter
12 \zref@newprop{thefoo}{\thefoo}
13 \zref@newprop{valuefoo}{\the\value{foo}}
14 \zref@newprop{chapter}{\thechapter}
15 \zref@addprops{LastPage}{thefoo,valuefoo,chapter}
16 \makeatother
17
18 \newcommand*{\foo}{%
19 \stepcounter{foo}%
20 [Current foo: \thefoo]%
21 }
22
23 \begin{document}
24 \chapter{First chapter}
25 Last page is \zref{LastPage}.\\
26 Last chapter is \zref[chapter]{LastPage}.\\
27 Last foo is \zref[thefoo]{LastPage}.\\
28 Last value of foo is \zref[valuefoo]{LastPage}.\\
29 \foo
30 \chapter{Second chapter}
31 \foo\foo\foo
32 \chapter{Last chapter}
33 \foo
34 \end{document}
35 %END_EXAMPLE
```
 $36$   $\langle$ /example-lastpage)

# <span id="page-12-0"></span>3.4 Module thepage

This module thepage loads module abspage, constructs a reference name using the absolute page number and remembers property page. Other properties can be added by adding them to the property list thepage.

```
\zetazthepage {\langle absolute\ page\ number \rangle}
```
Macro \zthepage is basically a \zpageref. The reference name is yield by the  $\langle absolute\ page\ number \rangle$ . If the reference is not defined, then the default for property page is used.

```
\zetazref@thepage@name<sup>exp</sup> {\absolute page number}}
```
Macro \zref@thepage@name returns the internal reference name that is constructed using the *(absolute page number)*. The internal reference name should not be used directly, because it might change in future versions.

 $\zeta$ zref@thepage<sup>exp</sup> {\absolute page number}}  $\zeta$ zref@thepage@refused  $\{\langle absolute\ page\ number \rangle\}$ 

Macro  $\zeta$  >  $\zeta$  reformation the page number ( $\theta$ ) of  $\zeta$  absolute page  $number$ . Because this macro is expandable,  $\zeta$ ref@thepage@refused is used outside an expandable context to mark the reference as used.

# <span id="page-12-1"></span>3.5 Module nextpage

#### \znextpage

Macro \znextpage prints \thepage of the following page. It gets the current absolute page number by using a label. There are three cases for the next page:

- 1. The next page is not known yet because of undefined references. Then \zunknownnextpagename is used instead. The default for this macro is the default of property page.
- 2. This page is the last page. Then \znonextpagename is used. Its default is empty.
- 3. The next page is known, then \thepage of the next page is used (the value of property page of the next page).

#### <span id="page-12-2"></span>3.5.1 Configuration

The behaviour can be configured by the following macros.

\zunknownnextpagename \znonextpagename

> If the next page is not known or available, then \znextpage uses these name macros as default. \zunknownnextpagename is used in case of undefined references. Default is the value of property page of the next page (\thepage). Module thepage is used.

Macro \znonextpagename is used, if the next page does not exists. That means that the current page is last page. The default is empty.

```
\zetaznextpagesetup \{\langle unknown\rangle\} \{\langle no\ next\rangle\}
```
Acording to the case (see \znextpage) macro \znextpage calls an internal macro with an argument. The argument is either  $\theta$  the next page or one of \zunknownnextpagename or \znonextpagename. These internal macro can be changed by \znextpagesetup. It expects the definition texts for these three cases of a macro with one argument. The default is

```
\znextpagesetup{#1}{#1}{#1}
```

```
3.5.2 Example
```

```
37 (*example-nextpage)
38 %<<END_EXAMPLE
39 \documentclass{book}
40
41 \usepackage{zref-nextpage}[2011/03/18]
42 \znextpagesetup
43 {\thepage}% next page is unknown
44 {\thepage\ (#1)}% this page is last page
45 {\thepage\ $\rightarrow$ #1}% next page is known
46 \renewcommand*{\znonextpagename}{last page}
47
48 \usepackage{fancyhdr}
49 \pagestyle{fancy}
50 \fancyhf{}
51 \fancyhead[LE,RO]{\znextpage}
52 \fancypagestyle{plain}{%
53 \fancyhf{}%
54 \fancyhead[LE,RO]{\znextpage}%
55 }
56
57 \begin{document}
58 \frontmatter
59 \tableofcontents
60 \mainmatter
61 \chapter{Hello World}
62 \clearpage
63 \section{Last section}
64 \end{document}
65 %END_EXAMPLE
66 \langle/example-nextpage)
```
#### <span id="page-13-1"></span>3.6 Module totpages

For the total number of pages of a document you need to know the absolute page number of the last page. Both modules abspage and lastpage are necessary and automatically enabled.

 $\zeta$ ztotpages<sup>exp</sup>

Prints the total number of pages or 0 if this number is not yet known. It expands to an explicit number and can also used even in expandable calculations (\numexpr) or counter assignments.

### <span id="page-14-0"></span>3.7 Module pagelayout

The module defines additional properties for each parameter of the page layout that is effective during page shipout. The value of length parameters is given in sp without the unit as plain number.

Some parameters are specific for a class (e.g. stockwidth and stockheight for class memoir) or the TEX engine like pdfTEX. If the parameter is not available, then the property will not be defined. The default value of the property is the current setting of the parameter.

The module thepage is loaded that generates a label for each page. The properties of module pagelayout are added to the property list thepage of module thepage.

List of properties:

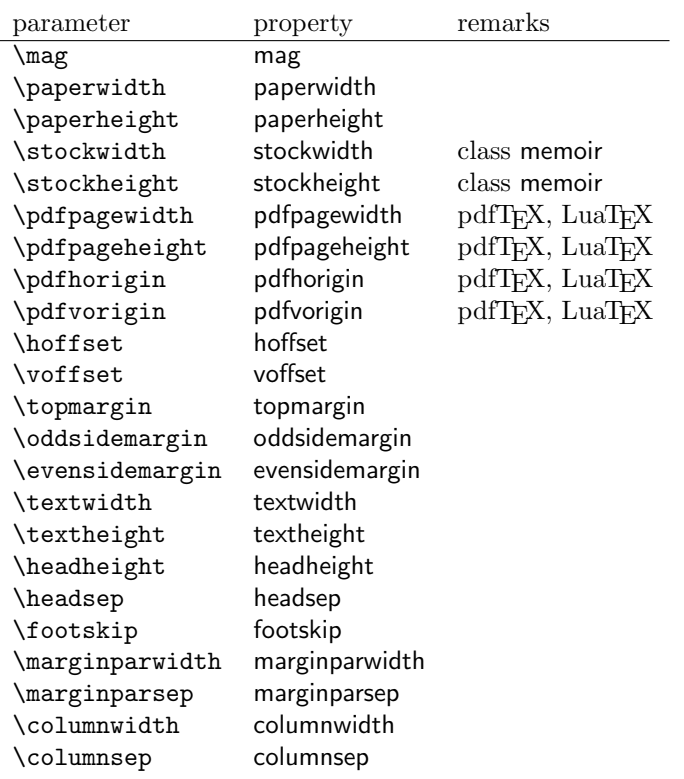

#### \zlistpagelayout

At the end of document the page layout parameter for each page are printed into the .log file if macro \zlistpagelayout is called before \end{document} (preamble is a good place).

#### <span id="page-14-1"></span>3.8 Module marks

ToDo.

### <span id="page-14-2"></span>3.9 Module runs

Module runs counts the LAT<sub>EX</sub> runs since last .aux file creation and prints the number in the .log file.

# $\zeta$ zruns $e^{exp}$

Prints the the total number of LATEX runs including the current one. It expands to an explicit number. Before begin ${d}$  document $}$  the value is zero meaning the .aux file is not read yet. If a previous . aux file exists, the value found there increased by one is the new number. Otherwise  $\zeta$  runs is set to one. LAT<sub>EX</sub> runs where the .aux files are not rewritten are not counted (see \nofiles).

# 3.10 Module perpage

<span id="page-15-0"></span>With **\@addtoreset** or **\numberwithin** a counter can be reset if another counter is incremented. This do not work well if the other counter is the page counter. The page counter is incremented in the output routine that is often called asynchronous somewhere on the next page. A reference mechanism costs at least two L<sup>A</sup>T<sub>E</sub>X runs, but ensures correct page counter values.

```
\zetazmakeperpage [\langle reset \rangle] \{\langle counter \rangle\}
```
At the of a new page counter  $\langle counter \rangle$  starts counting with value  $\langle reset \rangle$  (default is 1). The macro has the same syntax and semantics as \MakePerPage of package perpage  $[5]$ . Also perpage of package footmisc  $[1]$  can easily be simulated by

```
\zmakeperpage{footnote} % \usepackage[perpage]{footmisc}
```
If footnote symbols are used, some people dislike the first symbol †. It can easily be skipp[ed](#page-74-8):

```
\zmakeperpage[2]{footnote}
```
#### \thezpage counter zpage

If the formatted counter value of the counter that is reset at a new page contains the page value, then you can use \thezpage, the page number of the current page. Or counter zpage can be used, if the page number should be formatted differently from the current page number. Example:

```
\newcounter{foobar}
\zmakeperpage{foobar}
\renewcommand*{\thefoobar}{\thezpage-\arabic{foobar}}
% or
\renewcommand*{\thefoobar}{\roman{zpage}-\arabic{foobar}}
```
 $\zeta$ zunmakeperpage  $\{\langle counter \rangle\}$ 

The reset mechanism for this counter is deactivated.

# 3.11 Module counter

<span id="page-15-1"></span>This option just add the property counter to the main property list. The property stores the counter name, that was responsible for the reference. This is the property hyperref's \autoref feature uses. Thus this property counter may be useful for a reimplementation of the autoref feature, see the section 4 with the todo list.

# 3.12 Module titleref

<span id="page-15-2"></span>This option makes section and caption titles available to the refere[nc](#page-18-0)e system similar to packages titleref or nameref.

# \ztitleref  ${\langle \overline{refname \rangle} \}^{\text{babel}}$

Print the section or caption title of reference  $\langle \text{refname} \rangle$ , similar to **\nameref** or \titleref.

#### $\setminus$ ztitlerefsetup { $key_1=value_1$ ,  $key_2=value_2$ , ...}

This command allows to configure the behaviour of module titleref. The following keys are available:

```
title=\langle value \rangle
```
Sets the current title.

#### stripperiod=true|false

Follow package nameref that removes a last period. Default: true.

#### expand=true|false

Package \titleref expands the title first. This way garbage and dangerous commands can be removed, e.g. \label, \index. . . . See implementation section for more details. Default is false.

#### $cleanup={...}$

Hook to add own cleanup code, if method expand is used. See implementation section for more details.

### 3.13 Module savepos

This option supports a feature that pdfT<sub>E</sub>X provides (and  $X_{\text{F}}$ T<sub>E</sub>X). pdfT<sub>E</sub>X is able to tell the current position on the page. The page position is not instantly known. First the page must be constructed by T<sub>E</sub>X's asynchronous output routine. Thus the time where the position is known is the page shipout time. Thus a reference system where the information is recorded in the first run and made available for use in the second run comes in handy.

 $\{z\$ zgavepos  $\{\langle\mathit{refname}\rangle\}$ 

It generates a reference with name  $\langle \text{refname} \rangle$ . The reference stores the location where \zsavepos is executed in properties posx and posy.

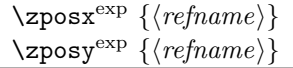

Get the position as number. Unit is sp. Horizontal positions by \zposx increase from left to right. Vertical positions by \zposy from bottom to top.

Do not rely on absolute page numbers. Because of problems with the origin the numbers may differ in DVI or PDF mode of pdfTEX. Therefore work with relative values by comparisons.

Both \zposx and \zposy are expandable and can be used inside calculations (\setcounter, \addtocounter, package calc, \numexpr). However this property prevents from notifying LATEX that the reference is actually used (the notifying is not expandable). Therefore you should mark the reference as used by  $\zeta$ refused.

This module uses pdfT<sub>F</sub>X's \pdfsavepos, \pdflastxpos, and \pdflastypos. They are available in PDF mode and since version 1.40.0 also in DVI mode.

#### \zref@savepos

Macro \zref@savepos performs the first part of \zsavepos by calling \pdfsavepos (if .aux files are writable).

Thus  $\zeta$  is basically  $\zeta$  is basically  $\zeta$  are followed by  $\zeta$  is about  $\zeta$  refname  $\zeta$  savepos  $\zeta$ . The property list savepos contains the properties posx and posy.

## 3.14 Module dotfill

#### \zdotfill

This package provides the command  $\zeta$  dotfill that works similar to  $\dot{\zeta}$ but can be configured. Especially it suppresses the dots if a minimum number of dots cannot be set.

\zdotfillsetup { $key_1=value_1$ ,  $key_2=value_2$ , ...}

This command allows to configure the behaviour of \zdotfill. The following keys are available:

```
min=\langle count \ value \rangle
```
If the actual number of dots are smaller than  $\langle count \ value \rangle$ , then the dots are suppressed. Default: 2.

unit= $\langle$ *dimen value* $\rangle$ 

The width of a dot unit is given by  $\langle$  dimen value $\rangle$ . Default: 0.44em (same as the unit in \dotfill).

 $dot= \langle value \rangle$ 

The dot itself is given by  $\langle value \rangle$ . Default: . (dot, same as the dot in \dotfill).

#### 3.15 Module env

This module defines two properties envname and envline. They remember the name of the environment and the line number at the start of the environment.

#### 3.16 Module xr

This package provides the functionality of package  $xr$ , see  $[8]$ . It also supports the syntax of xr-hyper.

\zexternaldocument \* [\[](#page-74-9) $\langle prefix \rangle$ ]<sup>babel</sup>  $\{ \langle external\ document \rangle \}$  [ $\langle url \rangle$ ]

See \externaldocument for a description of this option. The found labels also get a property external document that remembers  $\langle external\ document \rangle$ . The standard reference scheme and the scheme of this package use different name spaces for reference names. If the external document uses both systems. Then one import statement would put the names in one namespace and probably causing problems with multiple references of the same name. Thus the star form only looks for \newlabel in the .aux files, whereas without star only \zref@newlabels are used.

In the star form it tries to detect labels from hyperref, titleref, and ntheorem. If such an extended property from the packages before cannot be found or are empty, they are not included in the imported reference.

Warnings are given if a reference name is already in use and the item is ignored. Unknown properties will automatically be declared.

If the external references contain anchor properties, then we need also a url to be able to address the external file. As default the filename is taken with a default extension.

 $\zeta$ zxrsetup { $key_1=value_1$ ,  $key_2=value_2$ , ...}

The following setup options are available:

- ext: It sets the default extension.
- tozreflabel: Boolean option. The found references are imported as zref labels. This is enabled by default.
- toltxlabel: Boolean option. The found references are imported as LATEX labels. Packages nameref, titleref and class memoir are supported.
- urluse: Boolean option. If enabled, then a URL is stored in a macro and the macro is put in property 'urluse'. The URL is not put in property 'url'. The purpose is to save TEX memory.
- verbose: Boolean option. List the imported labels in the .log file. Default is false.

#### \zref@xr@ext

If the  $\langle url \rangle$  is not specified in  $\zeta$ ref@externaldocument, then the url will be constructed with the file name and this macro as extension. \XR@ext is used if hyperref is loaded, otherwise pdf.

# <span id="page-18-0"></span>4 ToDo

Among other things the following issues are left for future work:

• Other applications: autoref, hyperref, ...

# <span id="page-18-1"></span>5 Example

67  $(*$ example)

```
68 \documentclass{book}
```
- 69
- 70 \usepackage[ngerman]{babel}%
- 71

```
72 \usepackage[savepos,totpages,titleref,dotfill,counter,user]{zref}
73
```
Chapters are wrapped inside \ChapterStart and \ChapterStop. The first argument #1 of \ChapterStart is used to form a label id chap:#1. At the end of the chapter another label is set by \zref@wrapper@immediate, because otherwise at the end of document a deferred write would not be written, because there is no page for shipout.

Also this example shows how chapter titles can be recorded. A new property chaptitle is declared and added to the main property list. In \ChapterStart the current value of the property is updated.

```
74 \makeatletter
```
- 75 \zref@newprop{chaptitle}{}
- 76 \zref@addprop{main}{chaptitle}

77

- 78 \newcommand\*{\ChapterStart}[2]{%
- 79 \cleardoublepage
- 80 \def\current@chapid{#1}%
- 81 \zref@setcurrent{chaptitle}{#2}%
- 82 \chapter{#2}%

```
83 \zlabel{chap:#1}%
```

```
84 }
```

```
85 \newcommand*{\ChapterStop}{%
86 \cleardoublepage
87 \zref@wrapper@immediate{%
88 \zref@labelbyprops{chapend:\current@chapid}{abspage}%
89 }%
90 }
```
\ChapterPages calculates and returns the number of pages of the referenced chapter.

```
91 \newcommand*{\ChapterPages}[1]{%
92 \zrefused{chap:#1}%
93 \zrefused{chapend:#1}%
94 \number\numexpr
95 \zref@extract{chapend:#1}{abspage}%
96 -\zref@extract{chap:#1}{abspage}%
97 +1\relax98 }
99 \makeatother
```
\begin{document}

As exception we use \makeatletter here, because this is just an example file that also should show some of programmer's interface.

```
101 \makeatletter
102
103 \frontmatter
104 \zlabel{documentstart}
105
106 \begin{itemize}
107 \item
108 The frontmatter part has
109 \number\numexpr\zref@extract{chap:first}{abspage}-1\relax
110 <sup>~</sup>pages.
111 \item
112 Chapter \zref{chap:first} has \ChapterPages{first} page(s).
113 \item
114 Section \zref{hello} is on the
115 \ifcase\numexpr
116 \zref@extractdefault{hello}{page}{0}%
117 -\zref@extractdefault{chap:first}{page}{0}%
118 +1\relax119 ??\or first\or second\or third\or forth\fi
120 ~ page inside its chapter.
121 \item
122 The document has
123 \zref[abspage]{LastPage} pages.
124 This number is \ifodd\ztotpages odd\else even\fi.
125 \item
126 The last page is labeled with \zpageref{LastPage}.
127 \item
128 The title of chapter \zref{chap:next} %
129 is ''\zref[chaptitle]{chap:next}''.
130 \end{itemize}
131
132 \tableofcontents
133
134 \mainmatter
135 \ChapterStart{first}{First chapter}
136
```
The user level commands should protect babel shorthands where possible. On the other side, expandable extracting macros are useful in calculations, see above the examples with \numexpr. \section{Test}

\zlabel{a"o}

```
139 Section \zref{a"o} on page
140 \zref@wrapper@babel\zref@extract{a"o}{page}.
141
142 Text.
143 \newpage
144
145 \section{Hello World}
146 \zlabel{hello}
147
148 \ChapterStop
149
150 \ChapterStart{next}{Next chapter with \emph{umlauts}: "a"o"u"s}
151
```
Here an example follows that makes use of pdfTFX's "savepos" feature. The position on the page is not known before the page is constructed and shipped out. Therefore the position ist stored in references and are available for calculations in the next LATEX compile run.

```
152 The width of the first column is
153 \the\dimexpr \zposx{secondcol}sp - \zposx{firstcol}sp\relax,\\
154 the height difference of the two baselines is
155 \the\dimexpr \zposy{firstcol}sp - \zposy{secondline}sp\relax:\\
156 \begin{tabular}{ll}
157 \zsavepos{firstcol}Hello&\zsavepos{secondcol}World\\
158 \zsavepos{secondline}Second line&foobar\\
159 \end{tabular}
160
```
With  $\zeta$ refused LAT<sub>E</sub>X is notified, if the references are not yet available and LAT<sub>E</sub>X can generate the rerun hint.

```
161 \zrefused{firstcol}
162 \zrefused{secondcol}
163 \zrefused{secondline}
164
165 \ChapterStop
Test for module \dotfill.
166 \ChapterStart{dotfill}{Test for dotfill feature}
167 \newcommand*{\dftest}[1]{%
168 #1&
169 [\makebox[{#1}]{\dotfill}]&
170 [\mathcal{f}_1]_{\zeta}171 }
172 \begin{tabular}{rll}
173 & [\verb|\dotfill|] & [\verb|\zdotfill|]\\
174 \dftest{0.43em}
175 \dftest{0.44em}
176 \dftest{0.45em}
177 \dftest{0.87em}
178 \dftest{0.88em}
179 \dftest{0.89em}
180 \dftest{1.31em}
181 \dftest{1.32em}
182 \dftest{1.33em}
183 \end{tabular}
184 \ChapterStop
185 \end{document}
186 \; \langle /example\rangle
```
# <span id="page-20-0"></span>6 Implementation

- <span id="page-20-1"></span>6.1 Package zref
- <span id="page-20-2"></span>6.1.1 Identification

 $\langle$ \*package $\rangle$  \NeedsTeXFormat{LaTeX2e} \ProvidesPackage{zref} [2011/03/18 v2.21 New reference scheme for LaTeX2e (HO)]%

#### <span id="page-21-0"></span>6.1.2 Load basic module

\RequirePackage{zref-base}[2011/03/18]

Abort package loading if zref-base could not be loaded successfully. \@ifundefined{ZREF@base@ok}{\endinput}{}

### <span id="page-21-1"></span>6.1.3 Process options

Known modules are loaded and the release date is checked.

```
193 \def\ZREF@temp#1{%
194 \DeclareOption{#1}{%
195 \AtEndOfPackage{%
196 \RequirePackage{zref-#1}[2011/03/18]%
197 }%
198 }%
199 }
200 \ZREF@temp{abspage}
201 \ZREF@temp{counter}
202 \ZREF@temp{dotfill}
203 \ZREF@temp{hyperref}
204 \ZREF@temp{lastpage}
205 \ZREF@temp{marks}
206 \ZREF@temp{nextpage}
207 \ZREF@temp{pageattr}
208 \ZREF@temp{pagelayout}
209 \ZREF@temp{perpage}
210 \ZREF@temp{runs}
211 \ZREF@temp{savepos}
212 \ZREF@temp{thepage}
213 \ZREF@temp{titleref}
214 \ZREF@temp{totpages}
215 \ZREF@temp{user}
216 \ZREF@temp{xr}
217 \ProcessOptions\relax
```
 $218 \langle / \text{package} \rangle$ 

### <span id="page-21-2"></span>6.2 Module base

#### <span id="page-21-3"></span>6.2.1 Prefixes

This package uses the following prefixes for macro names:

\zref@: Macros of the programmer's interface.

\ZREF@: Internal macros.

 $\Delta$ Z@L@listname: The properties of the list  $\langle listname \rangle$ .

 $\Delta$ Z@D@propname: The default value for property  $\langle propname \rangle$ .

 $\Z$ @E@propname: Extract function for property  $\langle progname \rangle$ .

 $\angle$ Z@X@propname: Information whether a property value for property  $\langle progname \rangle$ is expanded immediately or at shipout time.

 $\setminus$ Z@C@propname: Current value of the property  $\langle propname \rangle$ .

 $\lambda$ Z@R@labelname: Data for reference  $\langle \text{labelname} \rangle$ .

\ZREF@org@: Original versions of patched commands.

\z: For macros in user land, defined if module user is set.

The following family names are used for keys defined according to the keyval package:

ZREF@TR: Setup for module titleref.

#### <span id="page-22-1"></span><span id="page-22-0"></span>6.2.2 Identification

```
219 \langle*base\rangle220 \NeedsTeXFormat{LaTeX2e}
                     221 \ProvidesPackage{zref-base}%
                     222 [2011/03/18 v2.21 Module base for zref (HO)]%
                    6.2.3 Utilities
                     223 \RequirePackage{ltxcmds}[2010/03/01]
                     224 \RequirePackage{infwarerr}[2010/04/08]
                     225 \RequirePackage{kvsetkeys}[2010/03/01]
                     226 \RequirePackage{kvdefinekeys}[2010/03/01]
                     227 \RequirePackage{pdftexcmds}[2010/04/01]
        \ZREF@name Several times the package name is used, thus we store it in \ZREF@name.
                     228 \def\ZREF@name{zref}
                     229 \ltx@IfUndefined{protected}{%
                     230 \RequirePackage{makerobust}[2006/03/18]%
      \ZREF@Robust
                     231 \def\ZREF@Robust#1#2{%
                     232 \def\ZREF@temp{\MakeRobustcommand#2}%
                     233 \afterassignment\ZREF@temp
                     234 #1#2%
                     235 }%
                     236 }{%
      \ZREF@Robust
                     237 \def\ZREF@Robust#1{%
                     238 \protected#1%
                     239 }%
                     240 }
 \ZREF@IfDefinable
                     241 \def\ZREF@IfDefinable#1#2#3{%
                     242 \@ifdefinable{#1}{%
                     243 \ZREF@Robust{#2}#1#3%
                     244 }%
                     245 }
\ZREF@UpdatePdfTeX \ZREF@UpdatePdfTeX is used as help message text in error messages.
                     246 \def\ZREF@UpdatePdfTeX{Update pdfTeX.}
     \ifZREF@found The following switch is usded in list processing.
                     247 \newif\ifZREF@found
       \ZREF@patch Macro \ZREF@patch first checks the existence of the command and safes it.
                     248 \def\ZREF@patch#1{%
                     249 \ltx@IfUndefined{#1}{%
                     250 \ltx@gobble
                     251 }{%
                     252 \expandafter\let\csname ZREF@org@#1\expandafter\endcsname
                     253 \csname #1\endcsname
                     254 \ltx@firstofone
                     255 }%
                     256 }
```
#### <span id="page-23-0"></span>6.2.4 Check for  $\varepsilon$ -T<sub>E</sub>X

The use of  $\varepsilon$ -T<sub>E</sub>X should be standard nowadays for LAT<sub>E</sub>X. We test for  $\varepsilon$ -T<sub>E</sub>X in order to use its features later.

```
257 \ltx@IfUndefined{eTeXversion}{%
258 \PackageError\ZREF@name{%
259 Missing support for eTeX; package is abandoned%
260 }{%
261 Use a TeX compiler that support eTeX and enable eTeX %
262 in the format.%
263 }%
264 \endinput
265 }{}%
266 \RequirePackage{etexcmds}[2007/09/09]
267 \ifetex@unexpanded
268 \else
269 \PackageError\ZREF@name{%
270 Missing e-TeX's \string\unexpanded.\MessageBreak
271 Add \string\RequirePackage\string{etexcmds\string} before %
272 \string\documentclass%
273 }{%
274 Probably you are using some package (e.g. ConTeXt) that %
275 redefines \string\unexpanded%
276 }%
277 \expandafter\endinput
278 \fi
```
#### <span id="page-23-1"></span>6.2.5 Auxiliary file stuff

We are using some commands in the . aux files. However sometimes these auxiliary files are interpreted by LAT<sub>EX</sub> processes that haven't loaded this package (e.g. package xr). Therefore we provide dummy definitions.

```
279 \RequirePackage{auxhook}
280 \AddLineBeginAux{%
281 \string\providecommand\string\zref@newlabel[2]{}%
282 }
```
#### \ZREF@RefPrefix

```
283 \def\ZREF@RefPrefix{Z@R}
```
\zref@newlabel For the implementation of \zref@newlabel we call the same internal macro \@newl@bel that is used in \newlabel. Thus we have for free:

- \Z@R@labelname is defined.
- LAT<sub>E</sub>X's check for multiple references.
- LAT<sub>EX</sub>'s check for changed references.

```
284 \ZREF@Robust\edef\zref@newlabel{%
285 \noexpand\@newl@bel{\ZREF@RefPrefix}%
286 }
```
#### <span id="page-23-2"></span>6.2.6 Property lists

\zref@newlist Property lists are stored as list of property names enclosed in curly braces. \zref@newlist creates a new list as empty list. Assignments to property lists are global.

```
287 \ZREF@Robust\def\zref@newlist#1{%
288 \zref@iflistundefined{#1}{%
289 \@ifdefinable{Z@L@#1}{%
290 \global\expandafter\let\csname Z@L@#1\endcsname\ltx@empty
```

```
291 \PackageInfo\ZREF@name{New property list: #1}%
                         292 }%
                         293 }{%
                         294 \PackageError\ZREF@name{%
                         295 Property list '#1' already exists%
                         296 }\@ehc
                         297 }%
                         298 }
  \zref@iflistundefined \zref@iflistundefined checks the existence of the property list #1. If the prop-
                        erty list is present, then #2 is executed and #3 otherwise.
                         299 \def\zref@iflistundefined#1{%
                         300 \ltx@ifundefined{Z@L@#1}%
                         301 }
       \zref@listexists \zref@listexists only executes #2 if the property list #1 exists and raises an
                        error message otherwise.
                         302 \ZREF@Robust\def\zref@listexists#1{%
                         303 \zref@iflistundefined{#1}{%
                         304 \PackageError\ZREF@name{%
                         305 Property list '#1' does not exist%
                         306 }\@ehc
                         307 }%
                         308 }
\zref@iflistcontainsprop \zref@iflistcontainsprop checks, whether a property #2 is already present in
                        a property list #1.
                         309 \ZREF@Robust\def\zref@iflistcontainsprop#1#2{%
                         310 \zref@iflistundefined{#1}{%
                         311 \ltx@secondoftwo
                         312 }{%
                         313 \begingroup\expandafter\endgroup
                         314 \expandafter\in@
                         315 \csname#2\expandafter\expandafter\expandafter\endcsname
                         316 \expandafter\expandafter\expandafter{\csname Z@L@#1\endcsname}%
                         317 \csname ltx@\ifin@ first\else second\fi oftwo\endcsname
                         318 }%
                         319 }
      \zref@listforloop
                         320 \def\zref@listforloop#1#2{%
                         321 \zref@listexists{#1}{%
                         322 \expandafter\expandafter\expandafter\@tfor
                         323 \expandafter\expandafter\expandafter\zref@prop
                         324 \expandafter\expandafter\expandafter:%
                         325 \expandafter\expandafter\expandafter=%
                         326 \csname Z@L@#1\endcsname
                         327 \do{%
                         328 \begingroup
                         329 \escapechar=-1 %
                         330 \edef\x{\endgroup
                         331 \def\noexpand\zref@prop{%
                         332 \expandafter\string\zref@prop
                         333 }%
                         334 }%
                         335 \quad \lambda x336 #2\zref@prop
                         337 }%
                         338 }%
                         339 }
```

```
\zref@addprops \zref@addprop adds the properties #2 to the property list #1, if the property is
                  not already in the list. Otherwise a warning is given.
                   340 \ZREF@Robust\def\zref@addprops#1#2{%
                   341 \zref@listexists{#1}{%
                   342 \comma@parse{#2}{%
                   343 \zref@propexists\comma@entry{%
                   344 \zref@iflistcontainsprop{#1}\comma@entry{%
                   345 \PackageWarning\ZREF@name{%
                   346 Property '\comma@entry' is already in list '#1'%
                   347 }%
                   348 }{%
                   349 \begingroup\expandafter\endgroup
                   350 \expandafter\g@addto@macro
                   351 \csname Z@L@#1\expandafter\endcsname
                   352 \expandafter{\csname\comma@entry\endcsname}%
                   353 }%
                   354 }%
                   355 \ltx@gobble
                   356 }%
                   357 }%
                   358 }
     \zref@addprop \zref@addprop adds the property #2 to the property list #1, if the property is
                  not already in the list. Otherwise a warning is given.
                   359 \ZREF@Robust\def\zref@addprop#1#2{%
                   360 \zref@listexists{#1}{%
                   361 \zref@propexists{#2}{%
                   362 \zref@iflistcontainsprop{#1}{#2}{%
                   363 \PackageWarning\ZREF@name{%
                   364 Property '#2' is already in list '#1'%
                   365 }%
                   366 }{%
                   367 \begingroup\expandafter\endgroup
                   368 \expandafter\g@addto@macro
                   369 \csname Z@L@#1\expandafter\endcsname
                   370 \expandafter{\csname#2\endcsname}%
                   371 }%
                   372 }%
                   373 }%
                   374 }
\zref@localaddprops
                   375 \ZREF@Robust\def\zref@localaddprops#1#2{%
                   376 \zref@listexists{#1}{%
                   377 \comma@parse{#2}{%
                   378 \zref@propexists\comma@entry{%
                   379 \zref@iflistcontainsprop{#1}\comma@entry{%
                   380 \PackageWarning\ZREF@name{%
                   381 Property '\comma@entry' is already in list '#1'%
                   382 }%
                   383 }{%
                   384 \begingroup\expandafter\endgroup
                   385 \expandafter\ltx@LocalAppendToMacro
                   386 \csname Z@L@#1\expandafter\endcsname
                   387 \expandafter{\csname\comma@entry\endcsname}%
                   388 }%
                   389 }%
                   390 \ltx@gobble
                   391 }%
                   392 }%
                   393 }
```
# \zref@localaddprop

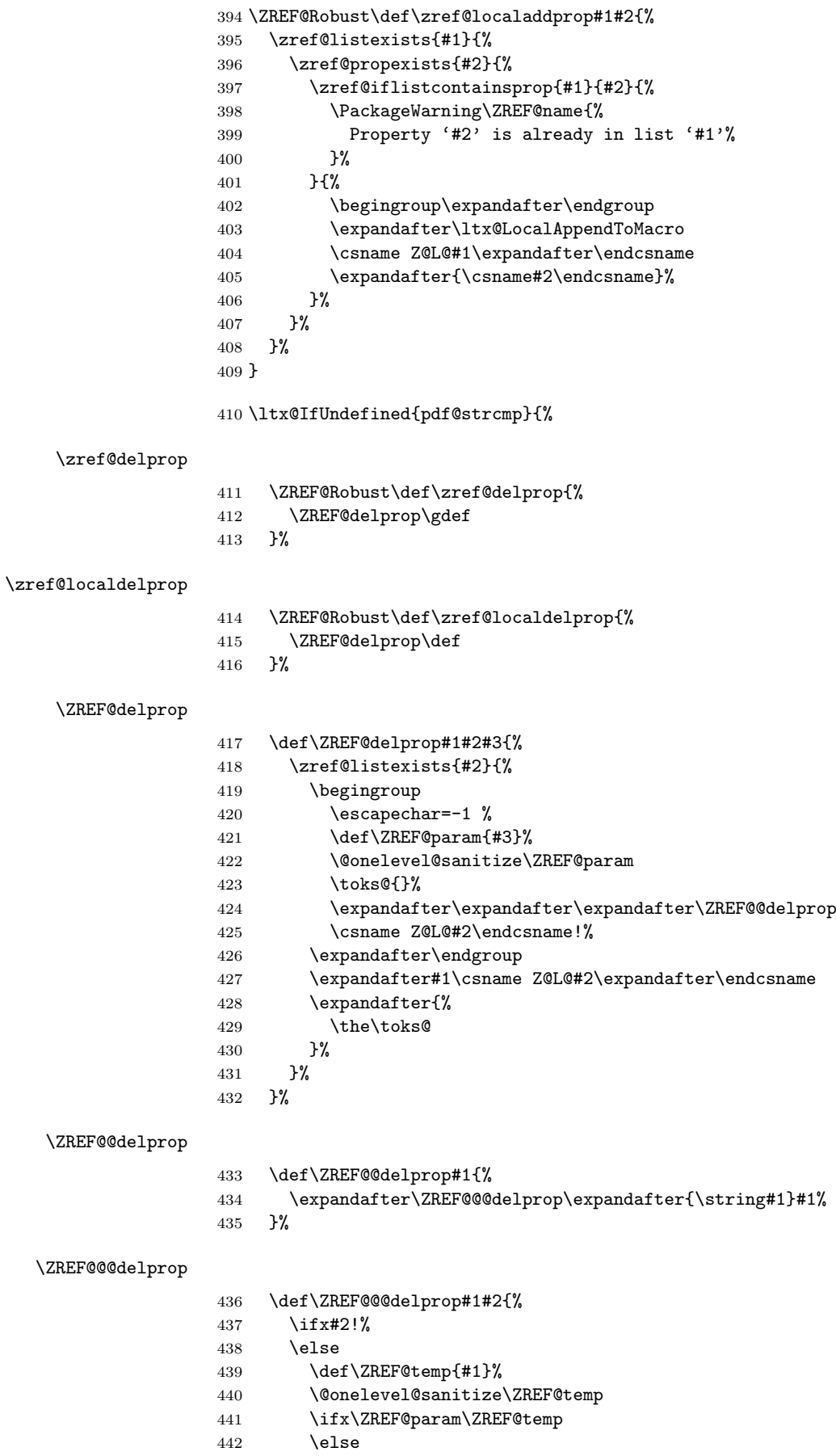

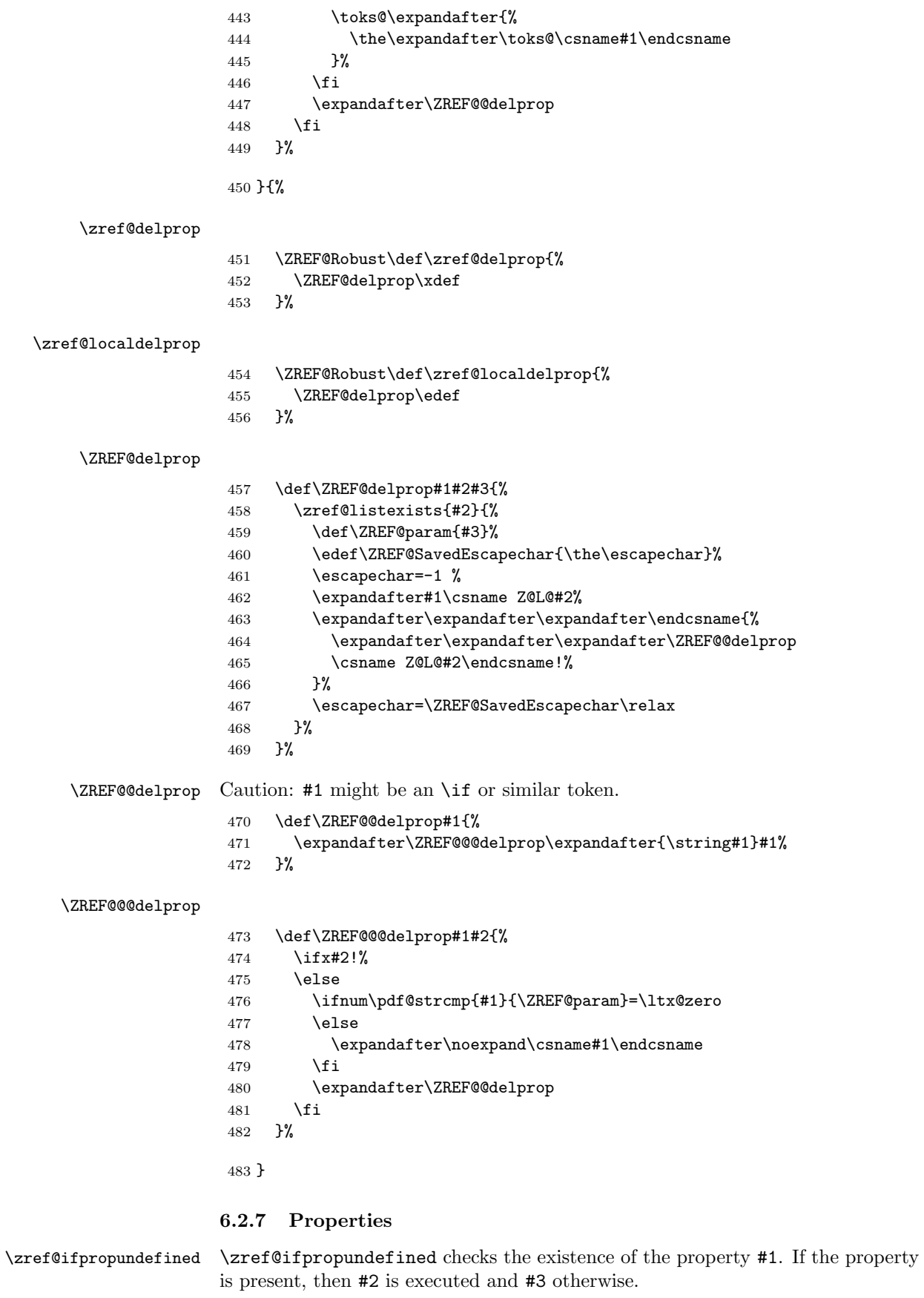

<span id="page-27-0"></span> \def\zref@ifpropundefined#1{% \ltx@ifundefined{Z@E@#1}% }

\zref@propexists Some macros rely on the existence of a property. \zref@propexists only executes #2 if the property #1 exists and raises an error message otherwise.

```
487 \ZREF@Robust\def\zref@propexists#1{%
488 \zref@ifpropundefined{#1}{%
489 \PackageError\ZREF@name{%
490 Property '#1' does not exist%
491 }\@ehc
492 }%
493 }
```
\zref@newprop A new property is declared by \zref@newprop, the property name  $\langle propname \rangle$  is given in #1. The property is created and configured. If the star form is given, then the expansion of the property value is delayed to page shipout time, when the reference is written to the .aux file.

\Z@D@propname : Stores the default value for this property.

\Z@E@propname : Extract function.

\Z@X@propname : Information whether the expansion of the property value is delayed to shipout time.

\Z@C@propname : Current value of the property.

```
494 \ZREF@Robust\def\zref@newprop{%
495 \@ifstar{%
496 \let\ZREF@X\noexpand
497 \ZREF@newprop
498 }{%
499 \let\ZREF@X\ltx@empty
500 \ZREF@newprop
501 }%
502 }
```
\ZREF@newprop

```
503 \def\ZREF@newprop#1{%
504 \edef\ZREF@P{#1}%
505 \@onelevel@sanitize\ZREF@P
506 \begingroup
507 \ifx\ZREF@P\ZREF@par
508 \@PackageError\ZREF@name{%
509 Invalid property name '\ZREF@P'%
510 }\frac{19}{6}511 The property name 'par' is not allowed %
512 because of internal reasons.%
513 \MessageBreak
514 \@ehc
515 }%
516 \def\ZREF@@newprop[##1]##2{\endgroup}%
517 \else
518 \zref@ifpropundefined\ZREF@P{%
519 \endgroup
520 \PackageInfo\ZREF@name{%
521 New property: \ZREF@P
522 }%
523 }{%
524 \@PackageError\ZREF@name{%
525 Property '\ZREF@P' already exists%
526 }\@ehc
527 \def\ZREF@@newprop[##1]##2{\endgroup}%
528 1%
529 \mathbf{f} i
530 \@ifnextchar[\ZREF@@newprop{\ZREF@@newprop[\zref@default]}%
531 }
```

```
\ZREF@par
                    532 \def\ZREF@par{par}
                    533 \@onelevel@sanitize\ZREF@par
   \ZREF@@newprop
                    534 \def\ZREF@@newprop[#1]{%
                    535 \global\@namedef{Z@D@\ZREF@P}{#1}%
                    536 \global\expandafter\let\csname Z@X@\ZREF@P\endcsname\ZREF@X
                    537 \begingroup\expandafter\endgroup
                    538 \expandafter\ZREF@@@newprop\csname\ZREF@P\endcsname
                    539 \expandafter\gdef\csname Z@C@\ZREF@P\endcsname{}%
                    540 \zref@setcurrent\ZREF@P
                    541 }
                    542 \def\ZREF@@@newprop#1{%
                    543 \expandafter
                    544 \gdef\csname Z@E@\ZREF@P\endcsname##1#1##2##3\ZREF@nil{##2}%
                    545 }
 \zref@setcurrent \zref@setcurrent sets the current value for a property.
                    546 \ZREF@Robust\def\zref@setcurrent#1#2{%
                    547 \zref@propexists{#1}{%
                    548 \expandafter\def\csname Z@C@#1\endcsname{#2}%
                    549 }%
                    550 }
 \ZREF@getcurrent \zref@getcurrent gets the current value for a property.
                    551 \def\ZREF@getcurrent#1{%
                    552 \romannumeral0%
                    553 \ltx@ifundefined{Z@C@#1}{%
                    554 \ltx@space
                    555 }{%
                    556 \expandafter\expandafter\expandafter\ltx@space
                    557 \csname Z@C@#1\endcsname
                    558 }%
                    559 }
\ZREF@u@getcurrent
                    560 \def\ZREF@wu@getcurrent#1{%
                    561 \etex@unexpanded\expandafter\expandafter\expandafter{%
                    562 \ZREF@getcurrent{#1}%
                    563 }%
                    564 }
 \zref@getcurrent
                    565 \let\zref@getcurrent\ZREF@getcurrent
                   6.2.8 Reference generation
       \zref@label Label macro that uses the main property list.
                    566 \ZREF@Robust\def\zref@label#1{%
                    567 \zref@labelbylist{#1}\ZREF@mainlist
                    568 }
 \zref@labelbylist Label macro that stores the properties, specified in the property list #2.
                    569 \ZREF@Robust\def\zref@labelbylist#1#2{%
                    570 \@bsphack
                    571 \zref@listexists{#2}{%
                    572 \expandafter\expandafter\expandafter\ZREF@label
                    573 \expandafter\expandafter\expandafter{%
```
<span id="page-29-0"></span>\csname Z@L@#2\endcsname

```
575 }{#1}%
576 }%
577 \@esphack
578 }
```
\zref@labelbyprops The properties are directly specified in a comma separated list.

```
579 \ZREF@Robust\def\zref@labelbyprops#1#2{%
580 \@bsphack
581 \begingroup
582 \toks@{}%
583 \comma@parse{#2}{%
584 \zref@ifpropundefined\comma@entry{%
585 \PackageWarning\ZREF@name{%
586 Property '\comma@entry' is not known%
587 }%
588 }{%
589 \toks@\expandafter{%
590 \the\expandafter\toks@\csname\comma@entry\endcsname
591 }%
592 }%
593 \ltx@gobble
594 }%
595 \expandafter\endgroup
596 \expandafter\ZREF@label\expandafter{\the\toks@}{#1}%
597 \@esphack
598 }
```
### \zref@labelbykv

```
599 \ZREF@Robust\def\zref@labelbykv#1#2{%
600 \@bsphack
601 \begingroup
602 \let\Z@L@ZREF@temp\ltx@empty
603 \kvsetkeys{ZREF@LABEL}{#1}%
604 \ifZREF@immediate
605 \expandafter\zref@wrapper@immediate\expandafter{%
606 \expandafter\ZREF@label\expandafter{\Z@L@ZREF@temp}{#2}%
607
608 \else
609 \expandafter\ZREF@label\expandafter{\Z@L@ZREF@temp}{#2}%
610 \setminusfi
611 \endgroup
612 \@esphack
613 }
614 \kv@define@key{ZREF@LABEL}{prop}{%
615 \edef\ZREF@param{#1}%
616 \zref@propexists\ZREF@param{%
617 \zref@iflistcontainsprop{ZREF@temp}\ZREF@param{}{%
618 \begingroup\expandafter\endgroup
619 \expandafter\ltx@LocalAppendToMacro
620 \expandafter\Z@L@ZREF@temp
621 \expandafter{\csname\ZREF@param\endcsname}%
622 }%
623 }%
624 }
625 \kv@define@key{ZREF@LABEL}{list}{%
626 \zref@listforloop{#1}{%
627 \zref@iflistcontainsprop{ZREF@temp}\zref@prop{}{%
628 \begingroup\expandafter\endgroup
629 \expandafter\ltx@LocalAppendToMacro
630 \expandafter\Z@L@ZREF@temp
631 \expandafter{\csname\zref@prop\endcsname}%
```

```
632 }%
                         633 \ltx@gobble
                         634 }%
                         635 }
                         636 \kv@define@key{ZREF@LABEL}{delprop}{%
                         637 \zref@propexists{#1}{%
                         638 \zref@localdelprop{ZREF@temp}{#1}%
                         639 }%
                         640 }
                         641 \kv@define@key{ZREF@LABEL}{immediate}[true]{%
                         642 \edef\ZREF@param{#1}%
                         643 \ifx\ZREF@param\ZREF@true
                         644 \ZREF@immediatetrue
                         645 \else
                         646 \ifx\ZREF@param\ZREF@false
                         647 \ZREF@immediatefalse
                         648 \else
                         649 \PackageWarning\ZREF@name{%
                         650 Option 'immediate' expects 'true' or 'false'.\MessageBreak
                         651 Ignoring invalid value '\ZREF@param'%
                         652 }%
                         653 \fi
                         654 \fi
                         655 }
           \ZREF@false
                         656 \def\ZREF@false{false}
            \ZREF@true
                         657 \def\ZREF@true{true}
                         658 \kv@define@key{ZREF@LABEL}{values}[]{%
                         659 \kv@parse{#1}{%
                         660 \ifx\kv@value\relax
                         661 \@PackageWarning\ZREF@name{%
                         662 Missing value for property '\kv@key'%
                         663 }%
                         664 \expandafter\ltx@gobbletwo
                         665 \else
                         666 \expandafter\zref@setcurrent
                         667 \fi
                         668 }%
                         669 }
     \ifZREF@immediate The switch \ifZREF@immediate tells us, whether the label should be written im-
                        mediately or at page shipout time. \ZREF@label need to be notified about this,
                        because it must disable the deferred execution of property values, if the label is
                        written immediately.
                         670 \newif\ifZREF@immediate
\zref@wrapper@immediate The argument of \zref@wrapper@immediate is executed inside a group where
                        \write is redefined by adding \immediate before its execution. Also \ZREF@label
                        is notified via the switch \ifZREF@immediate.
                         671 \ZREF@Robust{\long\def}\zref@wrapper@immediate#1{%
                         672 \begingroup
                         673 \ZREF@immediatetrue
                         674 \let\ZREF@org@write\write
                         675 \def\write{\immediate\ZREF@org@write}%
                         676 #1%
                         677 \endgroup
                         678 }
```
\ZREF@label \ZREF@label writes the data in the .aux file. #1 contains the list of valid properties, #2 the name of the reference. In case of immediate writing, the deferred execution of property values is disabled. Also 32is made expandable in this case.

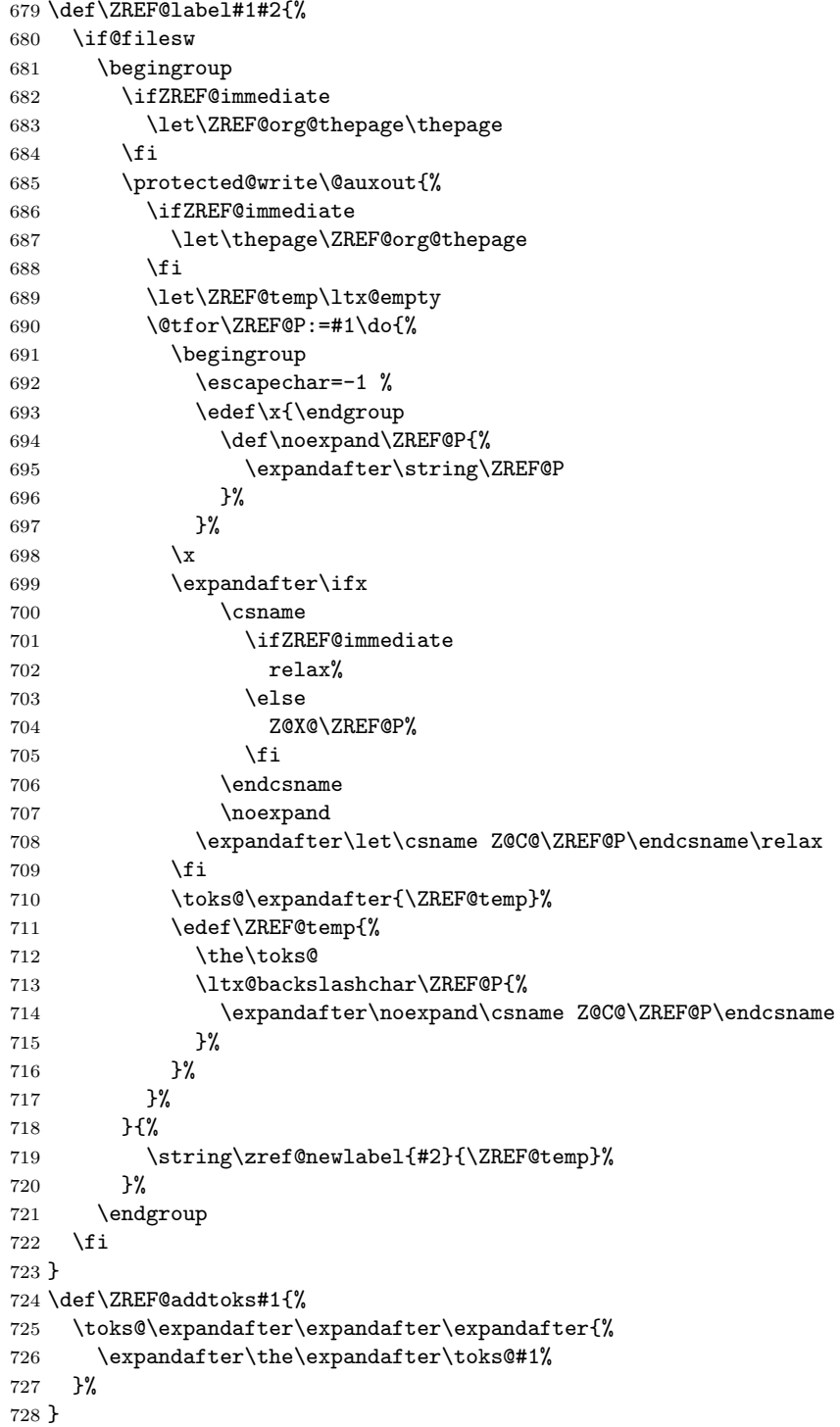

## <span id="page-32-0"></span>6.2.9 Reference querying and extracting

Design goal for the extracting macros is that the extraction process is full expandable. Thus these macros can be used in expandable contexts. But there are problems that cannot be solved by full expandable macros:

• In standard LAT<sub>EX</sub> undefined references sets a flag and generate a warning. Both actions are not expandable.

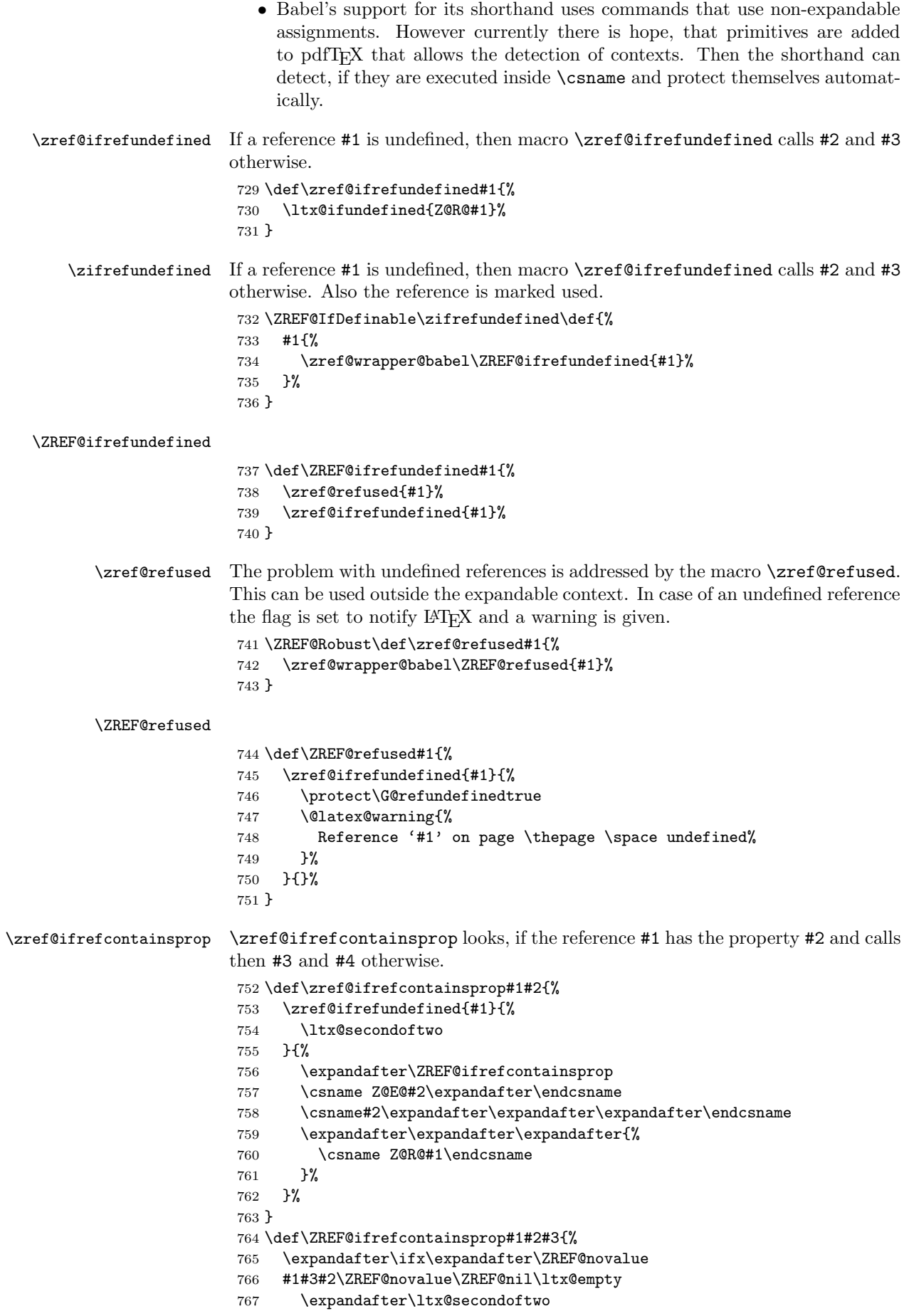

 \else \expandafter\ltx@firstoftwo \fi } \def\ZREF@novalue{\ZREF@NOVALUE} \zref@extract \zref@extract is an abbreviation for the case that the default of the property is used as default value. \def\ZREF@extract#1#2{% \romannumeral0% \ltx@ifundefined{Z@D@#2}{% \expandafter\ltx@space\zref@default }{% \expandafter\expandafter\expandafter\ZREF@@extract \expandafter\expandafter\expandafter{% \csname Z@D@#2\endcsname }{#1}{#2}% }% } \ZREF@@extract \def\ZREF@@extract#1#2#3{% \expandafter\expandafter\expandafter\ltx@space \zref@extractdefault{#2}{#3}{#1}% } \ZREF@wu@extract \def\ZREF@wu@extract#1#2{% \etex@unexpanded\expandafter\expandafter\expandafter{% \ZREF@extract{#1}{#2}% }% } \zref@extract \let\zref@extract\ZREF@extract \ZREF@extractdefault The basic extracting macro is \zref@extractdefault with the reference name in #1, the property in #2 and the default value in #3 in case for problems. \def\ZREF@extractdefault#1#2#3{% \romannumeral0% \zref@ifrefundefined{#1}\ltx@firstoftwo{% \zref@ifpropundefined{#2}\ltx@firstoftwo\ltx@secondoftwo }{% \ltx@space #3% }{% \expandafter\expandafter\expandafter\ltx@space \csname Z@E@#2\expandafter\expandafter\expandafter\endcsname \csname Z@R@#1\expandafter\endcsname \csname#2\endcsname{#3}\ZREF@nil }% } \ZREF@wu@extractdefault \def\ZREF@wu@extractdefault#1#2#3{% \etex@unexpanded\expandafter\expandafter\expandafter{% \ZREF@extractdefault{#1}{#2}{#3}% }% } \zref@extractdefault \let\zref@extractdefault\ZREF@extractdefault

#### \ZREF@wrapper@unexpanded

- \ZREF@Robust{\long\def}\ZREF@wrapper@unexpanded#1{%
- \let\zref@wrapper@unexpanded\ltx@firstofone
- \let\zref@getcurrent\ZREF@wu@getcurrent
- \let\zref@extractdefault\ZREF@wu@extractdefault
- \let\zref@extract\ZREF@wu@extract
- #1%
- \let\zref@wrapper@unexpanded\ZREF@wrapper@unexpanded
- \let\zref@getcurrent\ZREF@getcurrent
- \let\zref@extractdefault\ZREF@extractdefault
- \let\zref@extract\ZREF@extract
- }

#### \zref@wrapper@unexpanded

- \ltx@IfUndefined{etex@unexpanded}{%
- \let\zref@wrapper@unexpanded\ltx@firstofone
- }{% \let\zref@wrapper@unexpanded\ZREF@wrapper@unexpanded
- }

#### <span id="page-35-0"></span>6.2.10 Compatibility with babel

#### \zref@wrapper@babel

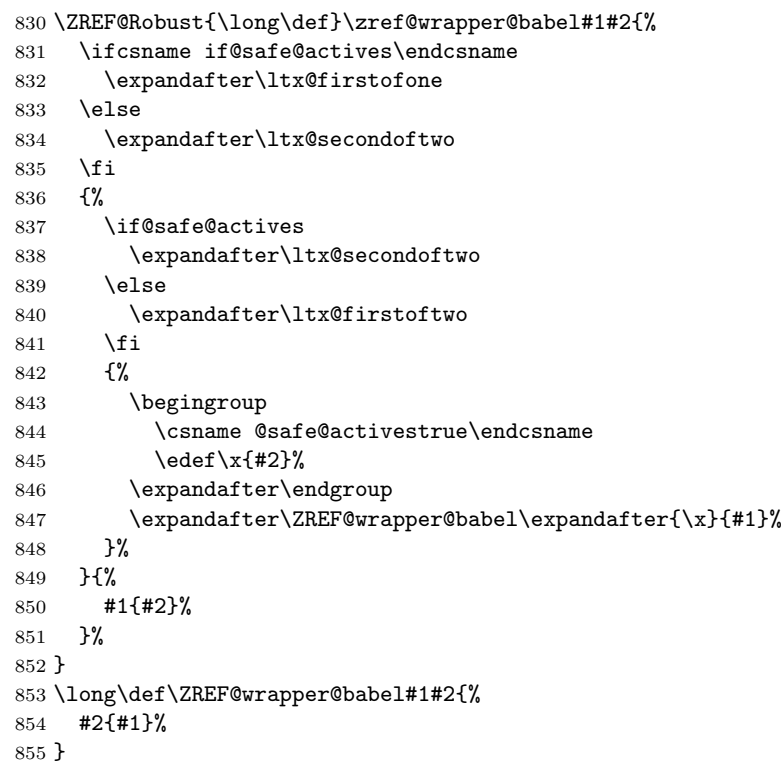

### <span id="page-35-1"></span>6.2.11 Unique counter support

\zref@require@unique Generate the counter zref@unique if the counter does not already exist.

```
856 \ZREF@Robust\def\zref@require@unique{%
857 \@ifundefined{c@zref@unique}{%
858 \begingroup
859 \let\@addtoreset\ltx@gobbletwo
860 \newcounter{zref@unique}%
861 \endgroup
```
\thezref@unique \thezref@unique is used for automatically generated unique labelnames.
```
862 \renewcommand*{\thezref@unique}{%
863 zref@\number\c@zref@unique
864 }%
865 }{}%
866 }
```
### 6.2.12 Utilities

#### \ZREF@number

```
867 \ltx@IfUndefined{numexpr}{%
868 \let\ZREF@number\number
869 }{%
870 \def\ZREF@number#1{\the\numexpr#1}%
871 }
```
## 6.2.13 Setup

\zref@setdefault Standard LATEX prints "??" in bold face if a reference is not known. \zref@default holds the text that is printed in case of unknown references and is used, if the default was not specified during the definition of the new property by \ref@newprop. The global default value can be set by \zref@setdefault.

```
872 \ZREF@Robust\def\zref@setdefault#1{%
873 \def\zref@default{#1}%
874 }
```
\zref@default Now we initialize \zref@default with the same value that LATEX uses for its undefined references.

```
875 \zref@setdefault{%
876 \nfss@text{\reset@font\bfseries ??}%
877 }
```
#### Main property list.

\zref@setmainlist The name of the default property list is stored in \ZREF@mainlist and can be set by \zref@setmainlist.

```
878 \ZREF@Robust\def\zref@setmainlist#1{%
879 \def\ZREF@mainlist{#1}%
880 }
881 \zref@setmainlist{main}
```
Now we create the list.

882 \zref@newlist\ZREF@mainlist

Main properties. The two properties default and page are created and added to the main property list. They store the data that standard LAT<sub>EX</sub> uses in its references created by \label.

default the apperance of the latest counter that is incremented by \refstepcounter

page the apperance of the page counter

```
883 \zref@newprop{default}{\@currentlabel}
884 \zref@newprop*{page}{\thepage}
885 \zref@addprops\ZREF@mainlist{default,page}
```
### Properties

```
\ZREF@NewPropAnchor
                         886 \def\ZREF@NewPropAnchor{%
                         887 \zref@newprop{anchor}{%
                         888 \ltx@ifundefined{@currentHref}{}{\@currentHref}%
                         889 }%
                         890 \global\let\ZREF@NewPropAnchor\relax
                         891 }
\zref@titleref@current Later we will redefine the section and caption macros to catch the current title
                        and remember the value in \zref@titleref@current.
   \ZREF@NewPropTitle
                         892 \def\ZREF@NewPropTitle{%
                         893 \gdef\zref@titleref@current{}%
                         894 \zref@newprop{title}{\zref@titleref@current}%
                         895 \global\let\ZREF@NewPropTitle\relax
                         896 }
\ZREF@NewPropTheotype
```

```
897 \def\ZREF@NewPropTheotype{%
898 \zref@newprop{theotype}{}%
899 \global\let\ZREF@NewPropTheotype\relax
900 }
```
# Mark successful loading

```
901 \let\ZREF@base@ok=Y
902 \langle/base\rangle
```
# 6.3 Module user

```
903 \langle*user\rangle904 \NeedsTeXFormat{LaTeX2e}
905 \ProvidesPackage{zref-user}%
906 [2011/03/18 v2.21 Module user for zref (HO)]%
907 \RequirePackage{zref-base}[2011/03/18]
908 \ifx\ZREF@base@ok Y%
909 \else
910 \expandafter\endinput
911 \fi
```
Module user enables a small user interface. All macros are prefixed by  $\zeta$ . First we define the pendants to the standard LAT<sub>EX</sub> referencing commands \label, \ref, and \pageref.

```
\zlabel Similar to \label the macro \zlabel writes a reference entry in the .aux file. The
         main property list is used. Also we add the babel patch. The \label command
         can also be used inside section titles, but it must not go into the table of contents.
         Therefore we have to check this situation.
```

```
912 \newcommand*\zlabel{%
913 \ifx\label\ltx@gobble
914 \expandafter\ltx@gobble
915 \else
916 \expandafter\zref@wrapper@babel\expandafter\zref@label
917 \fi
918 }%
```
### \zkvlabel

 \newcommand\*{\zkvlabel}[1]{% \ifx\label\ltx@gobble \expandafter\ltx@gobblethree

```
922 \fi
923 \zref@wrapper@babel{\zref@labelbykv{#1}}%
924 }%
```
\zref Macro \zref is the corresponding macro for \ref. Also it provides an optional argument in order to select another property.

```
925 \newcommand*{\zref}[2][default]{% robust because of optional argument
926 \zref@propexists{#1}{%
927 \zref@wrapper@babel\ZREF@zref{#2}{#1}%
928 }%
929 }%
930 \def\ZREF@zref#1{%
931 \zref@refused{#1}%
932 \zref@extract{#1}%
933 }%
```
\zpageref For macro \zpageref we just call \zref with property page.

```
934 \ZREF@IfDefinable\zpageref\def{%
935 {\zref[page]}%
936 }
```
\zrefused For the following expandible user macros \zrefused should be used to notify LATEX in case of undefined references.

```
937 \ZREF@IfDefinable\zrefused\def{%
938 {\zref@refused}%
939 }
```
940  $\langle /$ user $\rangle$ 

## 6.4 Module abspage

```
941 \langle*abspage\rangle942 \NeedsTeXFormat{LaTeX2e}
943 \ProvidesPackage{zref-abspage}%
944 [2011/03/18 v2.21 Module abspage for zref (HO)]%
945 \RequirePackage{zref-base}[2011/03/18]
946 \ifx\ZREF@base@ok Y%
947 \else
948 \expandafter\endinput
949 \fi
```
Module abspage adds a new property abspage to the main property list for absolute page numbers. These are recorded by the help of package atbegshi. \RequirePackage{atbegshi}%

The counter abspage must not go in the clear list of @ckpt that is used to set counters in . aux files of included T<sub>E</sub>X files.

```
951 \begingroup
952 \let\@addtoreset\ltx@gobbletwo
953 \newcounter{abspage}%
954 \endgroup
955 \setcounter{abspage}{0}%
956 \AtBeginShipout{%
957 \stepcounter{abspage}%
958 }%
959 \zref@newprop*{abspage}[0]{\the\c@abspage}%
960 \zref@addprop\ZREF@mainlist{abspage}%
```
Note that counter abspage shows the previous page during page processing. Before shipout the counter is incremented. Thus the property is correctly written with deferred writing. If the counter is written using \zref@wrapper@immediate, then the number is too small by one.

961  $\langle$  /abspage $\rangle$ 

## 6.5 Module counter

```
962 (*counter)
963 \NeedsTeXFormat{LaTeX2e}
964 \ProvidesPackage{zref-counter}%
965 [2011/03/18 v2.21 Module counter for zref (HO)]%
966 \RequirePackage{zref-base}[2011/03/18]
967 \ifx\ZREF@base@ok Y%
968 \else
969 \expandafter\endinput
970 \fi
```
For features such as hyperref's \autoref we need the name of the counter. The property counter is defined and added to the main property list.

```
971 \zref@newprop{counter}{}
```
\zref@addprop\ZREF@mainlist{counter}

\refstepcounter is the central macro where we know which counter is responsible for the reference.

```
973 \AtBeginDocument{%
974 \ZREF@patch{refstepcounter}{%
975 \def\refstepcounter#1{%
976 \zref@setcurrent{counter}{#1}%
977 \ZREF@org@refstepcounter{#1}%
978 }%
979 }%
980 }
981 (/counter)
```
# 6.6 Module lastpage

```
982 (*lastpage)
983 \NeedsTeXFormat{LaTeX2e}
984 \ProvidesPackage{zref-lastpage}%
985 [2011/03/18 v2.21 Module lastpage for zref (HO)]%
986 \RequirePackage{zref-base}[2011/03/18]
987 \RequirePackage{zref-abspage}[2011/03/18]
988 \RequirePackage{atveryend}[2009/12/07]
989 \ifx\ZREF@base@ok Y%
990 \else
991 \expandafter\endinput
992 \fi
```
The module lastpage implements the service of package lastpage by setting a reference LastPage at the end of the document. If module abspage is given, also the absolute page number is available, because the properties of the main property list are used.

```
993 \zref@newlist{LastPage}
994 \AfterLastShipout{%
995 \if@filesw
996 \begingroup
997 \advance\c@page\m@ne
998 \toks@\expandafter\expandafter\expandafter{%
999 \expandafter\Z@L@main
1000 \ZQLQLastPage<br>1001 }%
1001
1002 \expandafter\zref@wrapper@immediate\expandafter{%
1003 \expandafter\ZREF@label\expandafter{\the\toks@}{LastPage}%
1004 }%
1005 \endgroup
1006 \fi
1007 }
```
\zref@iflastpage

\def\zref@iflastpage#1{%

```
1009 \ifnum\zref@extractdefault{#1}{abspage}{-1}=%
1010 \zref@extractdefault{LastPage}{abspage}{-2} %
1011 \expandafter\ltx@firstoftwo
1012 \else
1013 \expandafter\ltx@secondoftwo
1014 \fi
1015 }
```
#### \ziflastpage

```
1016 \ZREF@IfDefinable\ziflastpage\def{%
1017 {\zref@wrapper@babel\ZREF@iflastpage}%
1018 }
```
### ZREF@iflastpage

```
1019 \def\ZREF@iflastpage#1{%
1020 \zref@refused{LastPage}%
1021 \zref@refused{#1}%
1022 \zref@iflastpage{#1}%
1023 }
```
 $1024 \langle$ /lastpage)

# 6.7 Module thepage

```
1025 \langle*thepage)
1026 \NeedsTeXFormat{LaTeX2e}
1027 \ProvidesPackage{zref-thepage}%
1028 [2011/03/18 v2.21 Module thepage for zref (HO)]%
1029 \RequirePackage{zref-base}[2011/03/18]
1030 \ifx\ZREF@base@ok Y%
1031 \else
1032 \expandafter\endinput
1033 \fi
1034 \RequirePackage{atbegshi}
1035 \RequirePackage{zref-abspage}[2011/03/18]
1036 \zref@newlist{thepage}
1037 \zref@addprop{thepage}{page}
1038 \AtBeginShipout{%
1039 \zref@wrapper@immediate{%
1040 \zref@labelbylist{thepage\the\value{abspage}}{thepage}%<br>1041 }%
10411042 }
```
\zref@thepage@name

```
1043 \ltx@IfUndefined{numexpr}{%
1044 \def\zref@thepage@name#1{thepage\number#1}%
1045 }{%
1046 \def\zref@thepage@name#1{thepage\the\numexpr#1}%
1047 }
```
#### \zref@thepage

```
1048 \def\zref@thepage#1{%
1049 \zref@extract{\zref@thepage@name{#1}}{page}%
1050 }%
```
#### \zref@thepage@refused

```
1051 \ZREF@Robust\def\zref@thepage@refused#1{%
1052 \zref@refused{\zref@thepage@name{#1}}%
1053 }%
```
\zthepage

```
1054 \ZREF@IfDefinable\zthepage\def{%
1055 #1{%<br>1056 \z
        \zref@thepage@refused{#1}%
1057 \zref@thepage{#1}%
1058 }%
1059 }
```
 $1060 \; \langle /$ thepage)

# 6.8 Module nextpage

```
1061 \langle*nextpage\rangle1062 \NeedsTeXFormat{LaTeX2e}
1063 \ProvidesPackage{zref-nextpage}%
1064 [2011/03/18 v2.21 Module nextpage for zref (HO)]%
1065 \RequirePackage{zref-base}[2011/03/18]
1066 \ifx\ZREF@base@ok Y%
1067 \else
1068 \expandafter\endinput
1069 \fi
1070 \RequirePackage{zref-abspage}[2011/03/18]
1071 \RequirePackage{zref-thepage}[2011/03/18]
1072 \RequirePackage{zref-lastpage}[2011/03/18]
1073 \RequirePackage{uniquecounter}[2009/12/18]
1074 \UniqueCounterNew{znextpage}
1075
1076 \newcommand*{\znextpagesetup}{%
1077 \afterassignment\ZREF@np@setup@i
1078 \def\ZREF@np@call@unknown##1%
1079 }
1080 \def\ZREF@np@setup@i{%
1081 \afterassignment\ZREF@np@setup@ii
1082 \def\ZREF@np@call@nonext##1%
1083 }
1084 \def\ZREF@np@setup@ii{%
1085 \def\ZREF@np@call@next##1%
1086 }
1087 \def\ZREF@np@call@unknown#1{#1}
1088 \def\ZREF@np@call@nonext#1{#1}
1089 \def\ZREF@np@call@next#1{#1}
1090 \ZREF@IfDefinable\znextpage\def{%
1091 {\UniqueCounterCall{znextpage}{\ZREF@nextpage}}%
1092 }%
1093 \newcommand*{\znonextpagename}{}
1094 \newcommand*{\zunknownnextpagename}{\Z@D@page}
1095 \def\ZREF@nextpage#1{%
1096 \begingroup
1097 \def\ZREF@refname@this{zref@np#1}%
1098 \zref@labelbyprops\ZREF@refname@this{abspage}%
1099 \chardef\ZREF@call=0 % unknown
1100 \ZREF@ifrefundefined\ZREF@refname@this{%
1101 }{%
1102 \edef\ZREF@pagenum@this{%
1103 \zref@extractdefault\ZREF@refname@this{abspage}{0}%
1104 }%
1105 \edef\ZREF@refname@next{%
1106 \zref@thepage@name{%
1107 \the\numexpr\ZREF@pagenum@this+1%
1108 }%
1109 \frac{1}{2}1110 \ifnum\ZREF@pagenum@this>0 %
```

```
1111 \ZREF@ifrefundefined{LastPage}{%
1112 \zref@ifrefundefined\ZREF@refname@next{%
1113 }{%
1114 \chardef\ZREF@call=2 % next page
1115 }%
1116 }{%
1117 \edef\ZREF@pagenum@last{%
1118 \zref@extractdefault{LastPage}{abspage}{0}%
1119 } ?
1120 \ifnum\ZREF@pagenum@this<\ZREF@pagenum@last\ltx@space
1121 \ZREF@ifrefundefined\ZREF@refname@next{%
1122 }{%
1123 \chardef\ZREF@call=2 % next page
1124 }%
1125 \else
1126 \ifnum\ZREF@pagenum@this=\ZREF@pagenum@this\ltx@space
1127 \chardef\ZREF@call=1 % no next page
1128 \fi
1129 \fi
1130 }%
1131 \qquad \text{if}1132 }%
1133 \text{edef}\x{\1134 \endgroup
1135 \ifcase\ZREF@call
1136 \noexpand\ZREF@np@call@unknown{%
1137 \noexpand\zunknownnextpagename
1138 }<sup>2</sup>
1139 \or
1140 \noexpand\ZREF@np@call@nonext{%
1141 \noexpand\znonextpagename
1142 }%
1143 \else
1144 \noexpand\ZREF@np@call@next{%
1145 \noexpand\zref@extract{\ZREF@refname@next}{page}%
1146 }%
1147 \setminusfi
1148 }%
1149 \chi1150 }
```
 $1151$   $\langle$  /nextpage)

## 6.9 Module totpages

```
1152 \langle *totpages)
1153 \NeedsTeXFormat{LaTeX2e}
1154 \ProvidesPackage{zref-totpages}%
1155 [2011/03/18 v2.21 Module totpages for zref (HO)]%
1156 \RequirePackage{zref-base}[2011/03/18]
1157 \ifx\ZREF@base@ok Y%
1158 \else
1159 \expandafter\endinput
1160 \fi
   The absolute page number of the last page is the total page number.
1161 \RequirePackage{zref-abspage}[2011/03/18]
1162 \RequirePackage{zref-lastpage}[2011/03/18]
```

```
\ztotpages Macro \ztotpages contains the number of pages. It can be used inside expandable
            calculations. It expands to zero if the reference is not yet available.
             1163 \newcommand*{\ztotpages}{%
            1164 \zref@extractdefault{LastPage}{abspage}{0}%
            1165 }
```

```
Also we mark the reference LastPage as used:
1166 \AtBeginDocument{%
1167 \zref@refused{LastPage}%
1168 }
1169 \langle/totpages)
```
## 6.10 Module pagelayout

```
1170 (*pagelayout)
1171 \NeedsTeXFormat{LaTeX2e}
1172 \ProvidesPackage{zref-pagelayout}%
1173 [2011/03/18 v2.21 Module pagelayout for zref (HO)]%
1174 \RequirePackage{zref-base}[2011/03/18]
1175 \ifx\ZREF@base@ok Y%
1176 \else
1177 \expandafter\endinput
1178 \fi
1179 \RequirePackage{zref-thepage}[2011/03/18]
1180 \RequirePackage{ifluatex}[2010/03/01]
1181 \RequirePackage{atveryend}[2010/03/24]
1182 \ifluatex
1183 \ifnum\luatexversion<39 %
1184 \else
1185 \begingroup
1186 \text{secapechar}=-1 %1187 \def\ZREF@temp#1{%
1188 \ltx@IfUndefined{\string#1}{%
1189 \let#1\ltx@undefined
1190 \directlua{%
1191 if tex.enableprimitives then %
1192 tex.enableprimitives('', {'\string#1'})%
1103 end \ell1194 }%
1195 \ltx@ifundefined{\string#1}{%
1196 } {%
1197 \global#1=#1%
1198 \@PackageInfoNoLine{zref-pagelayout}{%
1199 \string#1 enabled%
1200 }%
1201 }%
1202 }{}%
1203 }%
1204 \ZREF@temp\pdfpagewidth
1205 \ZREF@temp\pdfpageheight
1206 \ZREF@temp\pdfhorigin
1207 \ZREF@temp\pdfvorigin
1208 \endgroup
1209 \fi
1210 \fi
1211 \def\ZREF@temp#1{%
1212 \begingroup
1213 \text{e}scapechar=-1 %
1214 \ltx@ifundefined{\string#1}{\endgroup}{%
1215 \edef\x{%
1216 \endgroup
1217 \noexpand\zref@newprop*{\string#1}%
1218 [\number\noexpand#1]% hash-ok
1219 {\number\noexpand#1}%
1220 \noexpand\zref@addprop{thepage}{\string#1}%
1221 }%
1222 \quad \lambda
```
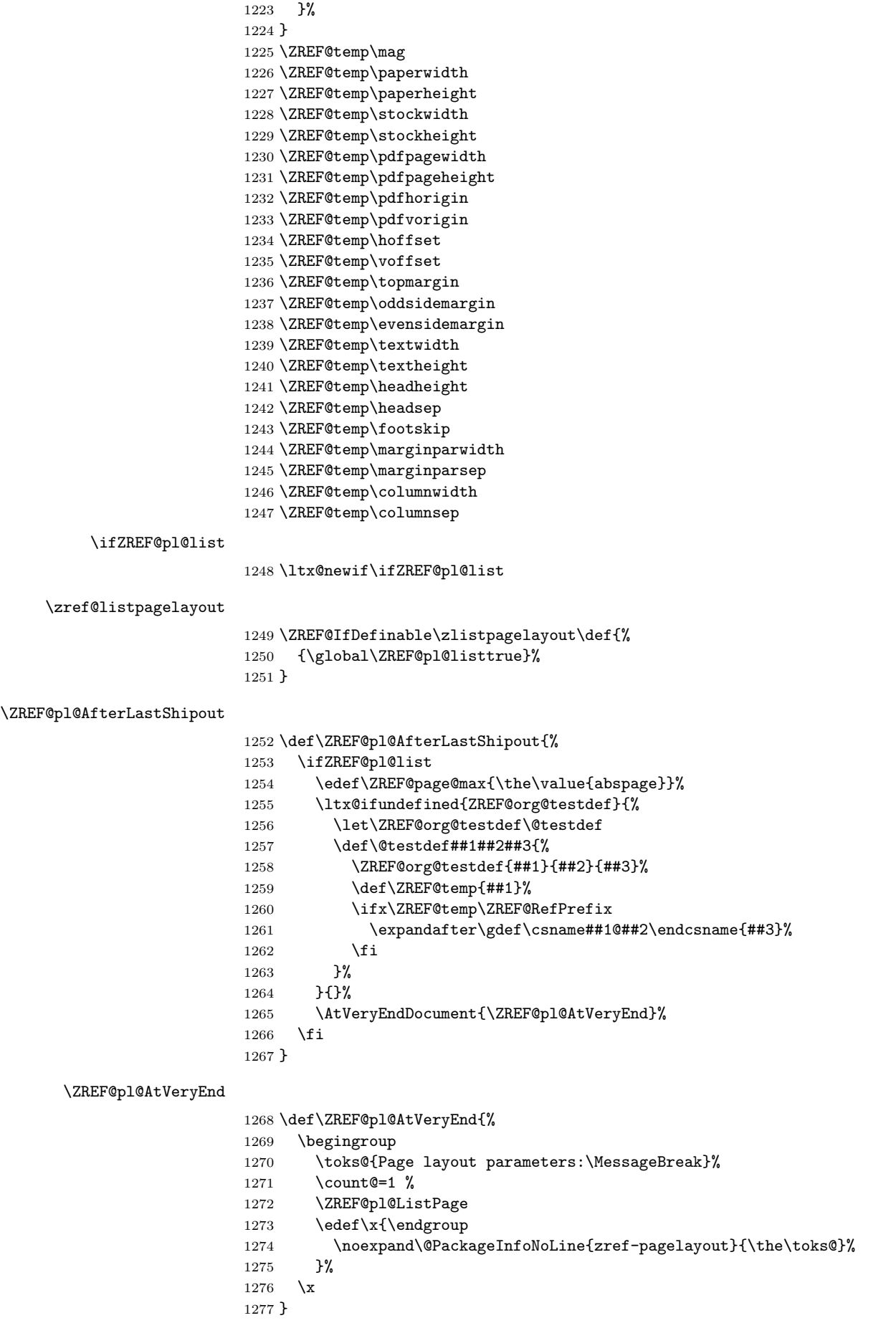

### \ZREF@pl@ListPage

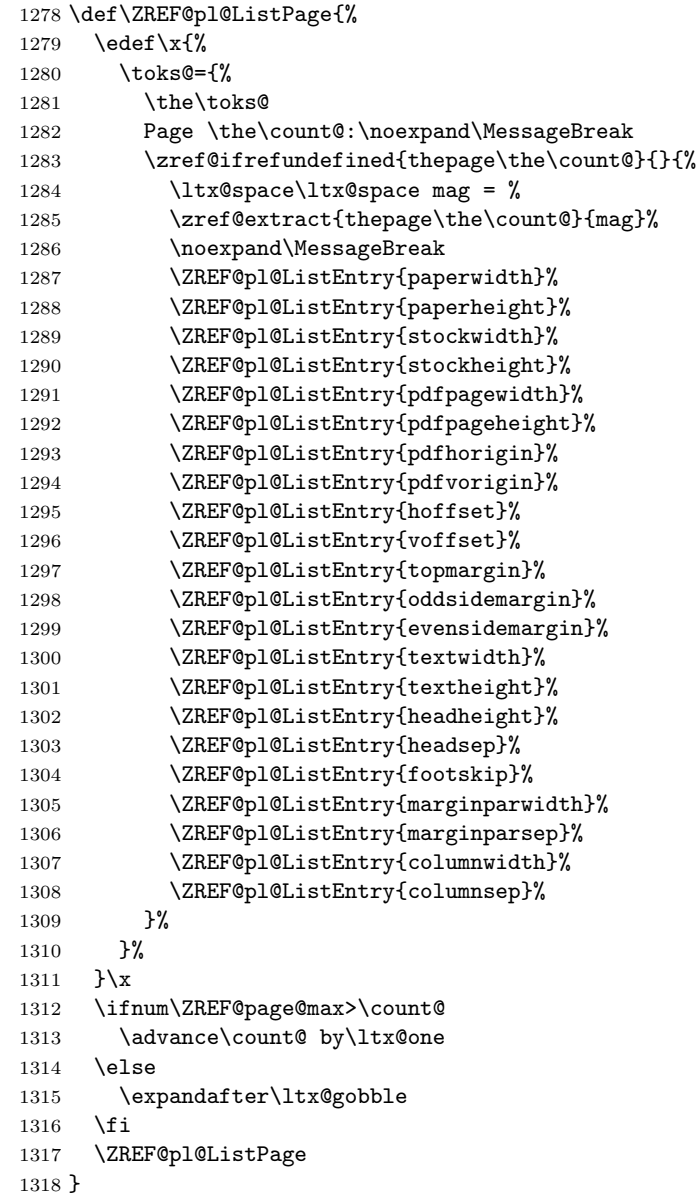

### \ZREF@pl@ListEntry

```
1319 \def\ZREF@pl@ListEntry#1{%
1320 \zref@ifpropundefined{#1}{%
1321 }{%
1322 \zref@ifrefcontainsprop{thepage\the\count@}{#1}{%
1323 \lt1tx@space\ltx@space#1 = %
1324 \zeta \zref@extract{thepage\the\count@}{#1}sp = %
1325 \the\dimexpr\zref@extract{thepage\the\count@}{#1}sp\relax
1326 \noexpand\MessageBreak
1327 }{}%
1328 }%
1329 }
1330 \AfterLastShipout{%
1331 \ZREF@pl@AfterLastShipout
1332 }
1333 \langle/pagelayout\rangle
```
## 6.11 Module pageattr

```
1334 \langle*pageattr\rangle1335 \NeedsTeXFormat{LaTeX2e}
1336 \ProvidesPackage{zref-pageattr}%
1337 [2011/03/18 v2.21 Module pageattr for zref (HO)]%
1338 \RequirePackage{zref-base}[2011/03/18]
1339 \ifx\ZREF@base@ok Y%
1340 \else
1341 \expandafter\endinput
1342 \fi
1343 \RequirePackage{ifluatex}[2010/03/01]
1344 \ifluatex
1345 \ifnum\luatexversion<39 %
1346 \else
1347 \begingroup
1348 \escapechar=-1 %
1349 \def\ZREF@temp#1{%
1350 \ltx@IfUndefined{\string#1}{%
1351 \let#1\ltx@undefined
1352 \directlua{%
1353 if tex.enableprimitives then %
1354 tex.enableprimitives('', {'\string#1'})%
1355 end%
1356 }%
1357 \ltx@ifundefined{\string#1}{%
1358 } {\, }
1359 \global#1=#1%
1360 \@PackageInfoNoLine{zref-pageattr}{%
1361 \string#1 enabled%
1362 }%
1363
1364 }{}%
1365 }%
1366 \ZREF@temp\pdfpageattr
1367 \ZREF@temp\pdfpagesattr
1368 \endgroup
1369 \fi
1370 \fi
1371 \let\ZREF@temp=N%
1372 \ltx@IfUndefined{pdfpageattr}{%
1373 \@PackageInfoNoLine{zref-pageattr}{%
1374 \string\pdfpageattr\space is not available%
1375 }%
1376 \def\zref@pdfpageattr#1{}%
1377 \def\zref@pdfpageattr@used#1{}%
1378 }{%
1379 \RequirePackage{zref-thepage}[2011/03/18]%
1380 \zref@newprop*{pdfpageattr}[]{\zref@hex{\the\pdfpageattr}}%
1381 \zref@addprop{thepage}{pdfpageattr}%
1382 \let\ZREF@temp=Y%
1383 }
1384 \ltx@IfUndefined{pdfpagesattr}{%
1385 \@PackageInfoNoLine{zref-pageattr}{%
1386 \string\pdfpagesattr\space is not available%
1387 }%
1388 \def\zref@pdfpagesattr{}%
1389 \def\zref@pdfpagesattr@used{}%
1390 }{%
1391 \RequirePackage{zref-lastpage}[2011/03/18]%
1392 \zref@newprop*{pdfpagesattr}[]{\zref@hex{\the\pdfpagesattr}}%
1393 \zref@addprop{LastPage}{pdfpagesattr}%
```

```
1394 \let\ZREF@temp=Y%
                         1395 }%
                         1396 \ifx\ZREF@temp N%
                         1397 \expandafter\endinput
                         1398 \fi
                         1399 \RequirePackage{zref-abspage}[2011/03/18]
                         1400 \RequirePackage{atveryend}[2010/03/24]
                         1401 \RequirePackage{pdftexcmds}[2010/04/01]
                         1402 \let\ZREF@temp=Y%
                         1403 \ltx@IfUndefined{pdf@escapehex}{\let\ZREF@temp=N}{}
                         1404 \ltx@IfUndefined{pdf@unescapehex}{\let\ZREF@temp=N}{}
                         1405 \ifx\ZREF@temp N%
                         1406 \let\zref@hex\ltx@firstofone
                         1407 \let\zref@unhex\ltx@firstofone
                         1408 \else
                         1409 \let\zref@hex\pdf@escapehex
                         1410 \let\zref@unhex\pdf@unescapehex
                         1411 \fi
         \ifZREF@pa@list
                         1412 \ltx@newif\ifZREF@pa@list
      \zref@listpageattr
                         1413 \ZREF@IfDefinable\zlistpageattr\def{%
                         1414 {\ZREF@pa@listtrue}%
                         1415 }
\ZREF@pa@AfterLastShipout
                         1416 \def\ZREF@pa@AfterLastShipout{%
                         1417 \ifZREF@pa@list
                         1418 \edef\ZREF@page@max{\the\value{abspage}}%
                         1419 \ltx@ifundefined{ZREF@org@testdef}{%
                         1420 \let\ZREF@org@testdef\@testdef
                         1421 \def\@testdef##1##2##3{%
                         1422 \ZREF@org@testdef{##1}{##2}{##3}%
                         1423 \def\ZREF@temp{##1}%
                         1424 \ifx\ZREF@temp\ZREF@RefPrefix
                         1425 \expandafter\xdef\csname##1@##2\endcsname{##3}%
                         1426 \fi
                         1427 }%
                         1428 }{}%
                         1429 \AtVeryEndDocument{\ZREF@pa@AtVeryEnd}%
                         1430 \fi
                         1431 }
      \ZREF@pa@AtVeryEnd
                         1432 \ltx@IfUndefined{pdfpageattr}{%
                         1433 \def\ZREF@pa@AtVeryEnd{}%
                         1434 }{%
                         1435 \def\ZREF@pa@AtVeryEnd{%
                         1436 \begingroup
                         1437 \toks@{List of \ltx@backslashchar pdfpageattr:\MessageBreak}%
                         1438 \count@=1 %
                         1439 \ZREF@pa@ListPage
                         1440 \edef\x{\endgroup
                         1441 \noexpand\@PackageInfoNoLine{zref-pageattr}{%
                         1442 \the\toks@
                         1443 }%
                         1444 }%
                         1445 \quad \lambda1446 }%
```
### \zref@pageattr

```
1447 \def\zref@pageattr#1{%
1448 \zref@unhex{%
1449 \zref@extract{thepage\ZREF@number#1}{pdfpageattr}%
1450 }%
1451 }
```
### \zref@pageattr@used

 \ZREF@Robust\def\zref@pageattr@used#1{% \zref@refused{thepage\ZREF@number#1}% }

## \ZREF@pa@ListPage

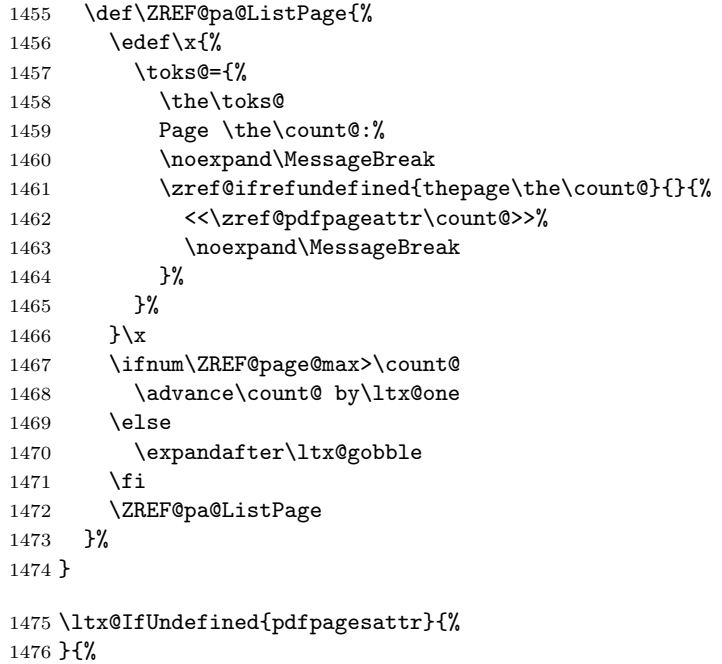

#### \zref@pdfpagesattr

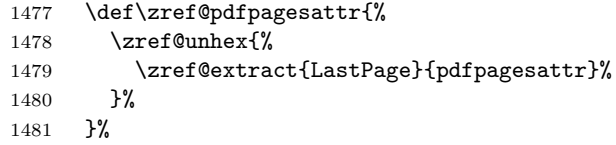

### \zref@pdfpagesattr@used

```
1482 \ZREF@Robust\def\zref@pdfpagesattr@used{%
1483 \zref@refused{LastPage}%
1484 }%
1485 \ltx@LocalAppendToMacro\ZREF@pa@AtVeryEnd{%
1486 \@PackageInfoNoLine{zref-pageattr}{%
1487 \ltx@backslashchar pdfpagesattr:\MessageBreak
1488 <<\zref@pdfpagesattr>>%
          \MessageBreak
1490 }%<br>1491 }%
14911492 }
1493 \AfterLastShipout{%
1494 \ZREF@pa@AfterLastShipout
1495 }
1496 \langle/pageattr\rangle
```
## 6.12 Module marks

```
1497 \langle*marks)
1498 \NeedsTeXFormat{LaTeX2e}
1499 \ProvidesPackage{zref-marks}%
1500 [2011/03/18 v2.21 Module marks for zref (HO)]%
1501 \RequirePackage{zref-base}[2011/03/18]
1502 \ifx\ZREF@base@ok Y%
1503 \else
1504 \expandafter\endinput
1505 \fi
1506 \newcommand*{\zref@marks@register}[3][]{%
1507 \edef\ZREF@TempName{#1}%
1508 \edef\ZREF@TempNum{\ZREF@number#2}%
1509 \ifnum\ZREF@TempNum<\ltx@zero %
1510 \PackageError\ZREF@name{%
1511 \string\zref@marks@register\ltx@space is called with invalid%
1512 \MessageBreak
1513 marks register number (\ZREF@TempNum)%
1514 }{%
1515 Use '0' or the command, defined by \string\newmarks.\MessageBreak
1516 \@ehc
1517 }%
1518 \else
1519 \ifx\ZREF@TempName\ltx@empty
1520 \edef\ZREF@TempName{mark\romannumeral\ZREF@TempNum}%
1521 \else
1522 \edef\ZREF@TempName{marks\ZREF@TempName}%
1523 \fi
1524 \ZREF@MARKS@DefineProp{top}%
1525 \ZREF@MARKS@DefineProp{first}%
1526 \ZREF@MARKS@DefineProp{bot}%
1527 \kv@parse{#3}{%
1528 \ifx\kv@value\relax
1529 \def\kv@value{top,first,bot}%
1530 \fi
1531 \edef\ZREF@temp{\expandafter\ltx@car\kv@key X\@nil}%
1532 \ifx\ZREF@temp\ZREF@STAR
1533 \edef\kv@key{\expandafter\ltx@cdr\kv@key\@nil}%
1534 \zref@newlist\kv@key
1535 \fi
1536 \expandafter\comma@parse\expandafter{\kv@value}{%
1537 \ifcase0\ifx\comma@entry\ZREF@NAME@top 1\else
1538 \ifx\comma@entry\ZREF@NAME@first 1\else
1539 \ifx\comma@entry\ZREF@NAME@bot 1\fi\fi\fi\ltx@space
1540 \PackageWarning{zref-marks}{%
1541 Use 'top', 'first' or 'bot' for the list values",
1542 \MessageBreak
1543 in the third argument of \string\zref@marks@register. %
1544 \MessageBreak
1545 Ignoring unkown value '\comma@entry'%
1546 }%
1547 \else
1548 \zref@addprop{\kv@key}{\comma@entry\ZREF@TempName}%
1549 \fi
1550 \ltx@gobble
1551 }%
1552 \ltx@gobbletwo
1553 }%
1554 \fi
1555 }
1556 \def\ZREF@STAR{*}
1557 \def\ZREF@NAME@top{top}
```

```
1558 \def\ZREF@NAME@first{first}
1559 \def\ZREF@NAME@bot{bot}
1560 \def\ZREF@MARKS@DefineProp#1{%
1561 \zref@ifpropundefined{#1\ZREF@TempName}{%
1562 \ifnum\ZREF@TempNum=\ltx@zero
1563 \begingroup
1564 \edef\x{\endgroup
1565 \noexpand\zref@newprop*{#1\ZREF@TempName}[]{%
1566 \expandafter\noexpand\csname#1mark\endcsname
1567 }%
1568 }%
1569 \chi1570 \else
1571 \begingroup
1572 \edef\x{\endgroup
1573 \noexpand\zref@newprop*{#1\ZREF@TempName}[]{%
1574 \expandafter\noexpand\csname#1marks\endcsname
1575 \ZREF@TempNum
1576 }%
1577 }%
1578 \chi1579 \fi
1580 }{%
1581 \PackageWarning{zref-marks}{%
1582 \string\zref@marks@register\ltx@space does not generate the%
1583 \MessageBreak
1584 new property '#1\ZREF@TempName', because\MessageBreak
1585 it is already defined%
1586 }%
1587 }%
1588 }
1589 \; \langle/marks)
```
## 6.13 Module runs

This module does not use the label-reference-system. The reference changes with each LAT<sub>E</sub>X run and would force a rerun warning always.

```
1590 \langle*runs\rangle1591 \NeedsTeXFormat{LaTeX2e}
1592 \ProvidesPackage{zref-runs}%
1593 [2011/03/18 v2.21 Module runs for zref (HO)]%
```
#### \zruns

```
1594 \providecommand*{\zruns}{0}%
1595 \AtBeginDocument{%
1596 \edef\zruns{\number\numexpr\zruns+1}%
1597 \begingroup
1598 \def\on@line{}%
1599 \PackageInfo{zref-runs}{LaTeX runs: \zruns}%
1600 \if@filesw
1601 \immediate\write\@mainaux{%
1602 \string\gdef\string\zruns{\zruns}%
1603 }%
1604 \fi
1605 \endgroup
1606 }
```
 $\langle$ /runs)

## 6.14 Module perpage

(\*perpage)

```
1609 \NeedsTeXFormat{LaTeX2e}
1610 \ProvidesPackage{zref-perpage}%
1611 [2011/03/18 v2.21 Module perpage for zref (HO)]%
1612 \RequirePackage{zref-base}[2011/03/18]
1613 \ifx\ZREF@base@ok Y%
1614 \else
1615 \expandafter\endinput
1616 \fi
```
This module resets a counter at page boundaries. Because of the asynchronous output routine page counter properties cannot be asked directly, references are necessary.

For detecting changed pages module abspage is loaded.

```
1617 \RequirePackage{zref-abspage}[2011/03/18]
```
We group the properties for the needed references in the property list perpage. The property pagevalue records the correct value of the page counter. \zref@newprop\*{pagevalue}[0]{\number\c@page}

```
1619 \zref@newlist{perpage}
```
\zref@addprops{perpage}{abspage,page,pagevalue}

The page value, known by the reference mechanism, will be stored in counter zpage.

\newcounter{zpage}

Counter zref@unique helps in generating unique reference names. \zref@require@unique

In order to be able to reset the counter, we hook here into  $\setminus$  stepcounter. In fact two nested hooks are used to allow other packages to use the first hook at the beginning of \stepcounter.

```
1623 \let\ZREF@org@stepcounter\stepcounter
1624 \def\stepcounter#1{%
1625 \ifcsname @stepcounterhook@#1\endcsname
1626 \csname @stepcounterhook@#1\endcsname
1627 \fi
1628 \ZREF@org@stepcounter{#1}%
1629 }
```
\zmakeperpage Makro \zmakeperpage resets a counter at each page break. It uses the same syntax and semantics as  $\M{akePerPage}$  from package perpage [5]. The initial start value can be given by the optional argument. Default is one that means after the first  $\setminus$  stepcounter on a new page the counter starts with one.

```
1630 \ZREF@IfDefinable\zmakeperpage\def{%
1631 {%
1632 \@ifnextchar[\ZREF@makeperpage@opt{\ZREF@@makeperpage[\ltx@zero]}%
1633 }%
1634 }
```
We hook before the counter is incremented in **\stepcounter**, package **perpage** afterwards. Thus a little calculation is necessary.

```
1635 \def\ZREF@makeperpage@opt[#1]{%
1636 \begingroup
1637 \edef\x{\endgroup
1638 \noexpand\ZREF@@makeperpage[\number\numexpr#1-1\relax]%
1639 }%
1640 \, \text{X}1641 }
1642 \def\ZREF@@makeperpage[#1]#2{%
1643 \@ifundefined{@stepcounterhook@#2}{%
1644 \expandafter\gdef\csname @stepcounterhook@#2\endcsname{}%
1645 }{}%
1646 \expandafter\gdef\csname ZREF@perpage@#2\endcsname{%
1647 \ZREF@@perpage@step{#2}{#1}%
1648 }%
```

```
1649 \expandafter\g@addto@macro\csname @stepcounterhook@#2\endcsname{%
                    1650 \ifcsname ZREF@perpage@#2\endcsname
                    1651 \csname ZREF@perpage@#2\endcsname
                    1652 \fi
                    1653 }%
                    1654 }
\ZREF@@perpage@step The heart of this module follows.
                    1655 \def\ZREF@@perpage@step#1#2{%
                    First the reference is generated.
                    1656 \global\advance\c@zref@unique\ltx@one
                    1657 \begingroup
                    1658 \expandafter
                    1659 \zref@labelbylist\expandafter{\thezref@unique}{perpage}%
                    The \expandafter commands are necessary, because \ZREF@temp is also used
                    inside of \zref@labelbylist.
                       The evaluation of the reference follows. If the reference is not yet kwown, we
                    use the page counter as approximation.
                    1660 \zref@ifrefundefined\thezref@unique{%
                    1661 \global\c@zpage=\c@page
                    1662 \global\let\thezpage\thepage
                    1663 \expandafter\xdef\csname ZREF@abspage@#1\endcsname{%
                    1664 \number\c@abspage<br>1665 }%
                    1665
                    1666 }{%
                    The reference is used to set \thezpage and counter zpage.
                    1667 \global\c@zpage=\zref@extract\thezref@unique{pagevalue}\relax
                    1668 \xdef\thezpage{\noexpand\zref@extract{\thezref@unique}{page}}%
                    1669 \expandafter\xdef\csname ZREF@abspage@#1\endcsname{%
                    1670 \zref@extractdefault\thezref@unique
                    1671 {abspage}{\number\c@abspage}%
                    1672 }%
                    1673 }%
                    Page changes are detected by a changed absolute page number.
                    1674 \expandafter\ifx\csname ZREF@abspage@#1\expandafter\endcsname
                    1675 \csname ZREF@currentabspage@#1\endcsname
                    1676 \else
                    1677 \global\csname c@#1\endcsname=#2\relax
                    1678 \global\expandafter\let
                    1679 \csname ZREF@currentabspage@#1\expandafter\endcsname
                    1680 \csname ZREF@abspage@#1\endcsname
                    1681 \fi
                    1682 \endgroup
                    1683 }
   \zunmakeperpage Macro \zunmakeperpage cancels the effect of \zmakeperpage.
                    1684 \ZREF@IfDefinable\zunmakeperpage\def{%
                    1685 #1{%
                    1686 \global\expandafter
                    1687 \let\csname ZREF@perpage@#1\endcsname\@undefined
                    1688 }%
                    1689 }
                    1690 \; \langle /perpage \rangle
```
# 6.15 Module titleref

```
1691 (*titleref)
1692 \NeedsTeXFormat{LaTeX2e}
```
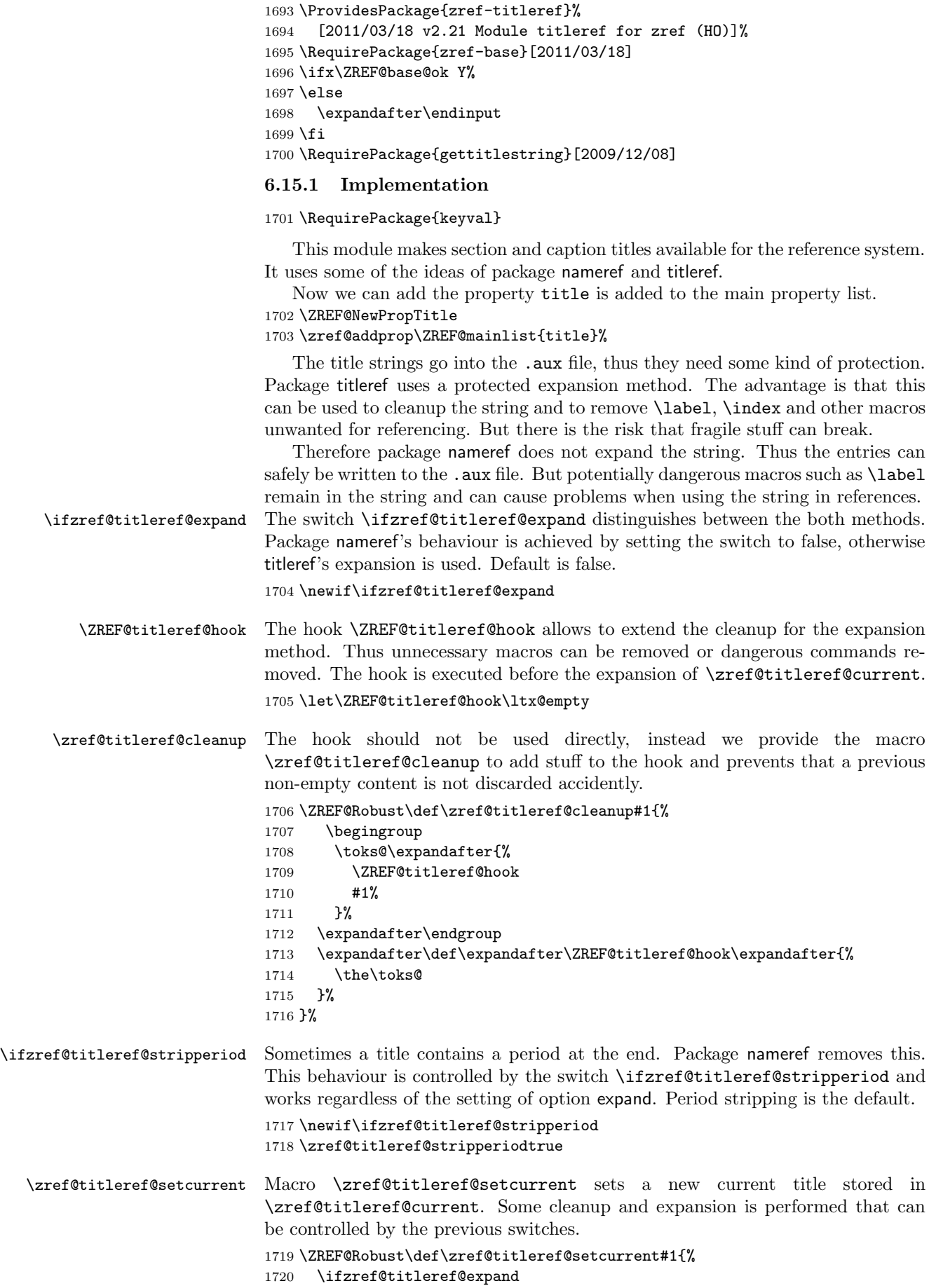

54

```
1721 \GetTitleStringExpand{#1}%
                   1722 \else
                   1723 \GetTitleStringNonExpand{#1}%
                   1724 \fi
                   1725 \edef\zref@titleref@current{%
                   1726 \detokenize\expandafter{\GetTitleStringResult}%
                   1727 }%
                   1728 \ifzref@titleref@stripperiod
                   1729 \edef\zref@titleref@current{%
                   1730 \expandafter\ZREF@stripperiod\zref@titleref@current
                   1731 \ltx@empty.\ltx@empty\@nil
                   1732 }%
                   1733 \fi
                   1734 }%
                   1735 \GetTitleStringDisableCommands{%
                   1736 \ZREF@titleref@hook
                   1737 }
\ZREF@stripperiod If \ZREF@stripperiod is called, the argument consists of space tokens and tokens
                   with catcode 12 (other), because of \varepsilon-TEX's \detokenize.
                   1738 \def\ZREF@stripperiod#1.\ltx@empty#2\@nil{#1}%
                   6.15.2 User interface
 \ztitlerefsetup The behaviour of module titleref is controlled by switches and a hook. They can be
                   set by \ztitlerefsetup with a key value interface, provided by package keyval.
                   Also the current title can be given explicitly by the key title.
                   1739 \define@key{ZREF@TR}{expand}[true]{%
                   1740 \csname zref@titleref@expand#1\endcsname
                   1741 }%
                   1742 \define@key{ZREF@TR}{stripperiod}[true]{%
                   1743 \csname zref@titleref@stripperiod#1\endcsname
                   1744 }%
                   1745 \define@key{ZREF@TR}{cleanup}{%
                   1746 \zref@titleref@cleanup{#1}%
                   1747 }%
                   1748 \define@key{ZREF@TR}{title}{%
                   1749 \def\zref@titleref@current{#1}%
                   1750 }%
                   1751 \ZREF@IfDefinable\ztitlerefsetup\def{%
                   1752 {\kvsetkeys{ZREF@TR}}%
                   1753 }%
      \ztitleref The user command \ztitleref references the title. For safety \label is disabled
                   to prevent multiply defined references.
                   1754 \ZREF@IfDefinable\ztitleref\def{%
                   1755 {\zref@wrapper@babel\ZREF@titleref}%
                   1756 }%
                   1757 \def\ZREF@titleref#1{%
                   1758 \begingroup
                   1759 \zref@refused{#1}%
                   1760 \let\label\ltx@gobble
                   1761 \zref@extract{#1}{title}%
                   1762 \endgroup
                   1763 }%
```
### 6.15.3 Patches for section and caption commands

The section and caption macros are patched to extract the title data. Captions of figures and tables.

\AtBeginDocument{%

```
1765 \ZREF@patch{@caption}{%
1766 \long\def\@caption#1[#2]{%
1767 \zref@titleref@setcurrent{#2}%
1768 \ZREF@org@@caption{#1}[{#2}]%
1769 }%
1770 }%
```
Section commands without star. The title version for the table of contents is used because it is usually shorter and more robust.

```
1771 \ZREF@patch{@part}{%
1772 \def\@part[#1]{%
1773 \zref@titleref@setcurrent{#1}%
1774 \ZREF@org@@part[{#1}]%
1775 }%
1776 }%
1777 \ZREF@patch{@chapter}{%
1778 \def\@chapter[#1]{%
1779 \zref@titleref@setcurrent{#1}%
1780 \ZREF@org@@chapter[{#1}]%
1781 }%<br>1782 }%
1782
1783 \ZREF@patch{@sect}{%
1784 \def\@sect#1#2#3#4#5#6[#7]{%
1785 \zref@titleref@setcurrent{#7}%
1786 \ZREF@org@@sect{#1}{#2}{#3}{#4}{#5}{#6}[{#7}]%
1787 }%
1788 }%
The star versions of the section commands.
1789 \ZREF@patch{@spart}{%
1790 \def\@spart#1{%
1791 \zref@titleref@setcurrent{#1}%
1792 \ZREF@org@@spart{#1}%
1793 }%
1794 }%
1795 \ZREF@patch{@schapter}{%
1796 \def\@schapter#1{%
1797 \zref@titleref@setcurrent{#1}%
1798 \ZREF@org@@schapter{#1}%
1799 }%
1800 }%
1801 \ZREF@patch{@ssect}{%
1802 \def\@ssect#1#2#3#4#5{%
1803 \zref@titleref@setcurrent{#5}%
1804 \ZREF@org@@ssect{#1}{#2}{#3}{#4}{#5}%
```
### 6.15.4 Environment description

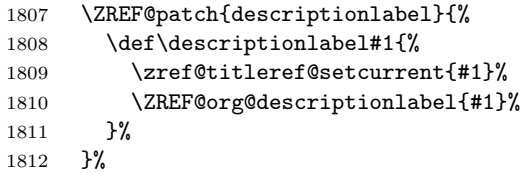

#### 6.15.5 Class memoir

 }%<br> $1806$  }% 

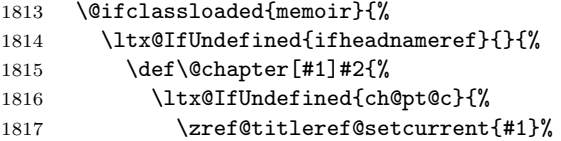

```
1818 }{%
1819 \ifx\ch@pt@c\ltx@empty
1820 \zref@titleref@setcurrent{#2}%
1821 \else
1822 \def\NR@temp{#1}%
1823 \ifx\NR@temp\ltx@empty
1824 \expandafter\zref@titleref@setcurrent
1825 \expandafter{\ch@pt@c}%
1826 \qquad \qquad \qquad \qquad \qquad \qquad \qquad \qquad \qquad \qquad \qquad \qquad \qquad \qquad \qquad \qquad \qquad \qquad \qquad \qquad \qquad \qquad \qquad \qquad \qquad \qquad \qquad \qquad \qquad \qquad \qquad \qquad \qquad \qquad \qquad \qquad1827 \ifheadnameref
1828 \zref@titleref@setcurrent{#1}%
1829 \else
1830 \expandafter\zref@titleref@setcurrent
1831 \expandafter{\ch@pt@c}%
1832 \qquad \qquad \text{if}1833 \fi
1834 \fi
1835 }%
1836 \ZREF@org@@chapter[{#1}]{#2}%
1837 }%
1838 \ZREF@patch{M@sect}{%
1839 \def\M@sect#1#2#3#4#5#6[#7][#8]{%
1840 \ifheadnameref
1841 \zref@titleref@setcurrent{#8}%
1842 \else
1843 \zref@titleref@setcurrent{#7}%
1844 \fi
1845 \ZREF@org@M@sect{#1}{#2}{#3}{#4}{#5}{#6}[{#7}][{#8}]%<br>1846 }%
1846
1847 }%
1848 }%
1849 }{}%
6.15.6 Class beamer
1850 \@ifclassloaded{beamer}{%
1851 \ZREF@patch{beamer@section}{%
1852 \long\def\beamer@section[#1]{%
1853 \zref@titleref@setcurrent{#1}%
1854 \ZREF@org@beamer@section[{#1}]%
1855 }%
1856 }%
1857 \ZREF@patch{beamer@subsection}{%
1858 \long\def\beamer@subsection[#1]{%
1859 \zref@titleref@setcurrent{#1}%
1860 \ZREF@org@beamer@subsection[{#1}]%
1861 }%<br>1862 }%
1862
1863 \ZREF@patch{beamer@subsubsection}{%
1864 \long\def\beamer@subsubsection[#1]{%
1865 \zref@titleref@setcurrent{#1}%
1866 \ZREF@org@beamer@subsubsection[{#1}]%
1867 }%
1868 }%
1869 }{}%
6.15.7 Package titlesec
1870 \@ifpackageloaded{titlesec}{%
1871 \ZREF@patch{ttl@sect@i}{%
1872 \def\ttl@sect@i#1#2[#3]#4{%
1873 \zref@titleref@setcurrent{#4}%
1874 \ZREF@org@ttl@sect@i{#1}{#2}[{#3}]{#4}%
1875 }%
1876 }%
```
}{}%

### 6.15.8 Package longtable

Package longtable: some support for its \caption. However \label inside the caption is not supported.

 \@ifpackageloaded{longtable}{% \ZREF@patch{LT@c@ption}{% \def\LT@c@ption#1[#2]#3{% \ZREF@org@LT@c@ption{#1}[{#2}]{#3}% \zref@titleref@setcurrent{#2}% }% }% }{}%

## 6.15.9 Package listings

Package listings: support for its caption.

```
1886 \@ifpackageloaded{listings}{%
1887 \ZREF@patch{lst@MakeCaption}{%
1888 \def\lst@MakeCaption{%
1889 \ifx\lst@label\ltx@empty
1890 \else
1891 \expandafter\zref@titleref@setcurrent\expandafter{%
1892 \lst@caption
1893 }%
1894 \fi
1895 \ZREF@org@lst@MakeCaption
1896 }%
1897 }%
1898 }{}%
```
## 6.15.10 Theorems

```
1899 \ZREF@patch{@opargbegintheorem}{%
1900 \def\@opargbegintheorem#1#2#3{%
1901 \zref@titleref@setcurrent{#3}%
1902 \ZREF@org@@opargbegintheorem{#1}{#2}{#3}%
1903 }%
1904 }%
1905 \@ifpackageloaded{amsthm}{%
1906 \begingroup
1907 \edef\x{macro:\string#1\string#2[\string#3]}%
1908 \@onelevel@sanitize\x
1909 \def\y#1->#2\@nil{#1}%
1910 \edef\z{\expandafter\y\meaning\@begintheorem->\@nil}%
1911 \@onelevel@sanitize\z
1912 \expandafter\endgroup
1913 \iint x \zeta x1914 \ZREF@patch{@begintheorem}{%
1915 \def\@begintheorem#1#2[#3]{%
1916 \zref@titleref@setcurrent{#3}%
1917 \ZREF@org@@begintheorem{#1}{#2}[{#3}]%
1918 }%
1919 }%
1920 \forallfi
1921 }{}%
1922 }
1923 \langle/titleref\rangle6.16 Module xr
```
1924  $\langle$ \*xr $\rangle$ 

```
1925 \NeedsTeXFormat{LaTeX2e}
                       1926 \ProvidesPackage{zref-xr}%
                       1927 [2011/03/18 v2.21 Module xr for zref (HO)]%
                       1928 \RequirePackage{zref-base}[2011/03/18]
                       1929 \ifx\ZREF@base@ok Y%
                       1930 \else
                       1931 \expandafter\endinput
                       1932 \fi
                       1933 \RequirePackage{keyval}
                       1934 \RequirePackage{kvoptions}[2010/02/22]
                          We declare property url, because this is added, if a reference is imported and
                       has not already set this field. Or if hyperref is used, then this property can be
                       asked.
                       1935 \zref@newprop{url}{}%
                       1936 \zref@newprop{urluse}{}%
                       1937 \zref@newprop{externaldocument}{}%
                          Most code, especially the handling of the .aux files are taken from David
                       Carlisle's xr package. Therefore I drop the documentation for these macros here.
        \zref@xr@ext If the URL is not specied, then assume processed file with a guessed extension.
                       Use the setting of hyperref if available.
                       1938 \providecommand*{\zref@xr@ext}{%
                       1939 \ltx@ifundefined{XR@ext}{pdf}{\XR@ext}%
                       1940 }%
\ifZREF@xr@zreflabel The use of the star form of \zexternaldocument is remembered in the switch
                       \ifZREF@xr@zreflabel.
                       1941 \newif\ifZREF@xr@zreflabel
                       1942 \SetupKeyvalOptions{%
                       1943 family=ZREF@XR,%
                       1944 prefix=ZREF@xr@%
                       1945 }
                       1946 \DeclareBoolOption[true]{tozreflabel}
                       1947 \DeclareBoolOption[false]{toltxlabel}
                       1948 \DeclareBoolOption{verbose}
                       1949 \define@key{ZREF@XR}{ext}{%
                       1950 \def\zref@xr@{#1}%
                       1951 }
                       1952 \DeclareBoolOption[false]{urluse}
           \zxrsetup
                       1953 \newcommand*{\zxrsetup}{%
                       1954 \kvsetkeys{ZREF@XR}%
                       1955 }%
        \ZREF@xr@URL
                       1956 \newcount\ZREF@xr@URL
                       1957 \ZREF@xr@URL=\ltx@zero
     \ZREF@xr@AddURL
                       1958 \def\ZREF@xr@AddURL#1{%
                       1959 \begingroup
                       1960 \def\ZREF@temp{#1}%
                       1961 \count@=\ltx@one
                       1962 \ZREF@xr@@AddUrl
                       1963 \endgroup
```

```
1964 }
```
#### \ZREF@xr@@AddUrl

```
1965 \def\ZREF@xr@@AddUrl{%
                          1966 \ifnum\count@>\ZREF@xr@URL
                          1967 \global\advance\ZREF@xr@URL by\ltx@one
                          1968 \xdef\ZREF@xr@theURL{\romannumeral\ZREF@xr@URL}%
                          1969 \global\expandafter\let
                          1970 \csname Z@U@\ZREF@xr@theURL\endcsname\ZREF@temp
                          1971 \@PackageInfo{zref-xr}{%
                          1972 \ltx@backslashchar Z@U@\ZREF@xr@theURL:\MessageBreak
                          1973 \ZREF@temp\MessageBreak
                          1974 }%
                          1975 \else
                          1976 \expandafter
                          1977 \ifx\csname Z@U@\romannumeral\count@\endcsname\ZREF@temp
                          1978 \xdef\ZREF@xr@theURL{\romannumeral\count@}%
                          1979 \else
                          1980 \expandafter\expandafter\expandafter\ZREF@xr@@AddUrl
                          1981 \fi
                          1982 \fi
                          1983 }
      \zexternaldocument In its star form it looks for \newlabel, otherwise for \zref@newlabel. Later we
                          will read .aux files that expects \mathbf{\textcirc} to have catcode 11 (letter).
                          1984 \ZREF@IfDefinable\zexternaldocument\def{%
                          1985 {%
                          1986 \ZREF@NewPropAnchor
                          1987 \ZREF@NewPropTitle
                          1988 \begingroup
                          1989 \csname @safe@actives@true\endcsname
                          1990 \makeatletter
                          1991 \\@ifstar{%
                          1992 \ZREF@xr@zreflabelfalse
                          1993 \@testopt\ZREF@xr@externaldocument{}%
                          1994 }{%
                          1995 \ZREF@xr@zreflabeltrue
                          1996 \@testopt\ZREF@xr@externaldocument{}%<br>1997 }%
                          1997
                          1998 }%
                          1999 }%
                             If the \include featuer was used, there can be several .aux files. These files
                          are read one after another, especially they are not recursively read in order to save
                          read registers. Thus it can happen that the read order of the newlabel commands
                          differs from LATFX's order using \input.
\ZREF@xr@externaldocument It reads the remaining arguments. \newcommand comes in handy for the optional
                          argument.
                          2000 \def\ZREF@xr@externaldocument[#1]#2{%
                          2001 \def\ZREF@xr@prefix{#1}%
                          2002 \let\ZREF@xr@filelist\ltx@empty
                          2003 \edef\ZREF@xr@externalfile{#2}%
                          2004 \edef\ZREF@xr@file{\ZREF@xr@externalfile.aux}%
                          2005 \filename@parse{#2}%
                          2006 \@testopt\ZREF@xr@graburl{#2.\zref@xr@ext}%
                          2007 }%
                          2008 \def\ZREF@xr@graburl[#1]{%
                          2009 \edef\ZREF@xr@url{#1}%
                          2010 \ifZREF@xr@urluse
                          2011 \expandafter\ZREF@xr@AddURL\expandafter{\ZREF@xr@url}%
                          2012 \expandafter\def\expandafter\ZREF@xr@url
                          2013 \expandafter{\csname Z@U@\ZREF@xr@theURL\endcsname}%
                          2014 \fi
```

```
2015 \ZREF@xr@checkfile
                    2016 \endgroup
                    2017 }%
\ZREF@xr@processfile We follow xr here, \IfFileExists offers a nicer test, but we have to open the file
                    anyway.
                    2018 \def\ZREF@xr@checkfile{%
                    2019 \openin\@inputcheck\ZREF@xr@file\relax
                    2020 \ifeof\@inputcheck
                    2021 \PackageWarning{zref-xr}{%
                    2022 File '\ZREF@xr@file' not found or empty,\MessageBreak
                    2023 labels not imported%
                    2024 }%
                    2025 \else
                    2026 \PackageInfo{zref-xr}{%
                    2027 Label \ifZREF@xr@zreflabel (zref) \fi
                    2028 import from '\ZREF@xr@file'%
                    2029 }%
                    2030 \def\ZREF@xr@found{0}%
                    2031 \def\ZREF@xr@ignored@empty{0}%<br>2032 \def\ZREF@xr@ignored@zref{0}%
                           \def\ZREF@xr@ignored@zref{0}%
                    2033 \def\ZREF@xr@ignored@ltx{0}%
                    2034 \ZREF@xr@processfile
                    2035 \closein\@inputcheck
                    2036 \begingroup
                    2037 \let\on@line\ltx@empty
                    2038 \PackageInfo{zref-xr}{%
                    2039 Statistics for '\ZREF@xr@file':\MessageBreak
                    2040 \ZREF@xr@found\space
                    2041 \ifZREF@xr@zreflabel zref\else LaTeX\fi\space
                    2042 label(s) found%
                    2043 \ifnum\ZREF@xr@ignored@empty>0 %
                    2044 ,\MessageBreak
                    2045 \ZREF@xr@ignored@empty\space empty label(s) ignored%
                    2046 \fi
                    2047 \ifnum\ZREF@xr@ignored@zref>0 %
                    2048 ,\MessageBreak
                    2049 \ZREF@xr@ignored@zref\space
                    2050 duplicated zref label(s) ignored%
                    2051 \fi
                    2052 \ifnum\ZREF@xr@ignored@ltx>0 %<br>2053 .\MessageBreak
                                 2053 ,\MessageBreak
                    2054 \ZREF@xr@ignored@ltx\space
                    2055 duplicated latex label(s) ignored%
                    2056 \setminusfi
                    2057 }%
                    2058 \endgroup
                    2059 \fi
                    2060 \ifx\ZREF@xr@filelist\ltx@empty
                    2061 \else
                    2062 \edef\ZREF@xr@file{%
                    2063 \expandafter\ltx@car\ZREF@xr@filelist\@nil
                    2064 }%
                    2065 \edef\ZREF@xr@filelist{%
                    2066 \expandafter\ltx@cdr\ZREF@xr@filelist\ltx@empty\@nil
                    2067 }%
                    2068 \expandafter\ZREF@xr@checkfile
                    2069 \fi
                    2070 }%
```
\ZREF@xr@processfile

\def\ZREF@xr@processfile{%

```
2072 \read\@inputcheck to\ZREF@xr@line
                    2073 \expandafter\ZREF@xr@processline\ZREF@xr@line..\ZREF@nil
                    2074 \ifeof\@inputcheck
                    2075 \else
                    2076 \expandafter\ZREF@xr@processfile
                    2077 \fi
                    2078 }%
\ZREF@xr@processline The most work must be done for analyzing the arguments of \newlabel.
                    2079 \long\def\ZREF@xr@processline#1#2#3\ZREF@nil{%
                    2080 \def\x{#1}%
                    2081 \toks@{#2}%
                    2082 \ifZREF@xr@zreflabel
                    2083 \ifx\x\ZREF@xr@zref@newlabel
                    2084 \expandafter
                    2085 \ZREF@xr@process@zreflabel\ZREF@xr@line...\ZREF@nil
                    2086 \fi
                    2087 \else
                    2088 \ifx\x\ZREF@xr@newlabel
                    2089 \expandafter
                    2090 \ZREF@xr@process@label\ZREF@xr@line...[]\ZREF@nil
                    2091 \fi
                    2092 \fi
                    2093 \ifx\x\ZREF@xr@@input
                    2094 \edef\ZREF@xr@filelist{%
                    2095 \etex@unexpanded\expandafter{\ZREF@xr@filelist}%
                    2096 {\filename@area\the\toks@}%
                    2097 }%
                    2098 \fi
                    2099 }%
                    2100 \def\ZREF@xr@process@zreflabel\zref@newlabel#1#2#3\ZREF@nil{%
                    2101 \edef\ZREF@xr@refname{Z@R@\ZREF@xr@prefix#1}%
                    2102 \edef\ZREF@xr@found{\the\numexpr\ZREF@xr@found+1\relax}%
                    2103 \def\x{#2}%
                    2104 \edef\ZREF@xr@tempname{$temp$}%
                    2105 \edef\ZREF@xr@temprefname{Z@R@\ZREF@xr@tempname}%
                    2106 \let\ZREF@xr@list\x
                    2107 \ifx\ZREF@xr@list\ltx@empty
                    2108 \PackageWarningNoLine{zref-xr}{%
                    2109 Label '#1' without properties ignored\MessageBreak
                    2110 in file '\ZREF@xr@file'%
                    2111 }%
                    2112 \edef\ZREF@xr@ignored@empty{%
                    2113 \the\numexpr\ZREF@xr@ignored@empty+1\relax
                    2114 }%
                    2115 \else
                    2116 \expandafter\ZREF@xr@checklist\x\ZREF@nil
                    2117 \expandafter\let\csname\ZREF@xr@temprefname\endcsname\x
                    2118 \expandafter\ltx@LocalAppendToMacro
                    2119 \csname\ZREF@xr@temprefname\expandafter\endcsname
                    2120 \expandafter{%
                    2121 \expandafter\externaldocument\expandafter{%
                    2122 \ZREF@xr@externalfile
                    2123 }%
                    2124 }%
                    2125 \ZREF@xr@urlcheck\ZREF@xr@tempname
                    2126 \ifZREF@xr@tozreflabel
                    2127 \@ifundefined{\ZREF@xr@refname}{%
                    2128 \ifZREF@xr@verbose
                    2129 \PackageInfo{zref-xr}{%
                    2130 Import to zref label '\ZREF@xr@tempname#1'%
                    2131 }%
                    2132 \setminusfi
```

```
2133 \global\expandafter
                2134 \let\csname\ZREF@xr@refname\expandafter\endcsname
                 2135 \csname\ZREF@xr@temprefname\endcsname
                2136 }{%
                2137 \ZREF@xr@zref@ignorewarning{\ZREF@xr@prefix#1}%
                2138 }%
                2139 \setminusfi
                2140 \ifZREF@xr@toltxlabel
                2141 \ZREF@xr@tolabel{\ZREF@xr@tempname}{\ZREF@xr@prefix#1}%
                2142 \fi
                2143 \fi
                2144 }%
                2145 \def\ZREF@xr@process@label\newlabel#1#2#3[#4]#5\ZREF@nil{%
                2146 \def\ZREF@xr@refname{Z@R@\ZREF@xr@prefix#1}%
                2147 \edef\ZREF@xr@found{\the\numexpr\ZREF@xr@found+1\relax}%
                2148 \def\x{#2}%
                2149 \edef\ZREF@xr@tempname{$temp$}%
                2150 \edef\ZREF@xr@temprefname{Z@R@\ZREF@xr@tempname}%
                2151 \expandafter\ZREF@xr@scanparams
                2152 \csname\ZREF@xr@temprefname\expandafter\endcsname
                2153 \x{}{}{}{}{}\ZREF@nil
                2154 \ifx\\#4\\%
                2155 \else
                2156 % ntheorem knows an optional argument at the end of \newlabel
                2157 \ZREF@NewPropTheotype
                2158 \expandafter\ltx@LocalAppendToMacro
                2159 \csname\ZREF@xr@temprefname\endcsname{\theotype{#4}}%
                2160 \, \text{Vfi}2161 \expandafter\ltx@LocalAppendToMacro
                2162 \csname\ZREF@xr@temprefname\expandafter\endcsname\expandafter{%
                2163 \expandafter\externaldocument\expandafter{%
                2164 \ZREF@xr@externalfile
                2165 }%
                2166 }%
                2167 \ZREF@xr@urlcheck\ZREF@xr@tempname
                2168 \ifZREF@xr@tozreflabel
                2169 \@ifundefined{\ZREF@xr@refname}{%
                2170 \ifZREF@xr@verbose
                2171 \PackageInfo{zref-xr}{%
                2172 Import to zref label '\ZREF@xr@prefix#1'%
                2173 }%
                2174 \fi
                2175 \global\expandafter
                2176 \let\csname\ZREF@xr@refname\expandafter\endcsname
                2177 \csname\ZREF@xr@temprefname\endcsname
                2178 }{%
                2179 \ZREF@xr@zref@ignorewarning{\ZREF@xr@prefix#1}%
                2180 }%
                2181 \fi
                2182 \ifZREF@xr@toltxlabel
                2183 \ZREF@xr@tolabel{\ZREF@xr@tempname}{\ZREF@xr@prefix#1}%
                2184 \fi
                2185 }
                2186 \def\ZREF@xr@zref@newlabel{\zref@newlabel}%
                2187 \def\ZREF@xr@newlabel{\newlabel}%
                2188 \def\ZREF@xr@@input{\@input}%
                2189 \def\ZREF@xr@relax{\relax}%
\ZREF@xr@tolabel
```
 \def\ZREF@xr@tolabel#1#2{% \ifZREF@xr@verbose \PackageInfo{zref-xr}{% Import to LaTeX label '#2'%

```
2194 }%
2195 \fi
2196 \zref@wrapper@unexpanded{%
2197 \expandafter\xdef\csname r@#2\endcsname{%
2198 {%
2199 \ltx@ifundefined{M@TitleReference}{%
2200 \ltx@ifundefined{TR@TitleReference}{%
2201 \zref@extractdefault{#1}{default}{}%
2202 }{%
2203 \noexpand\TR@TitleReference
2204 {\zref@extractdefault{#1}{default}{}}%
2205 {\zref@extractdefault{#1}{title}{}}%
2206 }%
2207 }{%
2208 \noexpand\M@TitleReference
2209 {\zref@extractdefault{#1}{default}{}}%
2210 {\zref@extractdefault{#1}{title}{}}%
2211 }%
2212 }%
2213 {\zref@extractdefault{#1}{page}{}}%
2214 \ltx@ifpackageloaded{nameref}{%
2215 {\zref@extractdefault{#1}{title}{}}%
2216 {\zref@extractdefault{#1}{anchor}{}}%
2217 \zref@ifrefcontainsprop{#1}{urluse}{%
2218 {\zref@extractdefault{#1}{urluse}{}}%
2219 }{%
2220 {\zref@extractdefault{#1}{url}{}}%
2221 }%
2222 }{}',
2223 }%
2224 }%
2225 }
2226 \def\ZREF@xr@zref@ignorewarning#1{%
```
\ZREF@xr@zref@ignorewarning

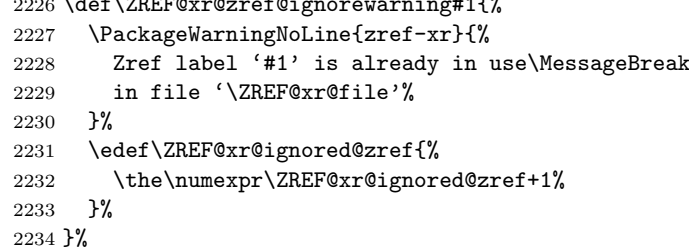

#### \ZREF@xr@ltx@ignorewarning

 \def\ZREF@xr@ltx@ignorewarning#1{% \PackageWarningNoLine{zref-xr}{% LaTeX label '#1' is already in use\MessageBreak in file '\ZREF@xr@file'% }% \edef\ZREF@xr@ignored@ltx{% \the\numexpr\ZREF@xr@ignored@ltx+1% }% }%

#### \ZREF@xr@checklist

 \def\ZREF@xr@checklist#1#2#3\ZREF@nil{% \ifx\@undefined#1\relax \expandafter\ZREF@xr@checkkey\string#1\@nil \fi 2248 \ifx\\#3\\% \else

 \ltx@ReturnAfterFi{% \ZREF@xr@checklist#3\ZREF@nil }% \fi }% \def\ZREF@xr@checkkey#1#2\@nil{% \zref@ifpropundefined{#2}{% 2257 \zref@newprop{#2}{}% }{}% }%

#### \ZREF@xr@scanparams

```
2260 \def\ZREF@xr@scanparams#1#2#3#4#5#6#7\ZREF@nil{%
2261 \let#1\ltx@empty
2262 \ZREF@foundfalse
2263 \ZREF@xr@scantitleref#1#2\TR@TitleReference{}{}\ZREF@nil
2264 \ifZREF@found
2265 \else
2266 \ltx@LocalAppendToMacro#1{\default{#2}}%
2267 \foralli
2268 % page
2269 \ltx@LocalAppendToMacro#1{\page{#3}}%
2270 % nameref title
2271 \ifZREF@found
2272 \else
2273 \ifx\\#4\\%
2274 \else
2275 \def\ZREF@xr@temp{#4}%
2276 \ifx\ZREF@xr@temp\ZREF@xr@relax
2277 \else
2278 \ltx@LocalAppendToMacro#1{\title{#4}}%
\begin{array}{cc}\n 2279 & \text{if}\ i \\
 2280 & \text{if}\ i\n\end{array}2280 \setminus<br>2281 \setminusfi
22812282 % anchor
2283 \ifx\\#5\\%
2284 \else
2285 \ltx@LocalAppendToMacro#1{\anchor{#5}}%<br>2286 \fi
22862287 \ifx\\#6\\%
2288 \else
2289 \ifZREF@xr@urluse
2290 \ZREF@xr@AddURL{#6}%
2291 \expandafter\ltx@LocalAppendToMacro\expandafter#1%
2292 \expandafter{%<br>2293 \expandafter
            \expandafter\urluse\expandafter{%
2294 \csname Z@U@\ZREF@xr@theURL\endcsname
2295 }%
2296 }%
2297 \else
2298 \ltx@LocalAppendToMacro#1{\url{#6}}%
2299 \mathbf{f}2300 \fi
2301 }%
```
#### \ZREF@xr@scantitleref

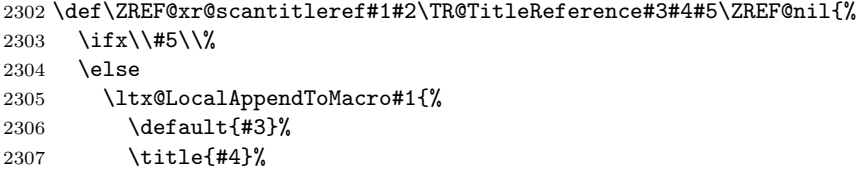

 }% \ZREF@foundtrue \fi }%

### \ZREF@xr@urlcheck

```
2312 \def\ZREF@xr@urlcheck#1{%
2313 \zref@ifrefcontainsprop{#1}{anchor}{%
2314 \zref@ifrefcontainsprop{#1}{url}{%
2315 }{%
2316 \expandafter<br>2317 \ltx@LocalAp
         \ltx@LocalAppendToMacro\csname Z@R@#1\expandafter\endcsname
2318 \expandafter{%
2319 \csname url\ifZREF@xr@urluse use\fi
2320 \expandafter\endcsname\expandafter{\ZREF@xr@url}%
2321 }%
2322 }%
2323 }{%
2324 }%
2325 }%
```
2326  $\langle xr \rangle$ 

# 6.17 Module hyperref

```
UNFINISHED :-(
2327 \langle*hyperref\rangle2328 \NeedsTeXFormat{LaTeX2e}
2329 \ProvidesPackage{zref-hyperref}%
2330 [2011/03/18 v2.21 Module hyperref for zref (HO)]%
2331 \RequirePackage{zref-base}[2011/03/18]
2332 \ifx\ZREF@base@ok Y%
2333 \else
2334 \expandafter\endinput
2335 \fi
2336 \ZREF@NewPropAnchor
2337 \zref@addprop\ZREF@mainlist{anchor}%
2338 \; \langle /hyperref\rangle
```
## 6.18 Module savepos

Module savepos provides an interface for pdfT<sub>E</sub>X's \pdf savepos, see the manual for pdfT<sub>E</sub>X.

## 6.18.1 Identification

```
2339 \langle*savepos\rangle2340 \NeedsTeXFormat{LaTeX2e}
2341 \ProvidesPackage{zref-savepos}%
2342 [2011/03/18 v2.21 Module savepos for zref (HO)]%
2343 \RequirePackage{zref-base}[2011/03/18]
2344 \ifx\ZREF@base@ok Y%
2345 \else
2346 \expandafter\endinput
2347 \fi
```
### 6.18.2 Availability

First we check, whether the feature is available. \ltx@IfUndefined{pdfsavepos}{% \PackageError\ZREF@name{%

```
2350 \string\pdfsavepos\space is not supported.\MessageBreak
2351 It is provided by pdfTeX (1.40) or XeTeX%
2352 }\ZREF@UpdatePdfTeX
2353 \endinput
2354 }{}%
```
In PDF mode we are done. However support for DVI mode was added later in version 1.40.0. In earlier versions \pdfsavepos is defined, but its execution raises an error. Note that  $X\overline{q}FX$  also provides \pdfsavepos.

```
2355 \RequirePackage{ifpdf}
2356 \ifpdf
2357 \else
2358 \ltx@IfUndefined{pdftexversion}{%
2359 }{%
2360 \ifnum\pdftexversion<140 %
2361 \PackageError\ZREF@name{%
2362 \string\pdfsavepos\space is not supported in DVI mode%
2363 \MessageBreak
2364 of this pdfTeX version%
2365 }\ZREF@UpdatePdfTeX
2366 \expandafter\expandafter\expandafter\endinput
2367 \fi
2368 }%
2369 \fi
```
## 6.18.3 Setup

```
2370 \zref@newlist{savepos}
2371 \zref@newprop*{posx}[0]{\the\pdflastxpos}
2372 \zref@newprop*{posy}[0]{\the\pdflastypos}
2373 \zref@addprops{savepos}{posx,posy}
```
6.18.4 User macros

#### \zref@savepos

 \def\zref@savepos{% \if@filesw \pdfsavepos \fi }

\zsavepos The current location is stored in a reference with the given name.

```
2379 \ZREF@IfDefinable\zsavepos\def{%
2380 #1{%
2381 \@bsphack
2382 \if@filesw
2383 \zref@savepos
2384 \zref@labelbylist{#1}{savepos}%
2385 \fi
2386 \@esphack
2387 }%
2388 }
```
\zposx \zposy The horizontal and vertical position are available by \zposx and \zposy. Do not rely on absolute positions. They differ in DVI and PDF mode of pdfT<sub>E</sub>X. Use differences instead. The unit of the position numbers is sp.

```
2389 \newcommand*{\zposx}[1]{%
2390 \zref@extract{#1}{posx}%
2391 }%
2392 \newcommand*{\zposy}[1]{%
2393 \zref@extract{#1}{posy}%
2394 }%
```
Typically horizontal and vertical positions are used inside calculations. Therefore the extracting macros should be expandable and babel's patch is not applyable.

Also it is in the responsibility of the user to marked used positions by \zrefused in order to notify LATEX about undefined references.

#### \ZREF@savepos@ok

\let\ZREF@savepos@ok=Y

 $2396 \; \langle$ /savepos)

## 6.19 Module abspos

## 6.19.1 Identification

```
2397 (*abspos)
2398 \NeedsTeXFormat{LaTeX2e}
2399 \ProvidesPackage{zref-abspos}%
2400 [2011/03/18 v2.21 Module abspos for zref (HO)]%
2401 \RequirePackage{zref-base}[2011/03/18]
2402 \ifx\ZREF@base@ok Y%
2403 \else
2404 \expandafter\endinput
2405 \overline{1}2406 \RequirePackage{zref-savepos}[2011/03/18]
2407 \ifx\ZREF@savepos@ok Y%
2408 \else
2409 \expandafter\endinput
2410 \fi
2411 \RequirePackage{zref-pagelayout}[2011/03/18]
2412 \zref@addprop{savepos}{abspage}
```
2413  $\langle$  /abspos $\rangle$ 

## 6.20 Module dotfill

```
2414 \langle*dotfill\rangle2415 \NeedsTeXFormat{LaTeX2e}
2416 \ProvidesPackage{zref-dotfill}%
2417 [2011/03/18 v2.21 Module dotfill for zref (HO)]%
2418 \RequirePackage{zref-base}[2011/03/18]
2419 \ifx\ZREF@base@ok Y%
2420 \else
2421 \expandafter\endinput
2422 \fi
```
For measuring the width of  $zdotfill$  we use the features provided by module savepos.

\RequirePackage{zref-savepos}[2011/03/18]

For automatically generated label names we use the unique counter of module base.

```
2424 \zref@require@unique
```
Configuration is done by the key value interface of package keyval. \RequirePackage{keyval}

```
The definitions of the keys follow.
2426 \define@key{ZREF@DF}{unit}{%
2427 \def\ZREF@df@unit{#1}%
2428 }
2429 \define@key{ZREF@DF}{min}{%
2430 \def\ZREF@df@min{#1}%
2431 }
2432 \define@key{ZREF@DF}{dot}{%
```

```
2433 \def\ZREF@df@dot{#1}%
               2434 }
               Defaults are set, see user interface.
               2435 \providecommand\ZREF@df@min{2}
               2436 \providecommand\ZREF@df@unit{.44em}
               2437 \providecommand\ZREF@df@dot{.}
\zdotfillsetup Configuration of \zdotfill is done by \zdotfillsetup.
               2438 \newcommand*{\zdotfillsetup}{\kvsetkeys{ZREF@DF}}
    \zdotfill \zdotfill sets labels at the left and the right to get the horizontal position.
               \zsavepos is not used, because we do not need the vertical position.
               2439 \ZREF@IfDefinable\zdotfill\def{%
               2440 {%
               2441 \leavevmode
               2442 \global\advance\c@zref@unique\ltx@one
               2443 \begingroup
               2444 \def\ZREF@temp{zref@\number\c@zref@unique}%
               2445 \pdfsavepos
               2446 \zref@labelbyprops{\thezref@unique L}{posx}%
               2447 \setlength{\dimen@}{\ZREF@df@unit}%
               2448 \zref@ifrefundefined{\thezref@unique R}{%
               2449 \ZREF@dotfill
               2450 } \{ \begin{matrix} 2450 \\ 2451 \end{matrix} \}\ifnum\numexpr\zposx{\thezref@unique R}%
               2452 -\zposx{\thezref@unique L}\relax
               2453 <\dimexpr\ZREF@df@min\dimen@\relax
               2454 \hfill
               2455 \else
               2456 \ZREF@dotfill
               2457 \fi
               2458 }%
               2459 \pdfsavepos
               2460 \zref@labelbyprops{\thezref@unique R}{posx}%
               2461 \endgroup
               2462 \kern\z@
               2463 }%
               2464 }
\ZREF@dotfill Help macro that actually sets the dots.
               2465 \def\ZREF@dotfill{%
               2466 \cleaders\hb@xt@\dimen@{\hss\ZREF@df@dot\hss}\hfill
               2467 }
               2468 (/dotfill)
               6.21 Module env
               2469 \langle*env\rangle2470 \NeedsTeXFormat{LaTeX2e}
               2471 \ProvidesPackage{zref-env}%
               2472 [2011/03/18 v2.21 Module env for zref (HO)]%
               2473 \RequirePackage{zref-base}[2011/03/18]
               2474 \ifx\ZREF@base@ok Y%
               2475 \else
               2476 \expandafter\endinput
               2477 \fi
               2478 \zref@newprop{envname}[]{\@currenvir}
               2479 \zref@newprop{envline}[]{\zref@env@line}
```
\zref@env@line Macro \zref@env@line extracts the line number from \@currenvline.

```
2480 \def\zref@env@line{%
```

```
2481 \ifx\@currenvline\ltx@empty
2482 \else
2483 \expandafter
2484 \ZREF@ENV@line\@currenvline\ltx@empty line \ltx@empty\@nil
2485 \fi
2486 }
```
#### \ZREF@ENV@line

\def\ZREF@ENV@line#1line #2\ltx@empty#3\@nil{#2}%

2488  $\langle$ /env $\rangle$ 

# 7 Test

### 7.1 \zref@localaddprop

```
2489 \langle*test1\rangle2490 \NeedsTeXFormat{LaTeX2e}
2491 \nofiles
2492 \documentclass{article}
2493 \usepackage{zref-base}[2011/03/18]
2494 \usepackage{qstest}
2495 \IncludeTests{*}
2496 \LogTests{log}{*}{*}
2497
2498 \makeatletter
2499 \def\ExpectList#1#2{%
2500 \expandafter\expandafter\expandafter\Expect
2501 \expandafter\expandafter\expandafter{\csname Z@L@#1\endcsname}{#2}%
2502 }
2503 \begin{qstest}{localaddprop}{localaddprop}
2504 \ExpectList{main}{\default\page}%
2505 \Expect{undefined}*{\meaning\foobar}%
2506 \zref@newprop{foobar}{FOO}%
2507 \Expect{undefined}*{\meaning\foobar}%
2508 \zref@newlist{alist}%
2509 \ExpectList{alist}{}%
2510 \begingroup
2511 \zref@localaddprop{main}{foobar}%
2512 \Expect{undefined}*{\meaning\foobar}%
2513 \ExpectList{main}{\default\page\foobar}%
2514 \zref@localaddprop{alist}{page}%
2515 \ExpectList{alist}{\page}%
2516 \endgroup
2517 \ExpectList{main}{\default\page}%
2518 \ExpectList{alist}{}%
2519 \zref@addprop{alist}{foobar}%
2520 \ExpectList{alist}{\foobar}%
2521 \Expect{undefined}*{\meaning\foobar}%
2522 \end{qstest}
2523 \@@end
```
2524  $\langle /test1 \rangle$ 

# 7.2 Module base

```
2525 *test-base)
2526 \NeedsTeXFormat{LaTeX2e}
2527 \documentclass{article}
2528 \usepackage{zref-base,zref-titleref}[2011/03/18]
2529 \usepackage{qstest}
2530 \IncludeTests{*}
2531 \LogTests{log}{*}{*}
2532
```

```
2533 \makeatletter
2534 \newcommand*{\DefExpand}[2]{%
2535 \expandafter\expandafter\expandafter\def
2536 \expandafter\expandafter\expandafter#1%
2537 \expandafter\expandafter\expandafter{#2}%
2538 \@onelevel@sanitize#1%
2539 }
2540 \newcommand*{\Test}[3]{%
2541 \Expect{#2}*{#1}%
2542 \zref@wrapper@unexpanded{%
2543 \Expect*{#3}*{#1}%
2544 }%
2545 \DefExpand\x{#1}%
2546 \Expect*{#3}*{\x}%
2547 }
2548 \makeatother
2549
2550 \begin{document}
2551 \section{\textit{Hello} \textbf{World}}
2552 \label{sec:hello}
2553 \makeatletter
2554 \zref@newprop{foo}[\@empty D\@empty efault]{\@empty V\@empty alue}
2555 \begin{qstest}{getcurrent}{getcurrent}
2556 \Test{\zref@getcurrent{foo}}%
2557 {Value}{\noexpand\@empty V\noexpand\@empty alue}%
2558 \Test{\zref@getcurrent{xy}}{}{}%
2559 \end{qstest}
2560 \begin{qstest}{extract}{extract}
2561 \def\textbf#1{<#1>}%
2562 \def\textit#1{[#1]}% hash-ok
2563 \Test{\zref@extractdefault{xy}{page}{\@empty D\@empty efault}}%
2564 {Default}{\noexpand\@empty D\noexpand\@empty efault}%
2565 \Test{\zref@extractdefault{sec:hello}{foo}{\@empty A\@empty B}}%
2566 {AB}{\noexpand\@empty A\noexpand\@empty B}%
2567 \Test{\zref@extract{sec:hello}{foo}}%
2568 {Default}{\noexpand\@empty D\noexpand\@empty efault}%
2569 \zref@ifrefundefined{sec:hello}{%
2570 }{%
2571 \Test{\zref@extract{sec:hello}{default}}{1}{1}%
2572 \Test{\zref@extract{sec:hello}{title}}%
2573 {[Hello] <World>}%
2574 {\noexpand\textit{Hello} \noexpand\textbf{World}}%
2575 }%
2576 \end{qstest}
2577 \end{document}
2578 \; \langle / \text{test-base} \rangle
```
## 7.3 Module runs

```
2579 \langle*test-runs\rangle2580 \NeedsTeXFormat{LaTeX2e}
2581 \documentclass{article}
2582 \usepackage{zref-runs}[2011/03/18]
2583 \usepackage{qstest}
2584 \IncludeTests{*}
2585 \LogTests{log}{*}{*}
2586
2587 \begin{qstest}{zruns-preamble}{zruns-preamble}
2588 \Expect{0}*{\zruns}%
2589 \end{qstest}
2590
2591 \AtBeginDocument{%
2592 \begin{qstest}{zruns-atbegindocument}{zruns-atbegindocument}%
```

```
2593 \Expect*{\number\ExpectRuns}*{\zruns}%
2594 \end{qstest}%
2595 }
2596
2597 \begin{document}
2598 \begin{qstest}{zruns-document}{zruns-document}
2599 \Expect*{\number\ExpectRuns}*{\zruns}%
2600 \end{qstest}
2601 \end{document}
2602 \langle /test-runs \rangle
```
# 7.4 Module titleref

```
2603 (*test-titleref-memoir)
2604 \NeedsTeXFormat{LaTeX2e}
2605 \documentclass{memoir}
2606 \usepackage{zref-titleref}[2011/03/18]
2607 \usepackage{qstest}
2608 \IncludeTests{*}
2609 \LogTests{log}{*}{*}
2610 \begin{document}
2611 \makeatletter
2612 \def\List{}2613 \def\Label#1{%
2614 \zref@label{#1}%
2615 \g@addto@macro\List{%
2616 \par
2617 #1: [\ztitleref{#1}]%
2618 }%
2619 \mbox{}%
2620 \zref@refused{#1}%
2621 \zref@ifrefundefined{#1}{%
2622 }{%<br>2623 \]
       \begingroup
2624 \edef\x{\zref@extract{#1}{title}}%
2625 \Expect{OK/}*{\expandafter\ltx@carthree\x{}{}{}\@nil}%
2626 \endgroup
2627 }%
2628 }
2629 \def\Test#1{%
2630 \csname#1\endcsname*{OK/#1}%
2631 \Label{#1*}%
2632 \csname#1\endcsname{OK/#1}%
2633 \Label{#1}%
2634 \csname#1\endcsname[OK/#1-toc]%
2635 {WRONG-in-titleref/#1-toc-2}%
2636 \Label{#1-toc}%
2637 \expandafter\ifx\csname#1\endcsname\part
2638 \else
2639 \headnamereffalse
2640 \csname#1\endcsname[OK/#1-th-toc]%
2641 [WRONG-in-titleref/#1-th-toc-2]%
2642 {WRONG-in-titleref/#1-th-toc-3}%
2643 \Label{#1-th-toc}%<br>2644 \headnamereftrue
       \headnamereftrue
2645 \csname#1\endcsname[WRONG-in-titleref/#1-th-head-1]%
2646 [OK/#1-th-head]%
2647 {WRONG-in-titleref/#1-th-head-3}%
2648 \Label{#1-th-head}%
2649 \ifmmode \big\vert \else 2649 \fi \fi
2650 }
2651 \begin{qstest}{section}{section}
2652 \@for\x:=part,chapter,section,subsection,subsubsection\do{%
```
2653 \expandafter\Test\expandafter{\x}% 2654 }% 2655 \end{qstest} 2656 \newpage 2657 \List 2658 \end{document} 2659  $\langle /test\text{-}tinteref\text{-}memoir \rangle$ 

### <span id="page-72-5"></span><span id="page-72-4"></span><span id="page-72-3"></span><span id="page-72-1"></span>8 Installation

#### <span id="page-72-2"></span>8.1 Download

**Package.** This package is available on  $CTAN^2$ :

CTAN:macros/latex/contrib/oberdiek/zref.dtx The source file.

CTAN:macros/latex/contrib/oberdiek/zref[.p](#page-72-0)df Documentation.

Bundle. [All the packages of the bundle 'oberdiek](ftp://ftp.ctan.org/tex-archive/macros/latex/contrib/oberdiek/zref.dtx)' are also available in a TDS compliant ZIP archive. There the packages are already unpacked and the docu[mentation files are generated. The files and director](ftp://ftp.ctan.org/tex-archive/macros/latex/contrib/oberdiek/zref.pdf)ies obey the TDS standard.

CTAN:install/macros/latex/contrib/oberdiek.tds.zip

TDS refers to the standard "A Directory Structure for T<sub>E</sub>X Files" (CTAN:tds/ tds.pdf). Directories with texmf in their name are usually organized this way.

#### [8.2 Bundle installation](ftp://ftp.ctan.org/tex-archive/install/macros/latex/contrib/oberdiek.tds.zip)

[Unpack](ftp://ftp.ctan.org/tex-archive/tds/tds.pdf)ing. Unpack the oberdiek.tds.zip in the TDS tree (als[o known as](ftp://ftp.ctan.org/tex-archive/tds/tds.pdf) texmf tree) of your choice. Example (linux):

```
unzip oberdiek.tds.zip -d "/texmf
```
Script installation. Check the directory TDS:scripts/oberdiek/ for scripts that need further installation steps. Package attachfile2 comes with the Perl script pdfatfi.pl that should be installed in such a way that it can be called as pdfatfi. Example (linux):

chmod +x scripts/oberdiek/pdfatfi.pl cp scripts/oberdiek/pdfatfi.pl /usr/local/bin/

#### 8.3 Package installation

Unpacking. The .dtx file is a self-extracting docstrip archive. The files are extracted by running the  $.$ dtx through plain T<sub>E</sub>X:

tex zref.dtx

TDS. Now the different files must be moved into the different directories in your installation TDS tree (also known as texmf tree):

<span id="page-72-0"></span><sup>2</sup>ftp://ftp.ctan.org/tex-archive/

```
zref. sty<br>
zref-base. sty \rightarrow tex/latex/oberdiek/zref-bas\begin{tabular}{ll} \bf{zref} \bf{-base} . style = 1.5em \label{tab:2} \bf -base. style = 1.5em \label{tab:2} \bf -step 1 - base. style = 1.5em \label{tab:2} \bf -step 2 - base. style = 1.5em \label{tab:2} \bf -step 3 - base. style = 1.5em \label{tab:2} \bf -step 4 - base. style = 1.5em \label{tab:2} \bf -step 5 - base. style = 1.5em \label{tab:2} \bf -step 6 - base. style = 1.5em \label{tab:2} \bf -step 7 - base. style = 1.5em \label{tab:2} \bf -step 6zref-abspage.sty → tex/latex/oberdiek/zref-abspage.sty
zref-abspos.sty<br>
zref-counter.stv
\rightarrow text/latex/oberdiek/zref-counter.stzref-counter. sty
\rightarrow tex/1atex/oberdiek/zref-counter. sty<br>
zref-dotfill. sty
\rightarrow tex/1atex/oberdiek/zref-dotfill. sty\begin{tabular}{ll} \bf{zref-dotfill.sty} \\ \bf{zref-env.sty} & \rightarrow {tex/latex/oberdiek/zref-dotfill.sty} \\ \bf{zref-env.sty} & \rightarrow {tex/latex/oberdiek/zref-env.sty} \\ \end{tabular}zref-env.sty \rightarrow tex/latex/oberdiek/zref-env.sty<br>
zref-hyperref.sty \rightarrow tex/latex/oberdiek/zref-hyperre
zref-hyperref.sty \rightarrow text/later/oberdiek/zerf-hyperref.sty<br>zref-lastpage.sty \rightarrow text/later/oberdiek/zerf-lastpage.sty\rightarrow tex/latex/oberdiek/zref-lastpage.sty
zref-marks.sty \rightarrow tex/1atex/oberdiek/zref-marks.sty<br>zref-nextpage.sty \rightarrow tex/1atex/oberdiek/zref-nextpage.isy\begin{tabular}{ll} \bf{zref-nextpage.sty} \\ \bf{zref-page.sty} \\ \bf{zref-page.zref-pageattr.sty \rightarrow tex/latex/oberdiek/zref-pageattr.sty<br>
zref-pageelayout.sty \rightarrow tex/latex/oberdiek/zref-pagelayout.s
zref-pagelayout.sty → tex/latex/oberdiek/zref-pagelayout.sty
zref-prepage.sty \rightarrow tex/1atex/oberdiek/zref-prepage.sty<br>
zref-runs.sty \rightarrow tex/1atex/oberdiek/zref-runs.styzref-runs.sty → tex/latex/oberdiek/zref-runs.sty
zref-savepos.sty \rightarrow tex/1atex/oberdiek/zref-savepos.sty<br>zref-thepage.sty \rightarrow tex/1atex/oberdiek/zref-thepage.styzref-thepage. sty<br>
zref-titleref. sty
\rightarrow tex/1atex/oberdiek/zref-titleref. sty
\rightarrow tex/1atex/oberdiek/zref-titleref. styzref-titleref.sty \rightarrow tex/latex/oberdiek/zref-titleref.sty<br>
zref-totpages.sty \rightarrow tex/latex/oberdiek/zref-totpages.sty
zref-totpages.sty \rightarrow tex/1atex/oberdiek/zref-totpages.sty<br>zref-user.sty \rightarrow tex/1atex/oberdiek/zref-user.styzref-user.sty \rightarrow tex/1atex/oberdiek/zref-usr.sty<br>xref-xr.sty \rightarrow tex/1atex/oberdiek/zref-xr.sty\rightarrow tex/latex/oberdiek/zref-xr.sty
zref.pdf<br>
\rightarrow doc/latex/oberdiek/zref-exa<br>
\rightarrow doc/latex/oberdiek/zref-exazref-example.tex \rightarrow doc/latex/oberdiek/zref-example.tex<br> zref-example.1astpage.tex \rightarrow doc/latex/oberdiek/zref-example-las
zref-example-last page.text \rightarrow doc/latex/oberdiek/zref-example-lastpage.tex<br>
zref-example.nextpage.text \rightarrow doc/latex/oberdiek/zref-example-nextpage.tex
zref-example-nextpage.tex → doc/latex/oberdiek/zref-example-nextpage.tex
test/zref-test1.text<br>test/zref-test1.tex \rightarrow doc/latex/oberdiek/test/zref-test-base<br>\rightarrow doc/latex/oberdiek/test/zref-test-basetest/zref-test-base.tex \rightarrow doc/latex/oberdiek/test/zref-test-base.tex<br>test/zref-test-runs.tex \rightarrow doc/latex/oberdiek/test/zref-test-runs.tex
                                                                 \rightarrow doc/latex/oberdiek/test/zref-test-runs.tex
test/zref-test-titleref-memoir.tex \rightarrow doc/latex/oberdiek/test/zref-test-titleref-memoir.tex
zref.dtx → source/latex/oberdiek/zref.dtx
```
If you have a docstrip.cfg that configures and enables docstrip's TDS installing feature, then some files can already be in the right place, see the documentation of docstrip.

#### 8.4 Refresh file name databases

If your T<sub>E</sub>X distribution (teT<sub>E</sub>X, mikT<sub>E</sub>X, ...) relies on file name databases, you must refresh these. For example, teT<sub>E</sub>X users run texhash or mktexlsr.

#### 8.5 Some details for the interested

Attached source. The PDF documentation on CTAN also includes the .dtx source file. It can be extracted by AcrobatReader 6 or higher. Another option is pdftk, e.g. unpack the file into the current directory:

pdftk zref.pdf unpack\_files output .

**Unpacking with**  $\angle$  **ETEX.** The  $\cdot$  dtx chooses its action depending on the format:

plain T<sub>E</sub>X: Run docstrip and extract the files.

LATEX: Generate the documentation.

If you insist on using  $LAT$ <sub>F</sub>X for docstrip (really, docstrip does not need  $LAT$ <sub>F</sub>X), then inform the autodetect routine about your intention:

latex \let\install=y\input{zref.dtx}

Do not forget to quote the argument according to the demands of your shell.

Generating the documentation. You can use both the .dtx or the .drv to generate the documentation. The process can be configured by the configuration file ltxdoc.cfg. For instance, put this line into this file, if you want to have A4 as paper format:

#### \PassOptionsToClass{a4paper}{article}

An example follows how to generate the documentation with pdfIAT<sub>E</sub>X:

```
pdflatex zref.dtx
makeindex -s gind.ist zref.idx
pdflatex zref.dtx
makeindex -s gind.ist zref.idx
pdflatex zref.dtx
```
### 9 References

- [1] Package footmisc, Robin Fairbairns, 2004/01/23 v5.3a.CTAN:macros/latex/ contrib/footmisc/footmisc.dtx
- [2] Package hyperref, Sebastian Rahtz, Heiko Oberdiek, 2006/08/16 v6.75c.CTAN: macros/latex/contrib/hyperref/
- [3] Package lastpage[, Jeff Goldberg,](ftp://ftp.ctan.org/tex-archive/macros/latex/contrib/footmisc/footmisc.dtx) 1994/06/25 v0.1b.CTAN:macros/latex/ contrib/lastpage/
- [4] Package nameref[, Sebastian Rahtz, H](ftp://ftp.ctan.org/tex-archive/macros/latex/contrib/hyperref/)eiko Oberdiek, 2006/02/12 v2.24.CTAN: macros/latex/contrib/hyperref/nameref.dtx
- [5] [Package](ftp://ftp.ctan.org/tex-archive/macros/latex/contrib/lastpage/) perpage, David Kastrup, 2002/12/20 v1.0.CTAN:macros/latex/ contrib/bigfoot/perpage.dtx
- [6] Package titleref[, Donald Arsenau, 2001/04/05](ftp://ftp.ctan.org/tex-archive/macros/latex/contrib/hyperref/nameref.dtx) v3.1.CTAN:macros/latex/ contrib/misc/titleref.sty
- [7] Package totpages, Wilhelm Müller, 1999/07/14 v1.00.CTAN:macros/latex/ contrib/totpages/
- [8] Package xr[, David Carlisl](ftp://ftp.ctan.org/tex-archive/macros/latex/contrib/misc/titleref.sty)e, 1994/05/28 v5.02.CTAN:macros/latex/ required/tools/xr.pdf
- [9] [Package](ftp://ftp.ctan.org/tex-archive/macros/latex/contrib/totpages/) xr-hyper, David Carlisle, 2000/03/22 v6.00beta4.CTAN:macros/ latex/contrib/hyperref/xr-hyper.sty

### 10 History

#### $[2006/02/20 \text{ v}1.0]$

• First version.

#### $[2006/05/03 \text{ v}1.1]$

- Module perpage added.
- Module redesign as packages.

#### [2006/05/25 v1.2]

- Module dotfillmin added.
- Module base: macros \zref@require@uniqe and \thezref@unique added (used by modules titleref and dotfillmin).

#### $[2006/09/08 \text{ v}1.3]$

• Typo fixes and English cleanup by Per Starback.

#### [2007/01/23 v1.4]

• Typo in macro name fixed in documentation.

#### $[2007/02/18 \text{ v}1.5]$

- \zref@getcurrent added (suggestion of Igor Akkerman).
- Module savepos also supports  $X \not\subset T$ FX.

### $[2007/04/06 v1.6]$

- Fix in modules abspage and base: Now counter abspage and zref@unique are not remembered by \include.
- Beamer support for module titleref.

#### $[2007/04/17 v1.7]$

• Package atbegshi replaces everyshi.

#### [2007/04/22 v1.8]

• \zref@wrapper@babel and \zref@refused are now expandable if babel is not used or \if@safe@actives is already set to true. (Feature request of Josselin Noirel)

### [2007/05/02 v1.9]

• Module titleref: Some support for \caption of package longtable, but only if \label is given after \caption.

#### [2007/05/06 v2.0]

• Uses package etexcmds for accessing  $\varepsilon$ -T<sub>F</sub>X's \unexpanded.

#### $[2007/05/28 \text{ v}2.1]$

- Module titleref supports caption of package listings.
- Fixes in module titleref for support of packages titlesec and longtable.

#### [2008/09/21 v2.2]

• Module base: \zref@iflistcontainsprop is documented, but a broken \zref@listcontainsprop implemented. Name and implementation fixed (thanks Ohad Kammar).

#### $[2008/10/01 \text{ v}2.3]$

- \zref@localaddprop added (feature request of Ohad Kammar).
- Module lastpage: list 'LastPage' added. Label 'LastPage' will use the properties of this list (default is empty) along with the properties of the main list.

#### $[2009/08/07 \text{ v}2.4]$

• Module runs added.

#### $[2009/12/06 \text{ v}2.5]$

- Module lastpage: Uses package atveryend.
- Module titleref: Further commands are disabled during string expansion, imported from package nameref.

#### $[2009/12/07 \text{ v}2.6]$

• Version date added for package atveryend.

### $[2009/12/08 \text{ v}2.7]$

• Module titleref: Use of package gettitlestring.

#### $[2010/03/26 \text{ v}2.8]$

- \zifrefundefined added.
- Module lastpage: Macros \zref@iflastpage and \ziflastpage added.
- Module thepage added.
- Module nextpage added.

#### [2010/03/29 v2.9]

- Module marks added (without documentation).
- \zref@addprop now adds expanded property to list.
- Useless \ZREF@ErrorNoLine removed.

#### $[2010/04/08 \text{ v}2.10]$

• Module xr remembers the external document name in property 'externaldocument'.

#### $[2010/04/15 \text{ v}2.11]$

- Module titleref: Better support of class memoir.
- Module titleref: Support of theorems.

### [2010/04/17 v2.12]

- Module base: \zref@newprop ensures global empty default.
- Module xr: Setup options tozreflabel and toltxlabel added.

#### $[2010/04/19 \text{ v}2.13]$

- \zref@setcurrent throws an error if the property does not exist (Florent Chervet).
- \zref@getcurrent the documentation is fixed (Florent Chervet). Also it returns the empty string in case of errors.
- \zref@addprop and \zref@localaddprop now take a list of property names (feature request of Florent Chervet).
- Example for \zref@wrapper@unexpanded corrected (Florent Chervet).

#### [2010/04/22 v2.14]

- Bug fix for \zref@getcurrent second argument wasn't eaten in case of unknown property.
- \zref@getcurrent supports \zref@wrapper@unexpanded.
- \zref@wrapper@unexpanded added for \ZREF@xr@tolabel.
- \zref@extract, \zref@extractdefault, \zref@getcurrent are expandable in exact two steps except inside \zref@wrapper@unexpanded.

#### [2010/04/23 v2.15]

- \zexternaldocument fixed for property 'url' when importing \new@label (bug found by Victor Ivrii).
- Two expansion steps also in \zref@wrapper@unexpanded.
- Nested calls of \zref@wrapper@unexpanded possible.

#### $[2010/04/28 \text{ v}2.16]$

- More consequent use of package 'ltxcmds' and 'hologo'.
- Module pagelayout added.
- Module pageattr added.
- Robustness introduced for non-expandable interface macros.
- Internal change of the data format of property lists (suggestion of Florent Chervet).
- Module titleref: Support of environment description.

#### $[2010/05/01 v2.17]$

- \zref@newprop throws an error if the property already exists.
- Module xr: Bug fix for the case of several .aux files (bug found by Victor Ivrii).
- Module xr: Property 'urluse' and option urluse added.

#### $[2010/05/13 \text{ v}2.18]$

- Module env added.
- Module savepos: \zref@savepos added.

#### $[2010/10/22 \text{ v}2.19]$

- \zref@addprop and \zref@localaddprop are limited to one property only (incompatibility to versions v2.13 to v2.18).
- \zref@addprops and \zref@localaddprops added.
- \zref@delprop and \zref@localdelprop added.
- \zref@labelbykv and \zkvlabel (module user) with keys prop, list, delprop, immediate, values added.

### $[2011/02/12 \text{ v}2.20]$

• Fix for warning in zref-xr.

### [2011/03/18 v2.21]

- Fix in module pagelayout for \zlistpagelayout.
- Fix for \zref@localaddprop (probably since v2.19).

## 11 Index

Numbers written in italic refer to the page where the corresponding entry is described; numbers underlined refer to the code line of the definition; plain numbers refer to the code lines where the entry is used.

 $\,\ldots\,$  . . . . 1790

\@undefined . . . . . . . . . . . . 1687, [2245](#page-55-6)

 $\ldots$ . [44](#page-11-2), 45

 $\ldots$  . . . . 280

 $\ldots$  . . . . [2](#page-68-1)[285](#page-23-2) \AtBegin[Docu](#page-39-0)[ment](#page-45-0) [. . . .](#page-48-1) [. . . .](#page-52-0) [. . . .](#page-59-5) .

\AtVeryEndDocument . . . . . . 1265, [1429](#page-64-2)

 $\ldots$  [. . .](#page-38-1) [1852](#page-40-0)  $\ldots$  . . . [1858](#page-21-1)  $\cdots$  . . . [1864](#page-47-3)

\c@zpage . . . . . . . . . . . . . . 1661, [1667](#page-36-1)

 $\ldots$  91, [112](#page-52-3)

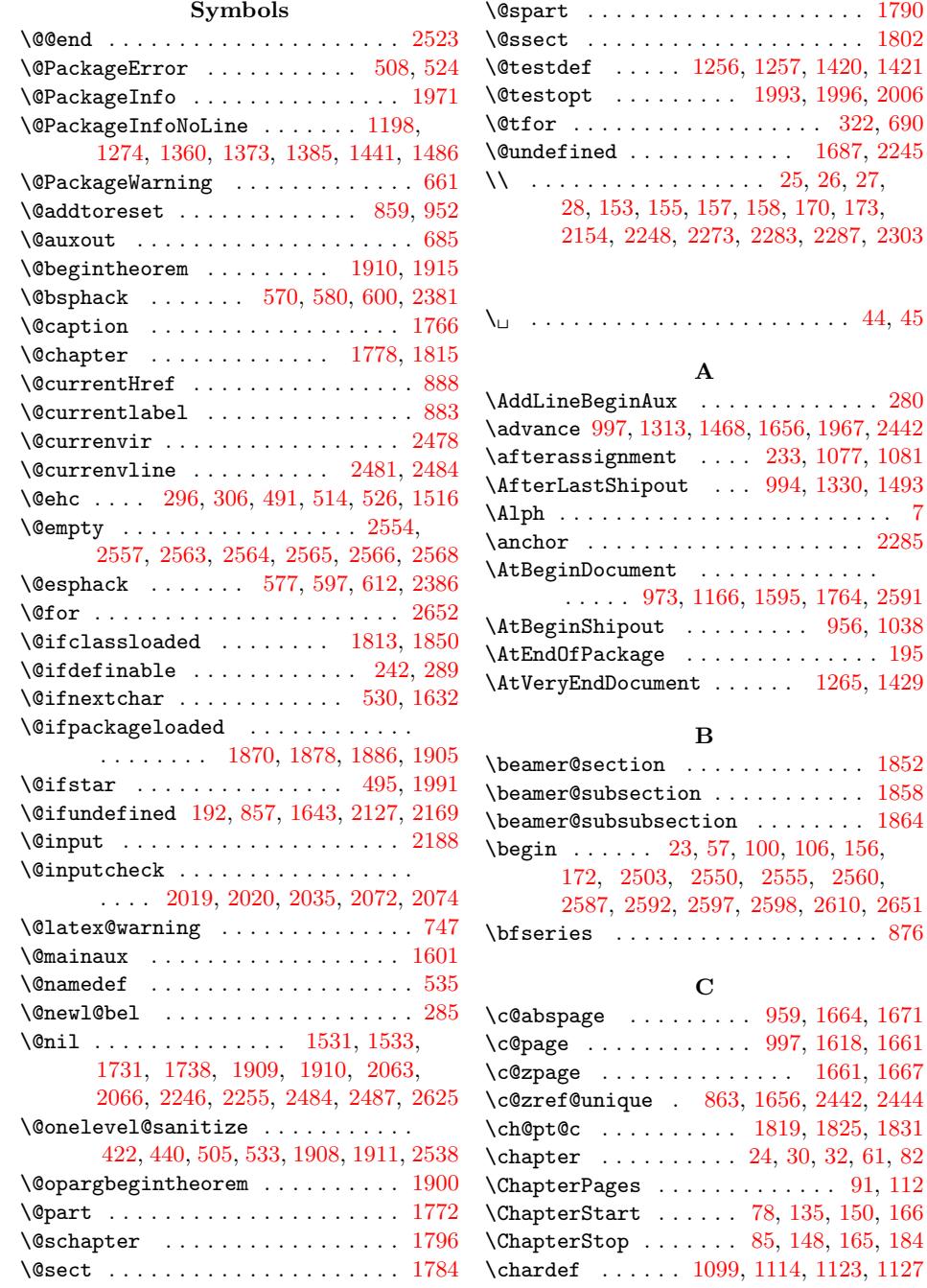

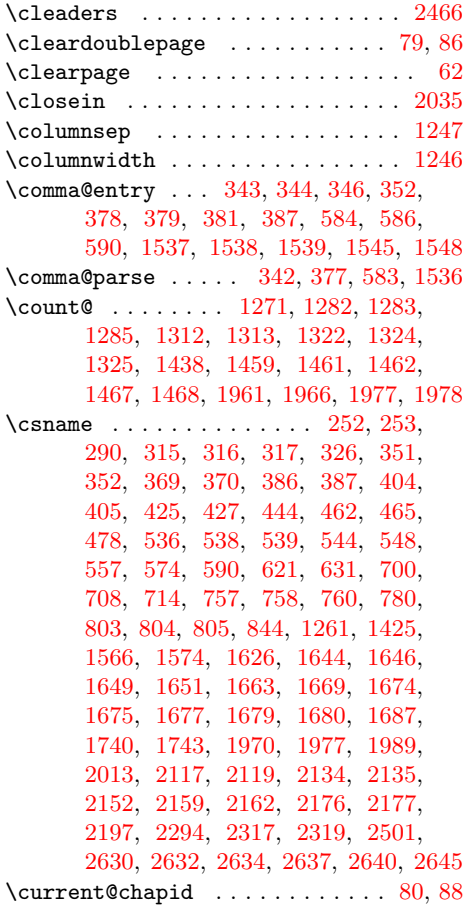

#### 631, 706, 708, 714, 757, 758, 760, 780, 803, 804, 805, 831, 844, 1261, 1425, 1566, 1574, 1625, 1626, 1644, 1646, 1649, 1650, 1651, 1663, 1669, 1674, [1675](#page-30-10), [167](#page-32-5)7, [16](#page-32-3)[79,](#page-32-4) 1[680,](#page-33-0) [1687,](#page-33-1) [1740](#page-33-2), [174](#page-34-0)3, [19](#page-34-1)[70,](#page-34-2) 1[977,](#page-34-3) [1989,](#page-35-3) [2013](#page-35-2), [2117](#page-44-7), [2119](#page-47-5), [2134](#page-50-1), [2135,](#page-50-2) [2152,](#page-51-6) [2159,](#page-51-3) [2162,](#page-51-4) [2176,](#page-51-5) [2177,](#page-52-5) [2197,](#page-52-15) [2294,](#page-52-6) [2317,](#page-52-7) [2320,](#page-52-8) [2501,](#page-52-9) [2630,](#page-52-10) [2632,](#page-52-11) [2634,](#page-52-12) [2637,](#page-52-13) 2[640,](#page-52-14) 2645 \endin[put](#page-54-2) [. . . .](#page-54-3) [. .](#page-59-9) . . 1[92,](#page-59-7) 264, [277,](#page-59-10) [910,](#page-59-11) 9[48,](#page-61-3) 969, [991](#page-61-4), [1032](#page-62-2), [1068,](#page-62-3) [1159,](#page-62-5) [1177,](#page-62-6) [1341,](#page-62-4) [1397,](#page-62-7) [1504,](#page-62-8) [1615,](#page-63-1) [1698,](#page-64-3) [1931,](#page-65-0) [2334,](#page-65-2) [2346,](#page-69-5) [2353,](#page-71-6) [2366,](#page-71-7) [2404,](#page-71-8) [2409,](#page-71-9) [2421,](#page-71-10) [2476](#page-71-11)  $\text{Vescapechar } \ldots \ldots \quad 329, 420,$  $\text{Vescapechar } \ldots \ldots \quad 329, 420,$  $\text{Vescapechar } \ldots \ldots \quad 329, 420,$  $\text{Vescapechar } \ldots \ldots \quad 329, 420,$ [460,](#page-37-1) [461,](#page-38-3) [467,](#page-39-2) [6](#page-46-4)[92,](#page-39-3) [1186,](#page-40-1) 1[213,](#page-41-2) 1348 \etex@[unexp](#page-42-0)[anded](#page-43-3) . 561, [789,](#page-47-6) [809,](#page-49-9) 2095 \evens[idema](#page-51-7)rgin . [. . . .](#page-58-6) [. . . .](#page-65-3) [.](#page-67-5) [. . .](#page-65-4) [1238](#page-68-6) \Expect [. . . . .](#page-67-4) [. . . .](#page-67-3) . . . . . . . . 2500, 2505, 2507, 2512, 25[21,](#page-24-7) [2541,](#page-26-6) [2543](#page-27-4), [25](#page-27-5)[46,](#page-27-6) 2[588,](#page-32-6) [2593,](#page-43-4) [2599,](#page-43-5) [2625](#page-46-5) \ExpectList . . . . . . . [. .](#page-29-10) [2499](#page-34-4), [250](#page-34-5)4, 2509, 2513, 2515, 2517, 2518, [2520](#page-44-8) \ExpectRuns . . . . . [. . . .](#page-69-15) . . . 2[593,](#page-69-12) 2599 \exter[naldo](#page-69-13)[c](#page-70-22)[ument](#page-69-14) ...... [2](#page-71-17)[121,](#page-70-20) [2163](#page-71-1)

#### F

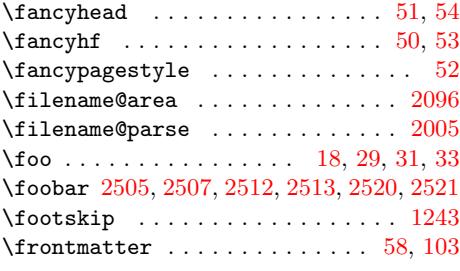

#### G

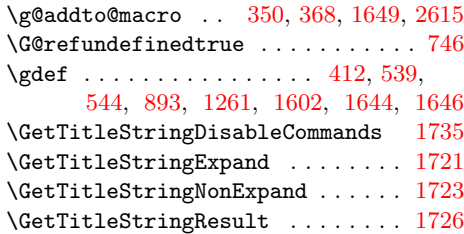

#### H

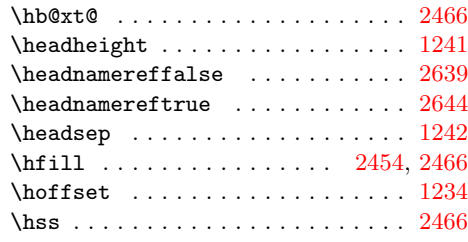

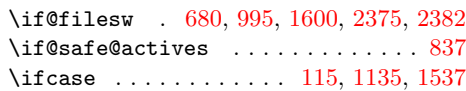

I

# [D](#page-62-4)

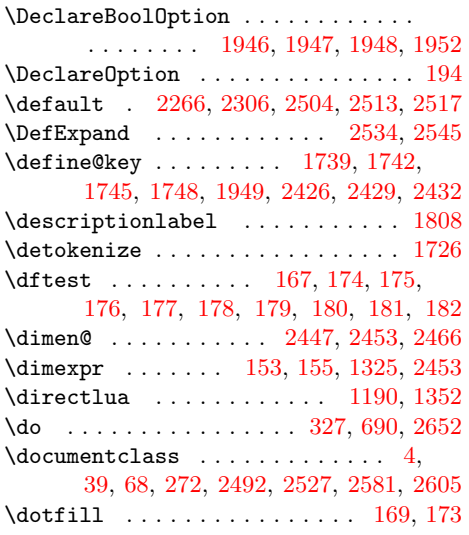

#### E

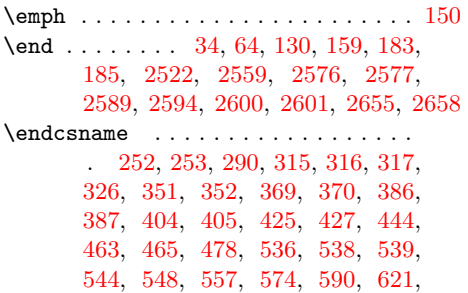

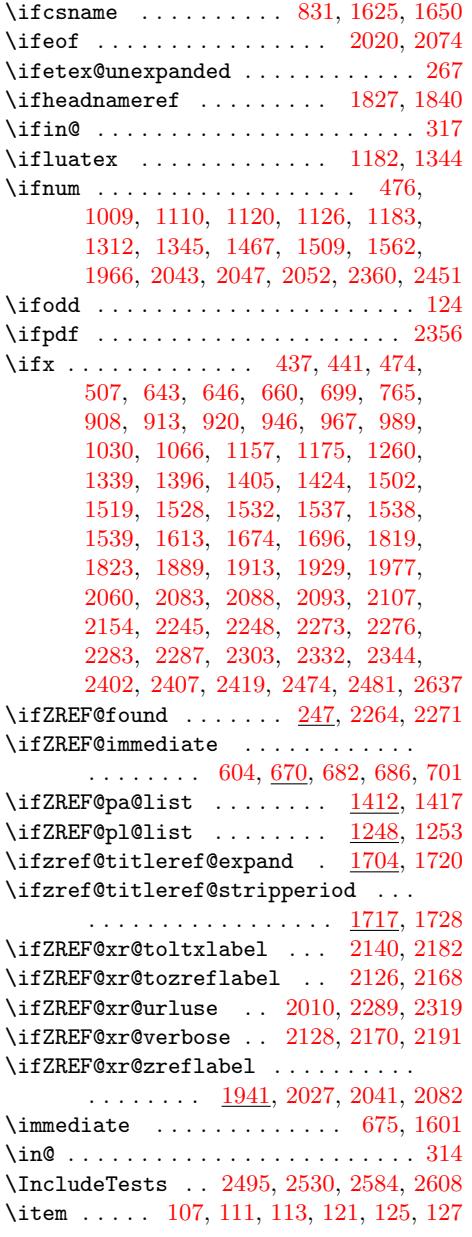

## K

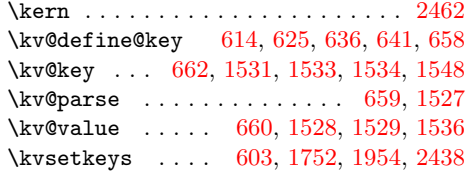

# [L](#page-49-1)

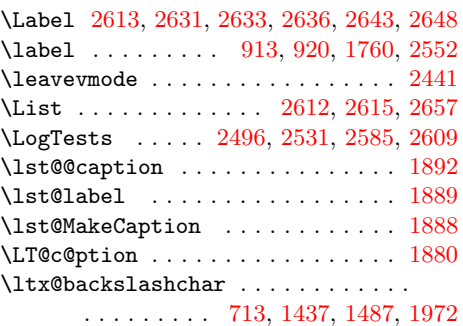

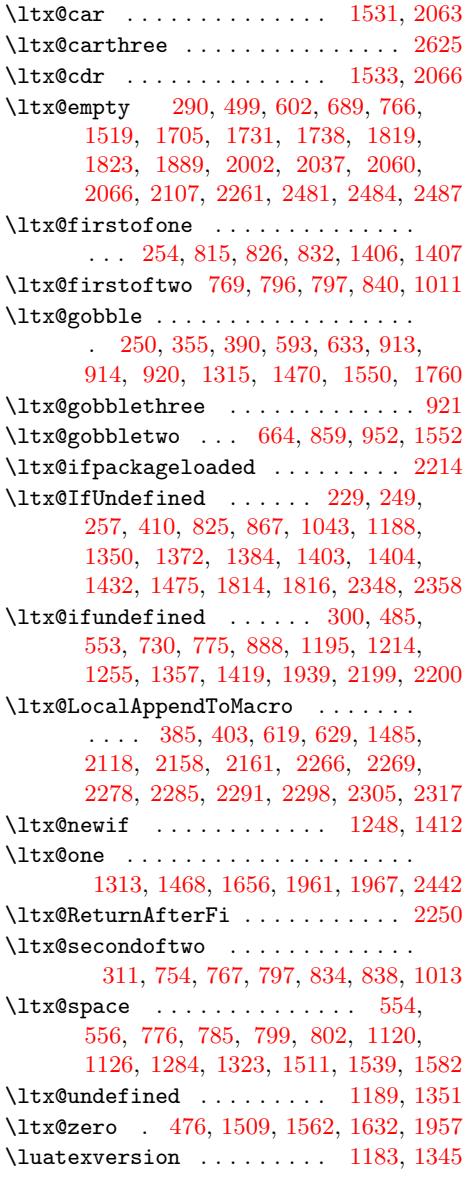

### [M](#page-45-10)

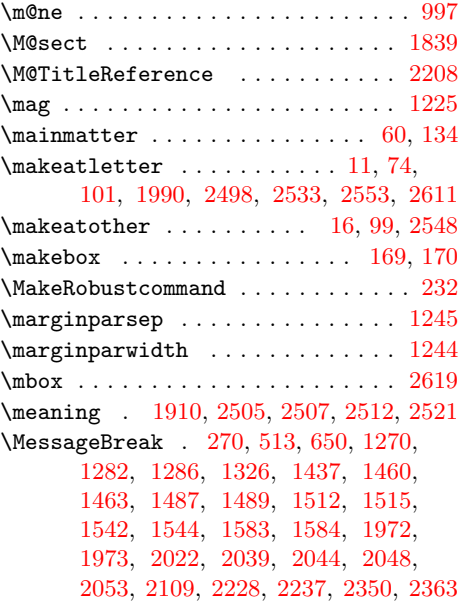

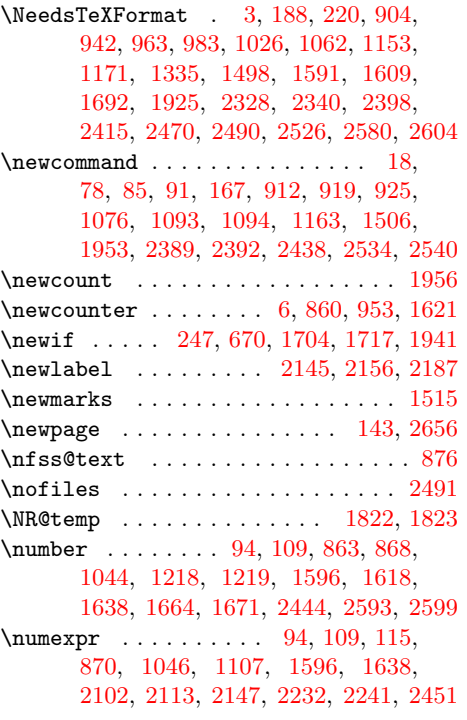

# [O](#page-52-2)

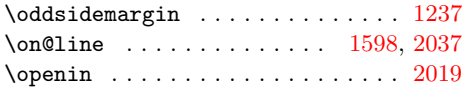

# P

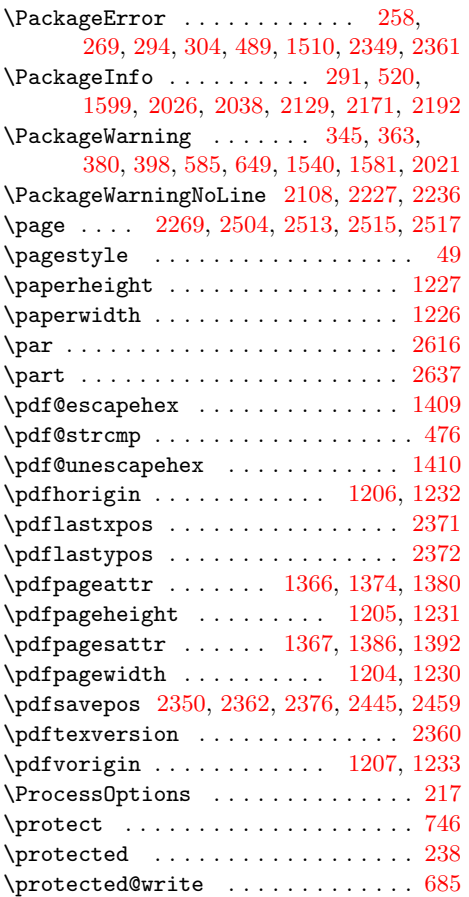

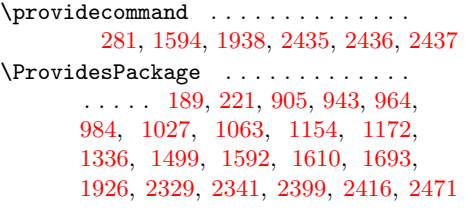

## [R](#page-22-13)

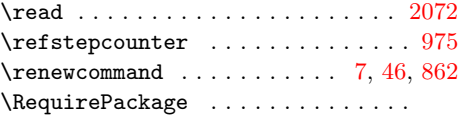

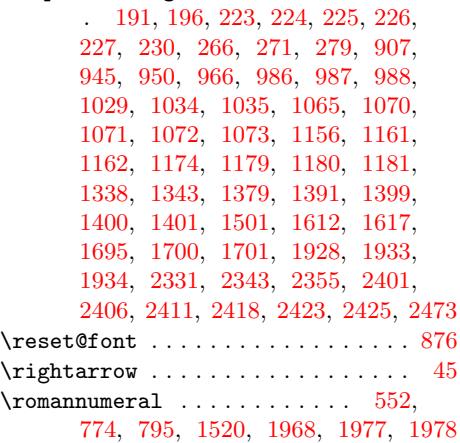

# S

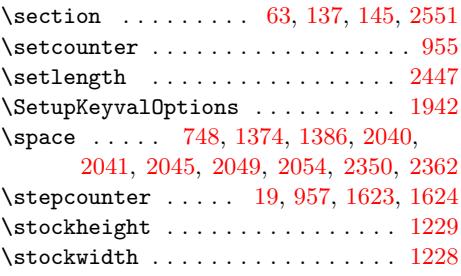

### [T](#page-60-16)

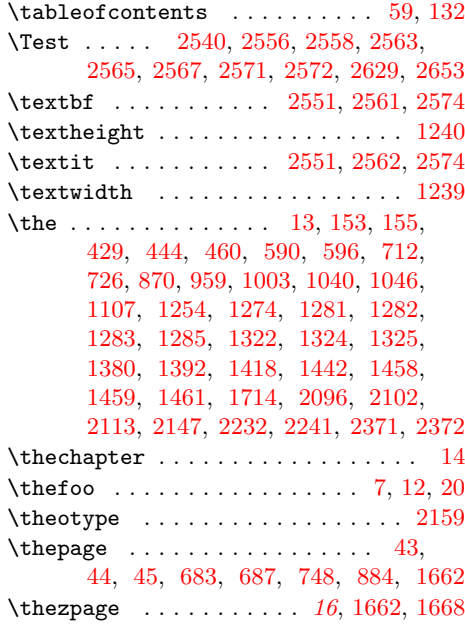

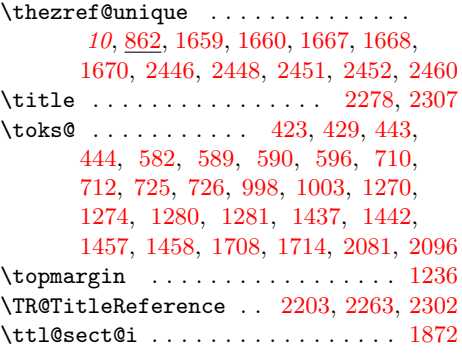

#### ${\bf U}$  ${\bf U}$  ${\bf U}$

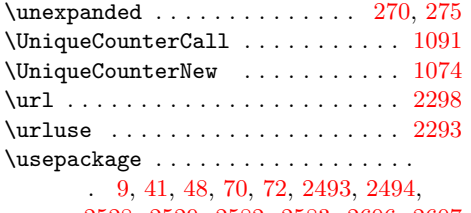

2528, 2529, 2582, 2583, 2606, [2607](#page-41-17)

### V

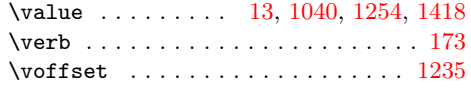

### W

\write . . . . . . . . . . [. .](#page-11-17) . . [674](#page-40-14), [675,](#page-44-32) [1601](#page-47-25)

### X

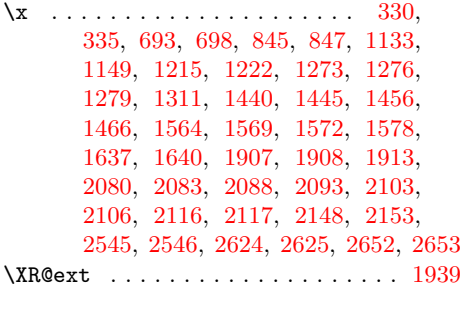

# [Y](#page-61-9)

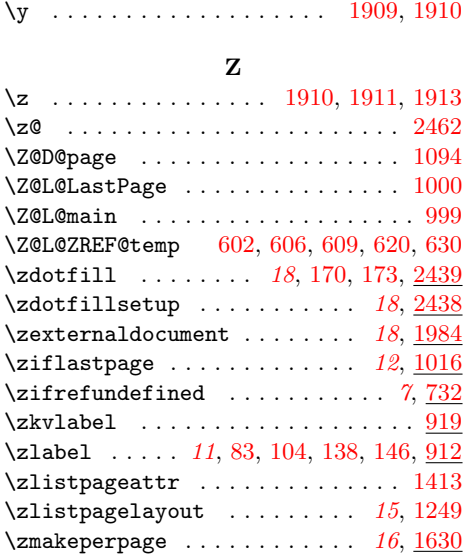

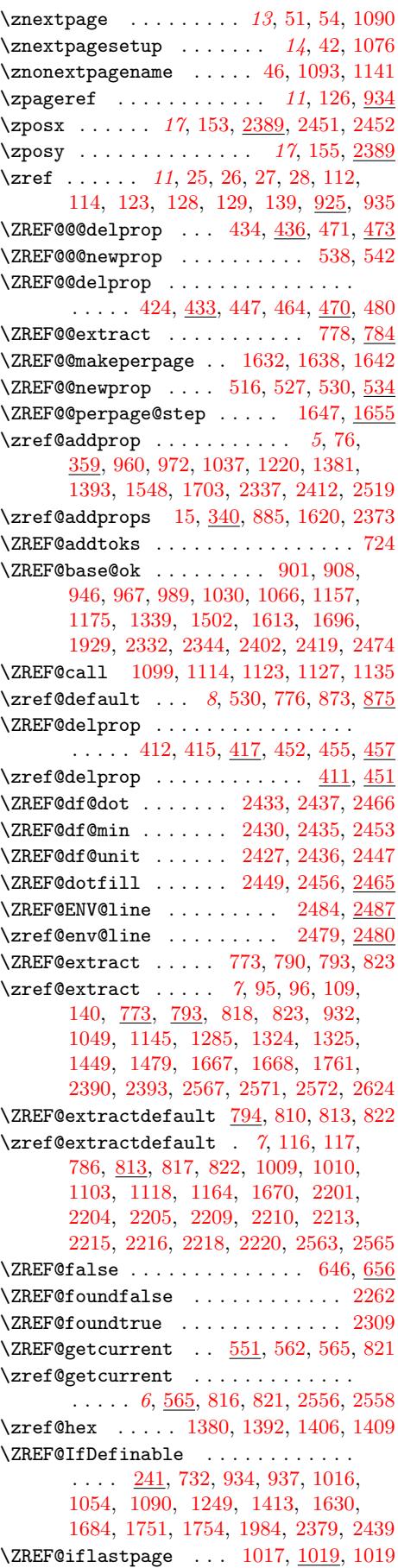

\zref@iflast[page](#page-22-20) ..... [12](#page-38-18), 1[008,](#page-40-19) 1022

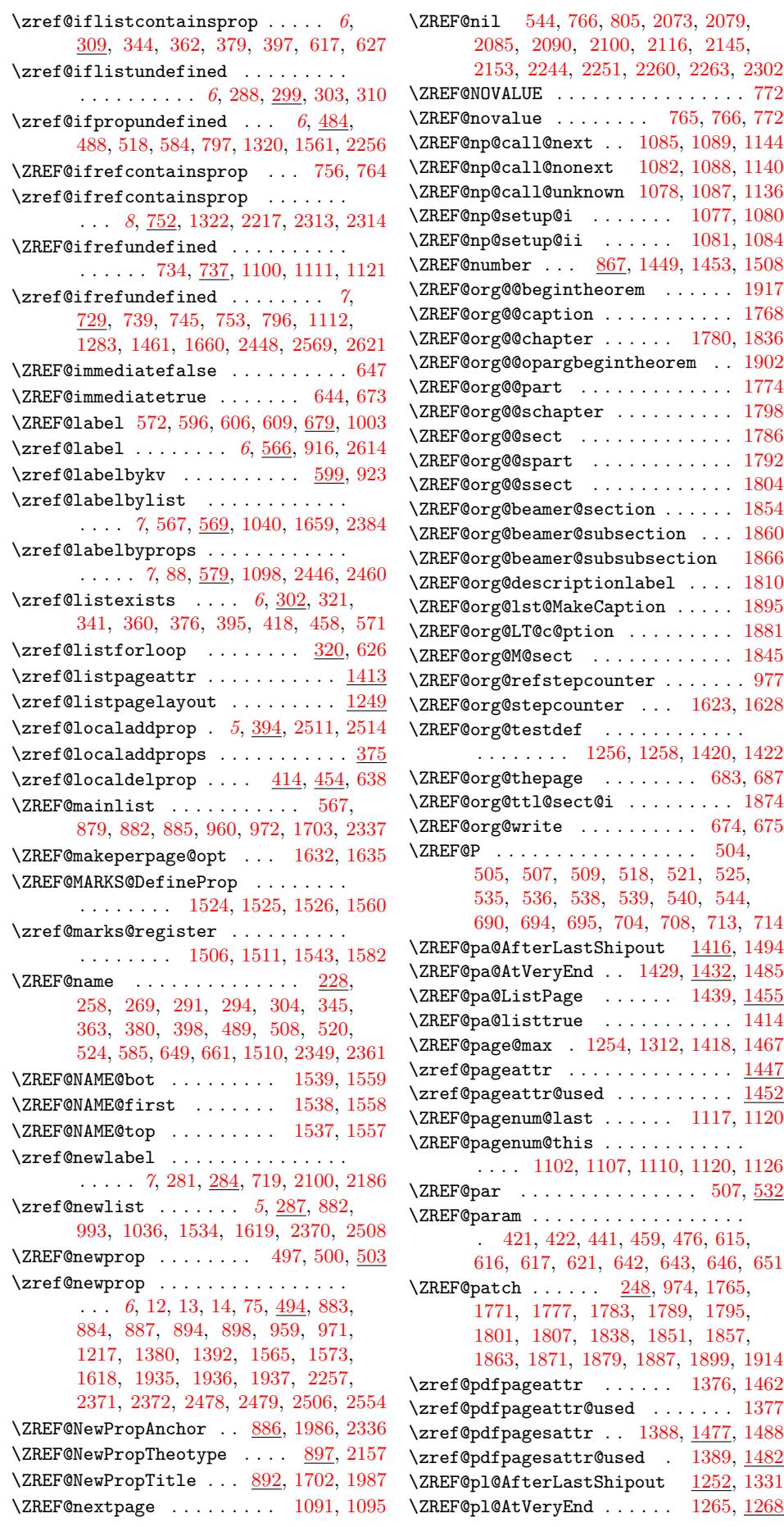

\ZREF@pl@ListEntry . . . 1287, 1288, 1289, 1290, 1291, 1292, 1293, 1294, 1295, 1296, 1297, 1298, 1299, 1300, 1301, 1302, 1303, 1304, 1305, 1306, 1[307,](#page-45-18) 1308, 1319 \ZREF@[pl@Li](#page-45-20)[stPage](#page-45-21) ...... 1[272,](#page-45-19) 1278 \ZREF@[pl@li](#page-45-25)[sttrue](#page-45-26) [. . .](#page-45-27) [. . . . .](#page-45-28) [. . .](#page-45-29) 1250 \zref@[prop](#page-45-30) [323,](#page-45-31) [331,](#page-45-32) 332, [336](#page-45-33), [627,](#page-45-34) 631  $\zeta$ zref@[prope](#page-45-35)[xists](#page-45-36) ... [6](#page-45-38), 3[43,](#page-45-39) 36[1,](#page-45-40) 378, 396, 487, 547, 616, [637](#page-44-39), [926](#page-45-41) \ZREF@refname@next . . . . . . . . . . . . . . . . . [. . .](#page-24-23) [1105](#page-24-24), 1112, 1[121,](#page-30-28) [1](#page-44-40)[145](#page-30-10) \ZREF@refname@this . . [. .](#page-24-25) [.](#page-5-7) [.](#page-24-26) [. . .](#page-25-0) [. . .](#page-25-29) [. . .](#page-25-4) [. . . .](#page-26-28) . [10](#page-28-24)97, 1[098,](#page-30-33) 1[100,](#page-31-23) [1103](#page-38-20) \ZREF@RefPrefix . [283,](#page-29-27) 285, 1260, 1424 \ZREF@refused [. . . .](#page-41-32) [. . . .](#page-42-22) . . . [742](#page-42-21), [744](#page-42-17)  $\zeta$  /zref@refused . . . . . . . . . . . . . . 7, 738, 741, 931, 938, [102](#page-41-22)0, [102](#page-41-21)1, 1052, 1167, [145](#page-41-33)[3,](#page-23-19) 1[483,](#page-23-1) [1759,](#page-44-12) [2620](#page-47-9) \zref@require@unique ..........  $\ldots$ ....... 10, <u>856</u>, 1622, [2424](#page-33-22) \ZREF@[Robu](#page-33-23)[st](#page-33-24) . . . 2[31,](#page-38-22) 237, [24](#page-40-21)3, [28](#page-40-22)[4,](#page-6-7) [287,](#page-40-23) [302,](#page-43-29) [3](#page-38-21)[09,](#page-48-16) 3[40,](#page-48-21) 359, [37](#page-54-15)[5,](#page-71-40) 394, 411, 414, 451, 454, 487, 494, 546, 566, [56](#page-9-1)9, [57](#page-35-21)9, [59](#page-51-25)[9,](#page-67-22) 671, 741, 814, 830, [856,](#page-22-25) [872,](#page-23-20) 878, 1051, 1[452,](#page-22-23) [1482](#page-22-24), 1706, 1719 \ZREF@[Save](#page-26-29)[dEsca](#page-26-30)[pech](#page-26-31)ar . .[.](#page-25-31)[.](#page-25-31)[.](#page-25-31) [460,](#page-25-32) 467 \zref@[save](#page-28-26)[pos](#page-29-28) [. . .](#page-29-30) . . . . [17](#page-30-34), 23[74,](#page-30-35) 2383  $\{ZREF@savepos@ok \dots \dots \ 2395, 2407$  $\{ZREF@savepos@ok \dots \dots \ 2395, 2407$  $\{ZREF@savepos@ok \dots \dots \ 2395, 2407$  $\{ZREF@savepos@ok \dots \dots \ 2395, 2407$  $\{ZREF@savepos@ok \dots \dots \ 2395, 2407$  $\{ZREF@savepos@ok \dots \dots \ 2395, 2407$ \zref@[setc](#page-36-14)[urren](#page-40-24)t [.](#page-35-24)...........  $\ldots$  . . . . . . 6, 81, 540, 546, [666,](#page-27-4) [976](#page-27-6)  $\zeta$ zref@setdefault ...... 8, [872](#page-66-23), [875](#page-66-24)  $\zeta$ zref@setmainlist ......... 8, [878](#page-67-7) \ZREF@STAR . . . . . . . . . . . 1532, 1556 \ZREF@stripperi[od](#page-5-8) [.](#page-18-10) . [. . .](#page-29-26) . [1](#page-29-31)[730,](#page-31-25) [1738](#page-39-22) \ZREF@temp . . . . . . . 193, 2[00](#page-7-2), [201](#page-36-15), 202, 203, 204, 205, 206, 2[07](#page-7-3), 208, 209, 210, 211, 212, [21](#page-49-14)[3,](#page-49-35) 214, 215, 216, 232, 233, 43[9,](#page-54-17) 440, 441, 689, [710,](#page-21-6) 711, [71](#page-54-16)9, 1187, 1204, 1205, 12[06,](#page-21-7) [1207,](#page-21-8) [1211](#page-21-9), [122](#page-21-10)5, [12](#page-21-11)[26,](#page-21-12) 1[227,](#page-21-13) [1228,](#page-21-14) [1229](#page-21-15), [123](#page-21-16)0, [12](#page-21-17)[31,](#page-21-18) 1[232,](#page-21-19) [1233,](#page-21-20) [1234](#page-21-21), [123](#page-21-22)5, [12](#page-21-23)[36,](#page-22-9) 1[237,](#page-22-1) [1238,](#page-26-32) [1239](#page-26-1), [124](#page-26-9)0, [12](#page-32-11)[41,](#page-32-14) 1[242,](#page-32-26) [1243,](#page-32-20) [1244,](#page-43-30) [1245,](#page-43-18) [1246,](#page-43-17) [1247,](#page-43-16) [1259,](#page-43-19) [1260,](#page-43-31) [1349,](#page-44-17) [1366,](#page-44-23) [1367,](#page-44-22) [1371,](#page-44-29) [1382,](#page-44-28) [1394,](#page-44-26) [1396,](#page-44-25) [1402,](#page-44-24) [1403,](#page-44-27) [1404,](#page-44-11) [1405,](#page-44-41) [1423,](#page-44-33) [1424,](#page-44-21) [1531,](#page-44-8) [1532,](#page-44-31) [1960,](#page-44-30) [1970,](#page-44-10) [1973,](#page-44-42) 1[977,](#page-44-9) 2444 \ZREF@[TempN](#page-44-19)ame . . [1507](#page-44-5), [1519](#page-44-4), [1520,](#page-44-43) [1522,](#page-44-12) [1548,](#page-46-30) [1561,](#page-46-15) [1565,](#page-46-18) 1573, 1584 \ZREF@[TempN](#page-47-15)um [. . . .](#page-47-38) [. . . . .](#page-47-9) [. . . .](#page-49-1) . . [1508](#page-49-14), [150](#page-58-25)[9,](#page-47-8) [1513](#page-59-9), [1520](#page-59-19), [1562,](#page-59-7) [1575](#page-68-2)  $\zeta$ zref@thepage ....... 13, 1[048,](#page-49-26) 1057 \zref@[thepa](#page-49-37)[ge@na](#page-49-7)me [. .](#page-50-16) [. . . .](#page-50-21) [.](#page-49-12) [. . . .](#page-50-22) . . . . . . . 13, 1043, 1049, 1052, [1106](#page-50-23) \zref@[thepag](#page-49-34)[e@ref](#page-49-10)[used](#page-49-38) ... [1051,](#page-50-4) [1056](#page-50-24) \ZREF@titleref . . . . . . . [. .](#page-12-1) [1755,](#page-40-25) [1757](#page-41-34) \zref@titleref@cleanup . . 1706, 1746

\zref@titleref@current ....... . . . . . 892, 1725, 1729, 1730, 1749 \ZREF@titleref@hook . . . . . . . . . . .  $\ldots \ldots \ldots$  1705, 1709, 1713, 1736 \zref@titleref@setcurrent ......  $\ldots$  [. . . .](#page-37-17) . . . 1719, 1767, 177[3,](#page-54-21) 1779, 1785, [1791](#page-54-19), [1797](#page-54-20), [180](#page-54-16)3, 1809, 1817, [1820](#page-53-17), 1824, 1828, 1830, 1841, 1843, [1853](#page-53-18), [185](#page-53-19)[9,](#page-54-22) 1865, 1873, 1882, 1891, 1[901,](#page-55-28) 1916 \zref@[title](#page-55-29)ref@str[ipper](#page-53-20)[iodtr](#page-55-27)ue 1718 \ZREF@[true](#page-55-34) [.](#page-55-32)............[643,](#page-55-33) 657 \ZREF@[u@get](#page-56-28)[curren](#page-56-29)t [. . . .](#page-56-31) [. . . .](#page-56-32) . . . 560 \zref@[unhex](#page-56-33) [. . . .](#page-56-34) [1407](#page-57-21)[,](#page-56-30) [1410](#page-57-22), [1448,](#page-57-23) [1478](#page-57-24) \ZREF@UpdatePdfTeX ... 246, 2352, [2365](#page-53-21)  $\{ZREF@wrapper@babel \dots \dots \ 847, 853$  $\{ZREF@wrapper@babel \dots \dots \ 847, 853$  $\{ZREF@wrapper@babel \dots \dots \ 847, 853$  $\{ZREF@wrapper@babel \dots \dots \ 847, 853$  $\zeta$ zref@wrapper@babel . . 9, 140, 734, 742, 830, 916, 923, [927,](#page-47-21) [1017,](#page-48-24) [1755](#page-48-25) \zref@wrapper@imm[ediat](#page-47-13)e ......  $\ldots$  [1](#page-66-26)0, 87, 605, <u>671</u>, 1002, 1[039](#page-35-25) \ZREF@wrapper@unexpande[d](#page-8-0) . . . [8](#page-35-14)[14,](#page-33-15) 828 \zref@[wrap](#page-33-21)[per@](#page-35-26)[unex](#page-37-13)[pande](#page-38-19)d . [.](#page-20-24)[.](#page-20-24) [. . .](#page-40-26) .  $\ldots$  10, 815, 820, [825,](#page-38-23) 2196, [2542](#page-54-23) \ZREF@wu@ext[ract](#page-9-2) [. . .](#page-30-36) [. . . .](#page-31-27) . . [788](#page-39-23), [818](#page-40-27) \ZREF@wu@extrac[tdef](#page-19-30)ault . . . [808,](#page-35-27) [817](#page-35-28) \ZREF@wu@getcurrent . . . . . . . 560, 816 \ZREF@X [. .](#page-9-3) [. . .](#page-35-29) . . . . . . . . [49](#page-35-30)6, 499, [536](#page-70-44) \zref@xr@ ................... [1950](#page-35-16) \ZREF@xr@@AddUrl ....... 1[962,](#page-34-29) [1965](#page-35-18) \ZREF@xr@@input . . . . . . . . 2[093,](#page-29-33) [2188](#page-35-19) \ZREF@xr@AddURL .... 19[58,](#page-28-27) 2[011,](#page-28-9) [2290](#page-29-3) \ZREF@xr@checkfile . . 2015, 2018, [2068](#page-58-26) \ZREF@xr@checkkey . . . . . . [2246,](#page-58-27) [2255](#page-59-20) \ZREF@xr@checklist . . . . . . [2116,](#page-61-10) [2244](#page-62-1) \zref@xr@ext . . . . . . . . . [19](#page-58-28), [1938,](#page-59-21) [2006](#page-64-28) \ZREF@xr@externaldocument . [. . . .](#page-60-18) . . . . . . . . . . . . . . [1993,](#page-60-17) [1996,](#page-63-0) <u>[2000](#page-64-0)</u> \ZREF@xr@externalfile . . . . [. . . .](#page-61-21) . . . . . . . . . 2003, 2[004,](#page-18-11) [2122,](#page-58-29) [2164](#page-59-4) \ZREF@xr@file . . . 2004, 2019, 2022, 2028, 2039, 2062, [2110,](#page-59-2) [2229,](#page-59-3) [2238](#page-59-22) \ZREF@xr@filelist ........ 2002, 2060, 2063, [2065,](#page-59-23) [2066,](#page-59-24) [2094,](#page-61-27) [2095](#page-62-28) \ZREF@xr@found . 2030, 2[040,](#page-60-0) 2[102,](#page-60-20) 2147 \ZREF@[xr@gr](#page-60-21)[aburl](#page-60-22) [.](#page-60-23) [.](#page-59-24)[. .](#page-59-24) [. . .](#page-61-28) [2006,](#page-63-27) [2008](#page-63-28) \ZREF@xr@ignored@empty . . . . [. . . .](#page-59-14) [. . . .](#page-60-8) [2031](#page-60-3), [2043](#page-60-24), [2045](#page-60-4), [2112,](#page-61-29) [2113](#page-61-5) \ZREF@xr@ignored@[ltx](#page-60-25) . [. . . .](#page-60-15) [. . . .](#page-61-16) . . . . . 2033, 2052, 2054, 2240, [2241](#page-59-25) \ZREF@xr@ignored@zref . . . . [. . . .](#page-59-4) . . . . . [2032,](#page-60-26) [2047,](#page-60-5) [2049,](#page-60-27) [2231,](#page-61-30) [2232](#page-61-17) \ZREF@xr@line . . 2072, 2073, 2085, 2090 \ZREF@xr@list ......... [2106,](#page-63-29) [2107](#page-63-9) \ZREF@xr@lt[x@igno](#page-60-28)rewarning .... 2235 \ZREF@xr@ne[wlabel](#page-60-30) . . . [. . .](#page-60-16) [2088,](#page-63-30) [2187](#page-63-8) \ZREF@xr@prefix [. . . .](#page-61-1) . 2001, 2101, 2137, 2141, 2146, [2172,](#page-61-23) [2179,](#page-61-20) [2183](#page-61-11) \ZREF@xr@process@label . . 2090, [2145](#page-63-31) \ZREF@xr@process@zreflabel [2085,](#page-61-9) [2100](#page-62-20) \ZREF@xr@processfile . . [. .](#page-59-26) 2[018,](#page-61-31) 2071 \ZREF@[xr@pr](#page-62-29)[ocess](#page-62-30)[line](#page-62-31) [. . . .](#page-62-32) [2073,](#page-62-33) [2079](#page-62-34)

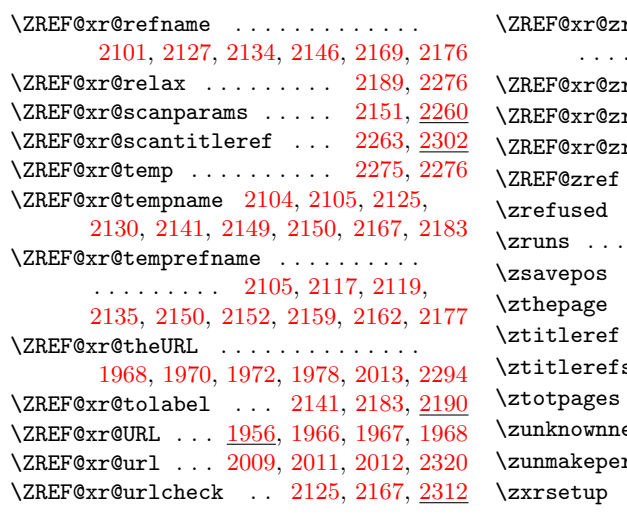

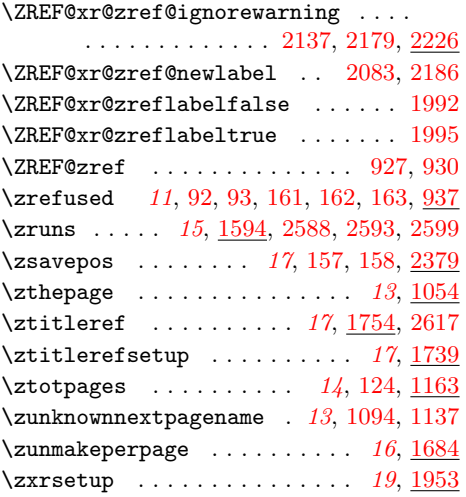